# SCORE Staff Placement

#### *Craig Stuart Sapp 28 November 2012*

This document provides a detailed analysis of the SCORE editor's (version 4.01000-555) staff placement in Encapsulated PostScript (EPS) output, and Section 0 demonstrates how to calculate exact staff placements within bitmaps converted from these EPS files. Analysis of the printing method in the SCORE editor consists of two primary stages: continuous-space vector graphics layout, and then quantization processing. Quantization in turn can be split into two sub-types: 4000-DPI quantization imposed internally by SCORE when writing EPS files, and the rendering-space quantization (with a focus on 600 DPI) related to stroke-width adjustment used to create uniformly thick staff lines when converting vector graphics into bitmapped images. Modeling the two quantization types allows for pixel-level localization accuracy for staff lines within bitmapped conversions from SCORE EPS files. This model can be used to accurately locate staff lines in bitmaps using only SCORE PMX data and page margin information, without referencing the derived bitmap. By extension, pixel-level localization of other graphical objects such as barlines can be implemented as well, which could for example be used to highlight measures in images of the notation.

## **Table of Contents**

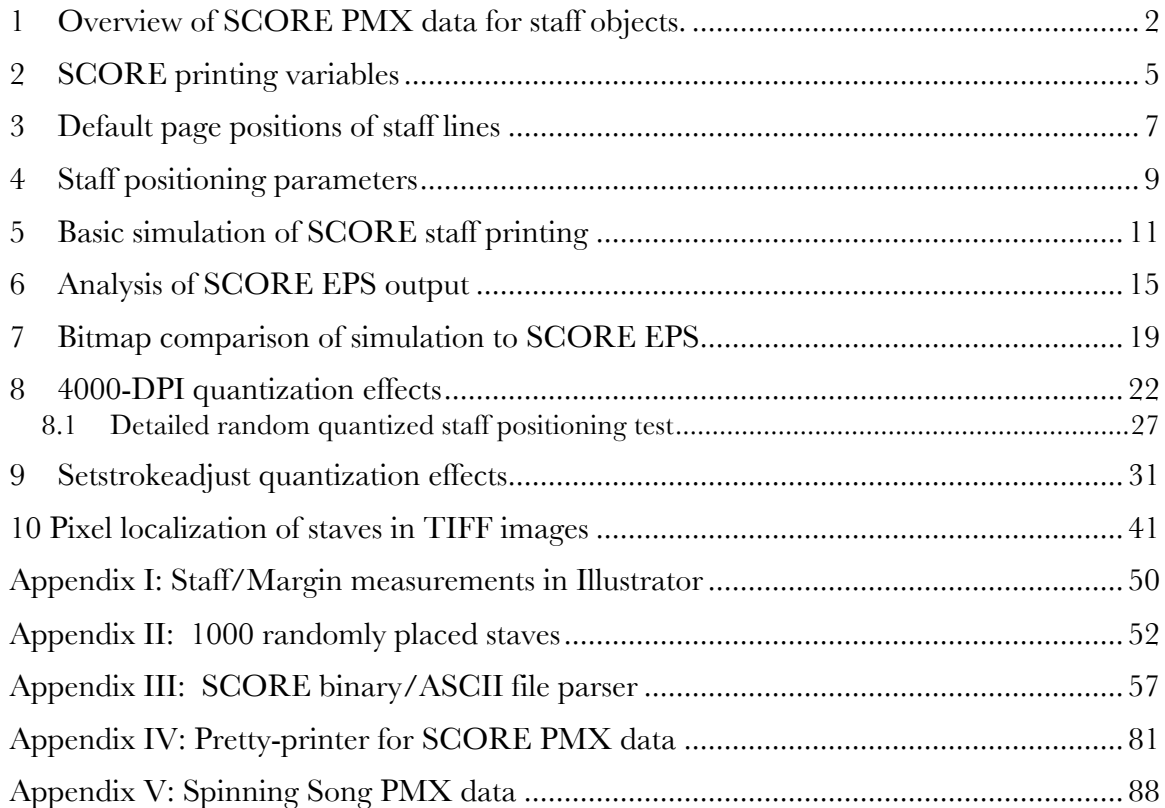

### **1 Overview of SCORE PMX data for staff objects.**

SCORE represents graphical objects as lists of floating-point numbers. Each object stored in a data file, or internally in memory, is represented explicitly on the page using these numbers which are called parameters. "Parameter one" is the name of the first parameter, "parameter two" for the second number, and so on. These are usually abbreviated as  $P1$ ,  $P2$ ,  $P3$ , etc.<sup>1</sup> The positions of numbers in the parameter list indicate their meanings. When the list is shorter than a particular parameter number, that parameter's value is implicitly zero. Note that a zero-valued parameter can also indicate a default setting should be used. For example if P6=0 for staff lines, this means to use 200 for this parameter.

P1, P2, P3 and P4 for any object in SCORE have consistent meanings. P1 indicates the graphical object type. Staff lines are objects where  $P1=8$ , notes on the other hand would have  $Pl=1$ . P2 indicates the staff to which the object belongs. There are default positions on the page for each staff, so this value also influences the vertical placement of objects on the page. For example if the object data starts "3 7", this means that the object is a clef  $(P1=3)$ , and it is on staff #7 of the page  $(P2=7)$ .

P3 controls the horizontal position of an object on the page. For items with a left and right end, P3 is the position of the left end, and P6 controls right end of the object. The horizontal units are not physical, but instead range from 0.0 at the left margin to 200.0 on the right margin. When printing at the default scaling, the physical length from P3=0 to  $P3=200$  is 7.5" (7.5 inches). When scaling the music by 50%, the physical length from 0 to 200 would be 3.25".

P4 describes the vertical position of an object. For staves, P4 controls the vertical offset of the staff from its default position on the page. The vertical offset is also controlled by the vertical-scaling value stored in P5 of staff objects. The product P4 \* P5 controls the actual vertical offset from a staff's default position on the page (excluding page scaling), so the vertical offset  $(P4=1, P5=1)$  is equivalent to the physical offset generated by the parameter pair (P4=0.5, P5=2).

Other parameters for staves are not particularly important for staff positioning since they are not used often in standard 5-line staff printing. These extra parameters will not be considered in the following analysis:

<sup>&</sup>lt;sup>1</sup> SCORE's parameter terminology and data structure are derived from Music V, created by Max V. Mathews in the late 1950's. This data organization also extends into CSound, which is the modern instantiation of Music V:

http://www.csounds.com/chapter1

<sup>2</sup> PostScript printing units are in points, so most of the physical length units in this docuhttp://www.csounds.com/chapter1

- P7 indicates how many staff lines are displayed (starting with staff line 1 at the bottom of the staff). If P7=0 then use the default setting of 5 lines. P7=−1 will make the staff invisible (zero staff lines). If P7 is a 3-digit number, then the 100's digit indicates which staff line on the standard 5-lined staff should be the bottom of the displayed staff, and the other two digits indicate how many staff lines. For example "304" means that the bottom line would be positioned where the 3rd (middle) line of the 5-line staff would normally be placed, and there are 3 lines above this line (for a total of 4 lines).
- P8 is used to indicate the distance from the bottom of the bottom staff on the page (P2=1) to the bottom of the bottom staff on a separate SCORE page file that is to be placed above the current page to construct a full score (used for splitting very large scores across multiple pages).
- P9 is used to store an instrument number. This information is useful for extracting parts from a full score, where the parts may drop out on systems where they are resting.
- P10 is an alternate method of positioning staves vertically (as opposed to the P2/P4/P5 method described below. A non-zero value in P10 indicates the distance from the bottom of the staff 1 to the bottom of the current staff in units of inches or centimeters (the measurement unit will be given explicitly in binary SCORE .MUS files, but is lost when saving SCORE data to ASCII PMX files). Note that P4 values are ignored if P10 values are non-zero.
- P11 controls the thickness of staff lines and the default thickness for ledger lines. Ledger lines are two pixels (based on the target print resolution) thicker than staff lines by default (unless  $P5 \leq 0.7$ , or the ledger lines are associated with a grace note). The thickness of ledger lines is controlled independently from the staff thickness by altering P16 for notes  $(Pl=1)$ .
- P12 has no printing purpose. It is used to hide the staff number in the SCORE editor's display window.

Further details about staff parameters can be found in the SCORE reference manual (version 3.0). Additional parameters may be defined for the Windows version of SCORE (starting with P13).

"PMX" is a command in the SCORE editor that saves all objects on the page to an ASCII text file. Typically .PMX will be the file extension used to distinguish from the binary data of .MUS/.PAG files, or text-based macro files which can include PMX data. "Parameter MatriX" is the meaning of the abbreviation PMX, since the data looks like a two-dimensional matrix of numbers. In the resulting text file each line (except for text objects and embedded PostScript objects which include a second line of plain text) represents an object as a list of numbers separated by one or more spaces (but not tabs). Figure 2 shows example PMX data for a page of music containing only staves and some text. Appendix V starting on page 88 contains a long example listing PMX data for a full page of music notation.

PMX and other text-based macro data files can be read into the SCORE editor using the REad command. In contrast, binary SCORE data files must be loaded into the editor with the Get command. PMX data has nearly equivalent content to the binary .MUS/.PAG files. The only difference is that the binary file format for PMX data also stores the unit (inches or centimeters) that is needed for certain parameters (such as P10 for staves). Note that musical objects can be sorted in any order in PMX/MUS files, not necessarily in time or spatial order. The order of objects in a file typically represents their print order (important when printing objects in color), but the Windows version of the SCORE notation editor adds an extra parameter for the printing order that overrides the data order in memory or a file.

# **2 SCORE printing variables**

In order to determine the position of staff lines on a page, several variables are specified at print time. These variables are *not* stored within the SCORE data file describing a page of music (MUS or PMX formats). Instead these variables are set from the print menu, or they can be loaded from a separately stored text file as shown in Figure 1.

• The **SIZE** print setting controls the scaling of music on the page. 1.000 is the default size; 0.5 will cause the music to be displayed at 50%, 2.0 will display at 200%, etc. Staff lines will be 7.5" (540pt) long when the staff is 200 horizontal SCORE units long and the SIZE variable is set to one. <sup>2</sup> If the size is 0.5, full-length staff lines will be 3.75" long, and if the size is 2.0, full-length staff lines will be 15" long. Note that the SIZE value does not scale the entire page. Margins offsets (see next parameter below) are applied first to move the origin from the bottom left bottom corner of the page to the OFFSETS position before the SIZE parameter is applied to scale the music's size.

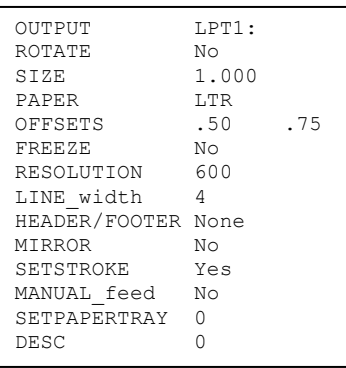

**Figure 1:** Default SCORE print parameter file settings.

• **OFFSETS** controls the width of the left and bottom margins, respectively. Figure 1 shows the default left margin of 0.50", and the default bottom margin is 0.75". Extra fixed offsets are added to these margins when printing EPS files as described below.

The **RESOLUTION** setting gives the target physical printing resolution. The default resolution is 600 dots per inch. This value is not directly used in the output Encapsulated PostScript data, which only contains vector graphics; but rather it is used to calculate the width of line strokes, such as for staff lines and note stems. In this case staff lines have the **LINE\_width** of 4 pixels at 600 DPI **RESOLUTION**, or 0.00667" (0.48pt). An extra 0.0007206pt is added to the line width in SCORE EPS output for some reason, which has no predictable effect on a conversion of the graphical notation to a bitmap. Due to stroke-adjust quantization effects described in Section 9 starting on page 31, specifying a 4-pixel wide line will actually generate a 5-pixel wide staff line.

The edges of all graphical objects (except for beams which have a separate stroke-width control in the SCORE preferences file) will be outlined with a line of this thickness (which will cause each objects' size to be increased by 0.24pt on all edges from their fill outline).

 <sup>2</sup> PostScript printing units are in points, so most of the physical length units in this document are given in points as well as inches. One inch is equivalent to 72 PostScript points  $(1''=72pt).$ 

In other words, staff lines have a width of 0.48pt, with 0.24pt extending above the unstroked line/edge, and 0.24pt extending below the unstroked line/edge. Staff lines do not have endcaps, so the left and right edges of staff lines do not have an extra horizontal adjustment of 0.24pt. Note that the P5 value of staff lines may affect the staffline thicknesses: if P5<0.65, one pixel will be subtracted from a staff line's width (making the staff lines 4 pixels wide when using 600-DPI rendering).

The **PAPER** and **ROTATE** settings control paper selection and orientation but are not directly relevant to staff positioning. Any paper type or rotation ( $No =$  portrait/ $Yes =$ landscape) will still use the bottom left corner of the page as the origin, so all music printed on any paper type will be in reference to this origin. In other words, paper size and orientation information is not really needed when printing to EPS files in SCORE. However, if the EPS file is converted to a TIFF image, the height of the page needs to be known since the origin for bitmaps is traditionally the top left corner rather than the bottom left corner for PostScript files.

# **3 Default page positions of staff lines**

Once the printing variables **OFFSETS** and **SIZE** are specified, the actual physical positions of staves on a page can be calculated. First note that the physical margin from the left edge of the page to the left-hand side of the staff lines is equal to the first **OFFSETS** number (0.5" or 36pt default), plus an additional 0.025" (1.8pt) shift to the right. Therefore when the left offset is 0.5" (36pt), the actual left margin to P3=0.0 for staves will be 0.525" (37.8pt). The extra shift of 1.8 points may be done within SCORE in order to provide extra space for system brackets (which actually ends up being 31.464pt–  $0.2403603pt = 31.224pt$  or  $0.433667''$  from left page edge), or braces  $(30.168pt-0.24pt =$ 29.928pt or 0.415667" from the left page edge). Since the full length of staff lines is 7.5" (540pt), the right margin (distance from the right edge of the page to the right side of the staff lines at P6=200.0) will be  $8.5'' - 7.5'' - 0.5'' - 0.025'' = 0.475''$  (34.2pt).

The bottom margin is the second number in the **OFFSETS** print setting, which is 0.75" by default. To this margin setting, an extra 4.5pt (0.0625") offset is also added. Therefore the default bottom margin is 0.8125" (58.5pt) from the bottom edge of the page to the center of the bottom line of the first staff when it is in its default position (subtract 0.2403603pt if the default stroke width is applied to the staff line).

Once the bottom margin is specified, the default vertical positions of staves on the page can be calculated. Staff 1 is the bottom staff on the page. The center of the bottom line on this staff is placed BM+Bx above the bottom edge of the paper, where BM is the "Bottom Margin" as specified in the **OFFSETS** print setting, and Bx is a fixed length of 4.5pt (0.0625"). Each successive staff number is placed by default 56.7pt (0.7875") higher than the previous staff number. This distance is from the center of the bottom line of one staff to the center of the bottom line on the next staff. In other words, the equation that calculates the vertical physical position in inches or points for a staff (referenced to the center of the bottom line on a staff) in its default position is:

$$
Vpos = BM + Bx + (P2-1) * Vx * S
$$

where  $Vx$  is the constant default vertical spacing between staves (56.7pt, 0.7875"), P2 is the staff number (P2=1 for the bottom staff, P2=2 for the next higher staff, etc.), and S is the SIZE print parameter that scales the page. Note that the scaling factor, S, does not affect the bottom margin or extra bottom offset values. Here are the vertical positions of staves from the bottom edge of the page, using the default bottom margin of 0.75" and default page scaling size of 1.0:

Staff 1:  $BM + Bx + (1-1) * Vx * 1 = BM + Bx = 58.5pt$ Staff 2: BM + Bx +  $(2 - 1) * V_x$  = 58.5pt + 56.7pt = 115.2pt Staff 3:  $BM + Bx + 2 * Vx = 171.9pt$ Staff 4:  $BM + Bx + 3 * Vx = 228.6pt$ Staff 5:  $BM + Bx + 4 * Vx = 285.3pt$ 

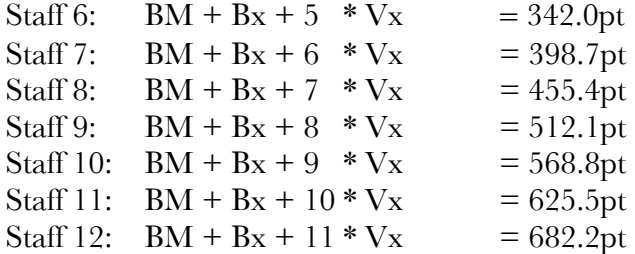

These positions were verified in Adobe Illustrator where the positions from the bottom lines of staves to the bottom edge of the page were measured to exactly match the above calculated values (see Appendix I). The distance between staff lines at the default size is 6.3pt (0.0875"), so the height of the default-sized staff from the center of the bottom line to the center of the top line is  $4 * 6.3pt = 25.2pt(0.35'')$ , plus an additional 0.480726pt for the distance from the bottom edge of the bottom staff line to the top edge of the top staff line. Thus the center of the top line on staff 12 is  $682.2pt+25.2pt = 707.4pt$  above the bottom edge of the paper. If the paper is letter-sized  $(8.5'' \times 11'')$ , then the page height is 792pt, which means that the distance between the top edge of the page and the center of the top line of staff 12 is 792pt–707.4pt = 84.6pt. As an aside, note that SCORE quantizes the vertical space between adjacent staff lines to 175 dots at 4000 DPI in EPS output.

The horizontal position of the default left staff position is simpler to calculate:

 $Hpos = LM + Lx$ 

where LM is the "Left Margin" as specified in the **OFFSETS** print setting, and Lx is a fixed left margin offset to the right of 1.8pt (0.025"). The length of the staff at the default size is 7.5" (540pt), so the horizontal position of the right side of the full-length staff will be 7.5" greater than Hpos.

# **4 Staff positioning parameters**

Five parameters of staff objects  $(P1=8)$  control the position of standard 5-line staves on the page (unless P10 is non-zero).

- **P2** is the staff number that controls the default vertical position of the staff on the page as described above.
- **P3** is the horizontal position of the left side of the staff in terms of horizontal SCORE units.
- **P4** is the vertical position of the staff in terms of vertical SCORE units (vertical scale steps, or  $\frac{1}{2}$  of the distance between staff lines).
- **P5** is the scaling of the staff, which adjusts the vertical height of the staff but does not affect the horizontal length of the staff (which is controlled by P3/P6).
- **P6** is the horizontal position of the right side of the staff in terms of horizontal SCORE units. If P6=0, then this means that P6 is the default value of 200 for the right margin.

SCORE horizontal units range from 0.0 for the left side of the default staff positions to 200.0 at the right side of the default staff position. These values are not physical, but rather are used to describe ratios of the final physical length. For example, to indent the first system, P3 may be set to 15.0, this means that there is an additional indent from the left margin equivalent to  $15/2\% = 7.5\%$  of the length for the default staff. At the default length at the default size, this would be  $7.5'' * 0.075 = 0.5625''$  (40.5pt) to the right of the left margin (including the left margin extra fixed offset of 0.025"). P6 controls the position of the right side of the staff. So if  $P6 = 200.0 - 15.0 = 185.0$ , then the right side of the default staff length would be an extra 0.5625" to the left of the right margin of the paper.

P4 is the vertical adjustment from the default position for a staff. The physical units of P4 are dependent on two scalings: (1) the **SIZE** print setting and (2) the P5 value which is the vertical scaling of the staff. In other words, if P4=2 and P5=1 and the **SIZE** print setting is 1.0, then the staff will be raised on the page by 6.3pt. If P4=4 and P5=0.5 and **SIZE** is 1.0, then the staff would also be raised on the page by 6.3pt.

As an aside, note that at the default vertical scaling  $P5=1$ , the units of P4 are 7/6 the size of the horizontal units of P3. Or in other words, if  $P5=6/7=85.7142857142857...$ , the vertical (P4) and horizontal (P3) units have the same physical length. If you want a vertical line to have the same physical length as a horizontal line, then the equation would be:  $\Delta P4 = \Delta P3 * 6/7$  / P5. For example, a 1-inch line has a horizontal length of 1/7.5\*200  $=26.667$  P3 units. This would be 22.857 P4 units when the vertical scaling P5 is 1.0.

Considering these 5 staff parameters, the full equation for calculating the physical position of the left edge of a staff, referenced from the center of the bottom line of the staff to the bottom edge of the page is:

Vpos = BM + Bx + [ (P2–1) \* Vx +P4 \* P5 \* Step ] \* S

Where BM = bottom margin from **OFFSETS** print setting, Bx is a fixed distance of 4.5pt (0.0625"), P2 is the staff number, Vx is the default distance between the bottom line of successive staff lines (56.7pt, 0.7875"), P4 is the vertical offset in SCORE vertical units, P5 is the staff scaling, Step is the default distance between staff lines divided by 2 (3.15pt, 0. 04375"), and S is the **SIZE** print setting. Note that if P5=0, then use a value of 1 for P5.

The vertical position of the top of a particular staff is given by the following equation, referenced to the center of the top of a 5-line staff:

 $Vtop = Vpos + Step * 8 * P5 * S$ 

Vpos and Vtop are both in reference to the center of staff lines. To calculate the vertical position of the optical boundary of the bottom and top of the staff, subtract  $\frac{1}{2}$  of the stroke width for the staff lines which is  $0.4807206pt/2 = 0.2403603pt$  for the default thickness of 4 pixels at 600 DPI (plus 0.00072pt):

Optical staff bottom edge = Vpos – Pixels/DPI/2 inches – ε/2 Optical staff top edge  $= Vtop + Pixels/DPI/2$  inches  $+ \varepsilon/2$ 

where DPI is the dots per inch RESOLUTION setting in the print menu, and Pixels is the LINE width print setting. The constant  $\epsilon = 0.0007206$  pt (about 0.00001") is an extra width SCORE EPS output adds to the line thickness (perhaps as a float round-off error).

The horizontal position of the left side of a staff line is given by the fully generalized equation:

 $Hpos = LM + Lx + S * (Len * P3/200)$ 

Where Len is the default length of staff lines, which is 7.5" (540pt). The fully generalized equation that calculates the distance from the left edge of the paper to the right side of a staff is similarly:

 $Hright = LM + Lx + S * (Len * P6/200)$ 

If P6=0.0, then use the default value of 200.0 for the full-length width. Hpos and Hright do not need extra adjustment related to the line stroke-width, although the addition of barlines at a staff edge may increase the apparent width of the staff due to stroking effects on the barlines.

# **5 Basic simulation of SCORE staff printing**

Based on the description of the physical placement of staves on the page in SCORE in the previous sections, the following PERL script will accept any SCORE PMX data file (in ASCII format) and output a US-Letter sized page with identical placement of staves on the page when compared to the SCORE output (excluding quantization errors addressed in later sections).

```
#!/usr/bin/perl
use strict;
# Print variables:
my SS = 1.0; \# global music scaling
my $LM = 0.50 * 72.0; # left margin
my $BM = 0.75 * 72.0; # right margin
my $DPI = 600; \qquad # target print resolution
my $LINE_width = 4; # pixel width of line strokes
my $Stroke = (1.0 * $IINE width) / $DPI * 72.0; # stroke width
$Stroke += 0.0007206; # match behavior in SCORE
# Constants:
my SLx = 0.025 * 72.0; # left margin buffer
my $Bx = 0.0625 * 72.0; # bottom margin buffer
my $Len = 7.5 * 72.0; # default full length of staff
my $Step = 0.04375 * 72.0; # vertical diatonic step size
my $Vx = 0.7875 * 72.0; # default spacing of successive staves
print "%!PS-Adobe-2.0 EPSF-1.2\n"; # print PostScript marker
print "$Stroke setlinewidth\n"; # set line stroke width
print "gsave\n";
while (my $line = \langle \rangle) {
   next if $line !~ /^8/;
   printStaffObject($line);
}
print "grestore\n";
exit(0);##############################
##
## printStaffObject -- Place a staff on the page based on its SCORE 
## PMX data.
##
sub printStaffObject {
  my ($line) = @;
   chomp $line;
  my \thetadata = split(/\s+/, $line);
                                                       scrstaff.pl
```

```
 my ($P1, $P2, $P3, $P4, $P5, $P6) = @data;
   $P1 *= 1; $P2 *= 1; $P3 *= 1; $P4 *= 1; $P5 *= 1; $P6 *= 1;
  $P5 = 1.0 \text{ if } $P5 == 0.0;$P6 = 200.0 \text{ if } $P6 == 0.0;my $hpos = $LM + $Lx + $S * ($Len * $P3 / 2.0);my $width = $S \times ($Len*($P6-$P3)/200.0);my $vpos = $BM + $Bx + $S*( ($P2-1) * $Vx+$P4*$P5*$Step);my $linespacing = $Step * 2 * $s * $P5;print " gsave\n";
  print " %SCORE%", join(" ", @data), "\n";
  print " $hpos $vpos translate\n";
   printStaffLines(5, $linespacing, $width);
   print " grestore\n";
}
##############################
##
## printStaffLines -- print the specified number of lines with the given
## vertical spacing between lines. Starting point before calling
## this function is (0, 0).
##
sub printStaffLines {
   my ($count, $vspace, $width) = @_;
  my $hleft = 0.0; my $hright = $hleft + $width;
  my $vpos = 0.0;
   for (my $i=0; $i<$count; $i++) {
      $vpos = $vspace \ * $i;print " $hleft $vpos moveto\n";
     print " $hright $vpos lineto\n";
    }
   print " stroke\n";
}
```
Figure 2 shows example SCORE PMX data for staves in their default positions on a page that can be input into the *scrstaff* program above to generate the EPS file output found further below. A visual representation of the data after being converted to EPS by SCORE is displayed in Appendix I (page 34).

```
8 1 0
8 2 0
8 3 0
  \Delta 0
8 5 0
8 6 0
8 7 0
 8 8 0
8 9 0
8 10 0
8 11 0
8 12 0
t 12 56.360 20. 1 1.327 0 0 0 0 0
_00Default staff positions and sizes
t 12 40.268 15. 1 1.000 0 0 0 0 0
_00Page size 8.5"x11", left margin 0.5", bottom margin 0.75"
```
**Figure 2:** SCORE PMX data used to generate the page in Appendix I.

Lines starting with "8" are staff objects. Lines starting with "t" are two-line text objects (there "t" translates to  $Pl=16$  in the SCORE editor or binary PMX data), with the text for the object placed on the second line. Font "  $00"$  at the start of the text string means Times-Roman. Here is the output of the *scrstaff* program given the PMX data found in Figure 2:

```
%!PS-Adobe-2.0 EPSF-1.2
0.4807206 setlinewidth
gsave
    gsave
       %SCORE%8 1 0
       37.8 58.5 translate
       0 0 moveto
       540 0 lineto
       0 6.3 moveto
       540 6.3 lineto
       0 12.6 moveto
       540 12.6 lineto
       0 18.9 moveto
       540 18.9 lineto
       0 25.2 moveto
       540 25.2 lineto
       stroke
    grestore
    gsave
       %SCORE%8 2 0
       37.8 115.2 translate
       0 0 moveto
       540 0 lineto
       0 6.3 moveto
       540 6.3 lineto
       0 12.6 moveto
       540 12.6 lineto
       0 18.9 moveto
       540 18.9 lineto
       0 25.2 moveto
       540 25.2 lineto
       stroke
    grestore
    gsave
       %SCORE%8 3 0
       37.8 171.9 translate
                                       0 0 moveto
                                       540 0 lineto
                                       0 6.3 moveto
                                       540 6.3 lineto
                                       0 12.6 moveto
                                       540 12.6 lineto
                                       0 18.9 moveto
                                       540 18.9 lineto
                                       0 25.2 moveto
                                       540 25.2 lineto
                                       stroke
                                   grestore
                                    gsave
                                       %SCORE%8 4 0
                                       37.8 228.6 translate
                                       0 0 moveto
                                       540 0 lineto
                                       0 6.3 moveto
                                       540 6.3 lineto
                                       0 12.6 moveto
                                       540 12.6 lineto
                                       0 18.9 moveto
                                       540 18.9 lineto
                                       0 25.2 moveto
                                       540 25.2 lineto
                                       stroke
                                    grestore 
                                    gsave
                                       %SCORE%8 5 0
                                       37.8 285.3 translate
                                       0 0 moveto
                                       540 0 lineto
                                       0 6.3 moveto
                                       540 6.3 lineto
                                       0 12.6 moveto
                                       540 12.6 lineto
                                                                        0 18.9 moveto
                                                                        540 18.9 lineto
                                                                        0 25.2 moveto
                                                                       540 25.2 lineto
                                                                       stroke
                                                                    grestore
                                                                    gsave
                                                                       %SCORE%8 6 0
                                                                       37.8 342 translate
                                                                       0 0 moveto
                                                                       540 0 lineto
                                                                       0 6.3 moveto
                                                                       540 6.3 lineto
                                                                      0.12.6 moveto
                                                                       540 12.6 lineto
                                                                       0 18.9 moveto
                                                                        540 18.9 lineto
                                                                       0 25.2 moveto
                                                                       540 25.2 lineto
                                                                        stroke
                                                                    grestore
                                                                     gsave
                                                                       %SCORE%8 7 0
                                                                        37.8 398.7 translate
                                                                       0 0 moveto
                                                                       540 0 lineto
                                                                        0 6.3 moveto
                                                                        540 6.3 lineto
                                                                       0 12.6 moveto
                                                                       540 12.6 lineto
                                                                        0 18.9 moveto
                                                                        540 18.9 lineto
                                                                        0 25.2 moveto
                                                                        540 25.2 lineto
                                                                       stroke
                                                                     grestore
```
 gsave %SCORE%8 8 0 37.8 455.4 translate 0 0 moveto 540 0 lineto 0 6.3 moveto 540 6.3 lineto 0 12.6 moveto 540 12.6 lineto 0 18.9 moveto 540 18.9 lineto 0 25.2 moveto 540 25.2 lineto stroke grestore gsave %SCORE%8 9 0 37.8 512.1 translate 0 0 moveto 540 0 lineto 0 6.3 moveto 540 6.3 lineto 0 12.6 moveto 540 12.6 lineto 0 18.9 moveto 540 18.9 lineto

 0 25.2 moveto 540 25.2 lineto stroke grestore gsave %SCORE%8 10 0 37.8 568.8 translate 0 0 moveto 540 0 lineto 0 6.3 moveto 540 6.3 lineto 0 12.6 moveto 540 12.6 lineto 0 18.9 moveto 540 18.9 lineto 0 25.2 moveto 540 25.2 lineto stroke grestore gsave %SCORE%8 11 0 37.8 625.5 translate 0 0 moveto 540 0 lineto 0 6.3 moveto 540 6.3 lineto

 0 12.6 moveto 540 12.6 lineto 0 18.9 moveto 540 18.9 lineto 0 25.2 moveto 540 25.2 lineto stroke grestore gsave %SCORE%8 12 0 37.8 682.2 translate 0 0 moveto 540 0 lineto 0 6.3 moveto 540 6.3 lineto 0 12.6 moveto 540 12.6 lineto 0 18.9 moveto 540 18.9 lineto 0 25.2 moveto 540 25.2 lineto stroke grestore grestore

### **6 Analysis of SCORE EPS output**

As a comparison to the simulated graphical output generated in the last section, the following EPS code represents a single staff at the bottom of the page. This is equivalent to the first staff drawn in the above PostScript code. The SCORE PMX data for the following EPS code is:

8 1 0

where  $P1=8$  means a staff object,  $P2=1$  means staff #1, and all other parameters are set to zero (which may mean use the default setting, such as P6 and P5 in the case of staff objects).

This program contains a section of code at the start of the file with function defines and aliases. For example "/m /moveto load def" is a function definition which creates and alias "m" which can be used in place of the built-in function "moveto". Note that there is an extra space at the start of each line. This is added in SCORE EPS output to avoid problems caused by end-of-line differences on MS-DOS/Windows and Apple systems.

```
%!PS-Adobe-2.0 EPSF-1.2
%%Creator: SCORE (tm) Ver. 4.00, Serial # 0
%%Title: SCORE.MUS
%%BoundingBox: 37 57 579 85
%%DocumentFonts: (atend)
%%EndComments
/scoredict 200 dict def scoredict begin
save
/m /moveto load def /l /lineto load def
 /setstrokeadjust where
 { pop true setstrokeadjust }
 { /m { transform .25 sub round .25 add exch .25 sub round .25 add exch
itransform moveto } bind def
/l { transform .25 sub round .25 add exch .25 sub round .25 add exch
itransform lineto } bind def } ifelse
/tr /translate load def /aw /awidthshow load def
/e /eofill load def /s /stroke load def /g /gsave load def /r 
/grestore load def
/f /findfont load def /sf /setfont load def
/mkf /makefont load def /lw /setlinewidth load def
newpath /SCORE {
/size .01800 def /wdl 26.7067 def
 size dup scale wdl lw 1 setlinejoin
 /lmar 2100 def /bmar 27250 def
 lmar bmar tr} def
 g SCORE
 0 -24000 m30000 -24000 l
0 -23650 m
```
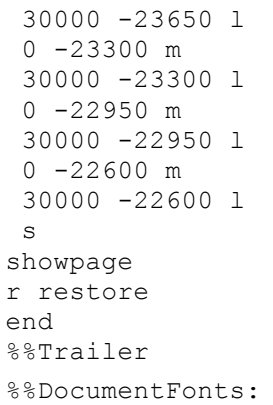

The simple function definitions given in the header are:

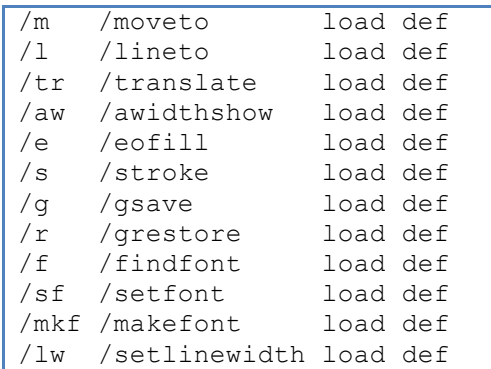

The main non-trivial function definition is /SCORE, which is used to do basic setup at the start of a page:

```
/SCORE {
     /size .01800 def 
     /wdl 26.7067 def
     size dup scale 
      wdl lw 
      1 setlinejoin
      /lmar 2100 def 
      /bmar 27250 def
      lmar bmar tr
 } def
```
First the units for the page are set so that "1" represents 0.01800pt rather than 1pt. In other words the point is divided into 55.555555… units. The reason for this scaling is that SCORE prints internally with a 4000-DPI quantization, which could be residual behavior from the plotting method that SCORE used for printing before PostScript. The scaling of 0.018 for the page makes each integer unit (pixel) equal to 1/4000": 0.018 points/unit /  $(72 \text{ points/inch}) = 1/4000 \text{ inch/unit}$ , which therefore is a resolution of 4000 DPI. In any case, since 55.5555… is a repeating fraction, there will be round-off error  $\leq 0.00025''$  (0. 0000034722pt) from the original layout precision in the data since all SCORE position coordinates in the EPS file are integers at 4000 DPI.

Besides adjusting the page scale by 0.018 to emulate 4000 DPI, the /SCORE function moves the origin up from the bottom left edge of the page to (2100, 27250). Since the printing units are equivalent 1/4000", the origin is moved to (0.525", 6.8125"). The horizontal value of 0.525" matches the measured distance between the left edge of the paper and the left side of the staves when they are in their default positions. The reason for the origin's vertical position of 6.8125" above the bottom edge of the page is unknown. It is equivalent to the bottom margin specified in the print menu (0.75" is the default value used in this case, plus 0.0625" fixed vertical margin offset plus 6.0"). Again, this 6" vertical offset from the bottom margin may be a remnant of the printing process before Post-Script was used. It also may be used to minimize the maximum page coordinate value from 44000 to 24000 for some reason (such as to keep coordinate values less than a signed short which is 32767) which may have been necessary for the pen-plotting method used to print graphical music notation from SCORE prior to PostScript.

The line width that is used to stroke the staff lines is set to 26.7067 units or 0.4807206pt. The expected width is 0.48pt. The significance of the extra 0.0007206pt is uncertain, but may be related to the internal quantization in SCORE EPS position calculations, since 0.0007206pt is 0.0000100083333". Since 1/4000" is 0.00025", the difference of 0.0007206 is equivalent to 1/24.979184 of the length 1/4000". Excluding the round-off error of 0.0000006pt, the difference would be exactly 1/25 of a 4000 DPI pixel. So the default width of a line stroke in SCORE EPS output is 0.48pt plus 1/25 of 1/4000", which is 0.48072pt plus a round-off error of 0.0000006pt, making the final thickness 0.4807206pt. In practice this small addition to the line width is irrelevant due to the stroke-adjustment process described in Section 9 (starting on page 31).

When the print setting **SETSTROKE** is set to "YES" (see Figure 1 on page 5), the following code is inserted into SCORE EPS output to redefine the "1" and "m" drawing functions. The code will switch drawing points into the rendering coordinate system, then it does a quarter pixel shift followed by a rounding to the nearest pixel before shifting back a quarter pixel and switching back into the PostScript coordinate system.

```
 /setstrokeadjust where
 { pop true setstrokeadjust }
 { /m { 
         transform
          .25 sub round .25 add exch
          .25 sub round .25 add exch
         itransform moveto
      } bind def
   /l { 
         transform 
          .25 sub round .25 add exch 
          .25 sub round .25 add exch 
         itransform lineto 
      } bind def 
 } ifelse
```
Such code gives a consistent pixel width to stroked lines and is used by most PostScript renderers "to improve line thickness consistency in lower resolutions."3 Official description and motivation of the *setstrokeadjust* feature which this code is copied from can be found at Adobe's website.<sup>4</sup> Section 9 starting on page 31 goes into more detail about the significance of the above code snippet.

 <sup>3</sup> http://www.creativepro.com/article/acrobat-tips-graphics-in-pdfs?page=0%2C2

<sup>4</sup> http://partners.adobe.com/public/developer/en/ps/sdk/5111.Stroke\_Adj.pdf, "Emulation of the setstrokeadjust Operator" Technical Note #5111, 31 March 1992, Adobe Systems, San Jose, California.

# **7 Bitmap comparison of simulation to SCORE EPS**

A useful method for analyzing the simulated staff printing generated by the *scrstaff* program listed in Section 1 is to convert the SCORE Encapsulated PostScript file into a bitmapped image, convert the simulated printing result to a bitmapped image, and then examine differences between the two images by comparing the pixels between the two images. To generate a bitmap from an EPS file, GhostScript is a good choice. GhostScript is typically installed on Linux computers by default (and accessible via the "gs" command-line program).

To install GhostScript on an Apple OS X computer, you should first install MacPorts. 5 Once MacPorts is installed, type this command in /Applications/Utilities/Terminal.app:

#### **sudo port install ghostscript**

After installing GhostScript, the gs command should be accessible. Type the following command in the terminal to see if the gs program can be found in the command search path list:

#### **which gs**

The following (or similar) text should then be displayed:

/usr/bin/gs

If no text is displayed, then GhostScript is not likely to be installed on the computer. If GhostScript is installed, you can convert an EPS file into a TIFF image with this terminal command:

#### **gs -r600 -dNOPAUSE -dBATCH -sPAPERSIZE=letter \ -sDEVICE=tifflzw -sOutputFile=output.tif input.eps**

This command will convert input.eps into output.tif. The options given to gs are:

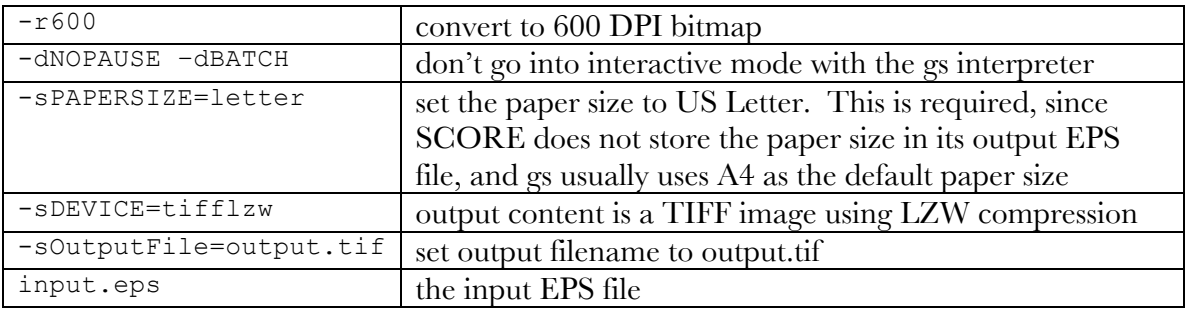

 5 Install MacPorts from the website http://www.macports.org by downloading and installing the most recent installation package for your particular version of OS X, such as:

https://distfiles.macports.org/MacPorts/MacPorts-2.1.0-10.7-Lion.pkg which would be the installation file for MacPorts version 2.1.0-10.7 for OS X Lion. The following PERL script, called *maketiff*, can be used to convert EPS files into TIFF images without the need to remember all of the GhostScript options:

# **maketiff.pl**

```
#!/usr/bin/perl
use strict;
foreach my $file (@ARGV) {
    convert($file);
}
sub convert {
   my ($file) = @; my $basename = $file;
   $basename =~ s/\langle .[^{\wedge}.]^{*}//;
   my $gsopts = " -r600";<br>$gsopts .= " -dNOPAUSE -dBATCH"; # non-int
                                                     # non-interactive use of GhostScript
    $gsopts .= " -sPAPERSIZE=letter"; # use 8.5" by 11" paper<br>$gsopts .= " -sDEVICE=tifflzw"; # B&W TIFF with LZW com
   $gsopts .= " -sDEVICE=tifflzw"; # B&W TIFF with LZW compression<br>$gsopts .= " -sOutputFile=$basename.tif";
                 .= " -sOutputFile=$basename.tif";
    my $result = `gs $gsopts $file`;
    print "gs $gsopts $file\n";
    print $result;
}
```
The convert, compare and composite commands, which are part of the ImageMagick package, can be used to examine differences between two image files.6 These programs are typically pre-installed on Linux systems, and can be installed using MacPorts in OS X with the following command:

#### **sudo port install ImageMagick**

The first comparison method uses composite to subtract the two images from each other. Then the convert command is used to switch black/white.

#### **composite file1.tif file2.tif -compose difference output.png convert output.png –negate output.tif**

The output file in the composite command cannot be a TIFF file; otherwise, the entire image is black for some reason (probably related to the input file being only black & white and not grayscale or color). So in this case the intermediate output is saved to a PNG file that is then negated and converted into the final TIFF file. An alternate method of dis-

```
http://www.imagemagick.org/script/compare.php,
```
<sup>&</sup>lt;sup>6</sup> Documentation for these programs can be found on the web at:

http://www.imagemagick.org/script/convert.php,

http://www.imagemagick.org/script/composite.php

playing differences is with the compare command. This command highlights differences using red pixels along with unaltered pixels when they match between the two images:

```
compare file1.tif file2.tif output.png
convert output.png output.tif
```
Figure 3 shows the resulting difference image comparing the TIFF image of the SCORE PMX data found in Figure 2 which is printed directly from SCORE with the output from the *scrstaff* PERL script. All pixels (at 600 DPI resolution) are equivalent between the two images, other than the text at the top of the page, which is ignored by the *scrstaff* program.

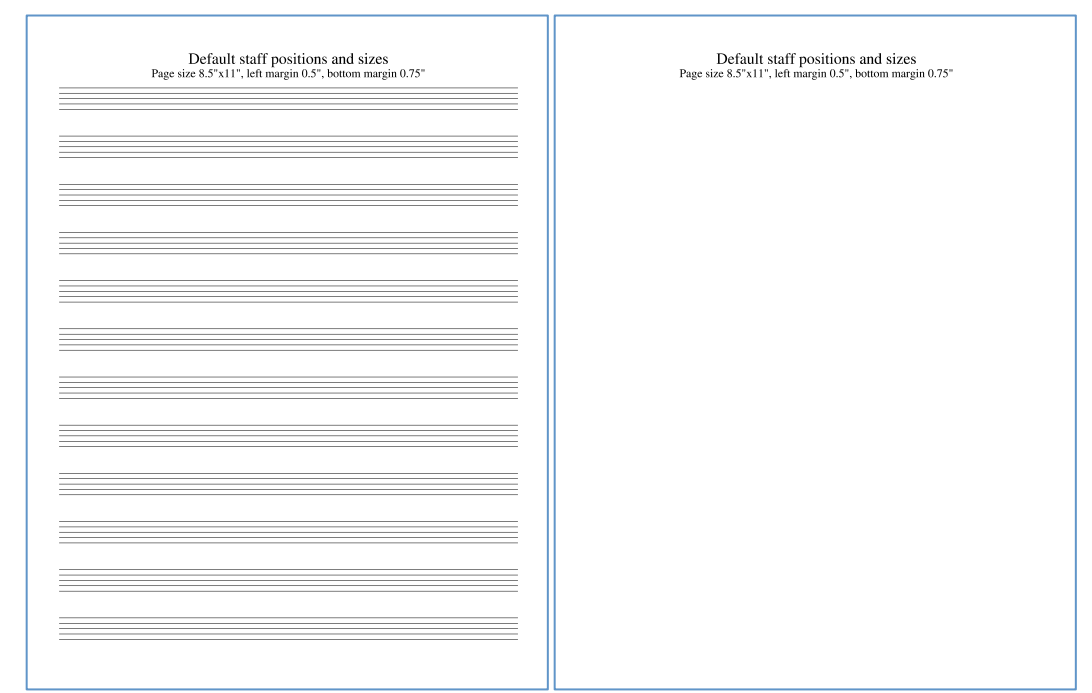

**Figure 3:** The left image represents the output SCORE EPS file using the PMX data from **Figure 2**. The right image shows the difference between the SCORE EPS output and the simulated EPS output found at the end of Section 1. The simulation was accurate to the pixel in placing the staff lines since there are no pixels differences showing up in the image on the right.

### **8 4000-DPI quantization effects**

The exact 600-DPI alignment between the two comparison images in the previous section turns out to be a coincidence. A more complicated example is used for evaluation with randomly positioned staff lines which shows small differences between SCORE EPS files and the simulated EPS output from the *scrstaff* program. Figure 4 shows the input SCORE PMX data for the following test of a wider range of staff placements.

|                               | 8        | 6. | 20       |  | $-23$    |  | 3.00                       | 178.60             |     |
|-------------------------------|----------|----|----------|--|----------|--|----------------------------|--------------------|-----|
|                               | 8        | 2  | O        |  | 11       |  |                            |                    |     |
|                               | 8        |    | 4 1 2 0  |  | N        |  | .25                        | 180.00             |     |
|                               | 8        | 7  | O        |  | 0        |  | 2.00                       |                    |     |
|                               | 8        |    | 8 101.45 |  | 0        |  | .00                        | 102.36             |     |
|                               | 8        | 9  | O        |  | 0        |  | 3.00                       | 100.00             |     |
|                               | 8        |    | 10 100   |  | $-6$     |  | 3.00                       |                    |     |
|                               | 8        | 1  | 0        |  |          |  |                            |                    |     |
|                               | 8<br>- 5 |    | $\Omega$ |  | 0        |  | .00                        | 10.00              |     |
|                               | 8        | 6  | 40       |  | $\Omega$ |  | .75                        |                    |     |
|                               | 8        |    | 11 45.63 |  | $\Omega$ |  | 4.00                       | 95.24              |     |
|                               | 8        | 12 | $-3$     |  | $\Omega$ |  | .00                        | 30.00              |     |
|                               |          |    |          |  |          |  | t 12 111.01 14 1 1.327 0 0 | $\Box$<br>$\Omega$ | - 0 |
| 00Random staff placement test |          |    |          |  |          |  |                            |                    |     |
|                               |          |    |          |  |          |  |                            |                    |     |

Figure 4: SCORE PMX data for a set of randomly placed staff lines.

Figure 5 shows several staff lines that differ by one pixel due to quantization effects. The differences are caused by the SCORE editor printing method that imposes a quantization of 4000 DPI when printing an EPS file. When this 4000-DPI quantization rounds in such a way that its 600 dpi rounding will be different from the pre-quantized position (about 1/6 of the time for random coordinates), there will be a one-pixel discrepancy between the two bitmap-generating methods.

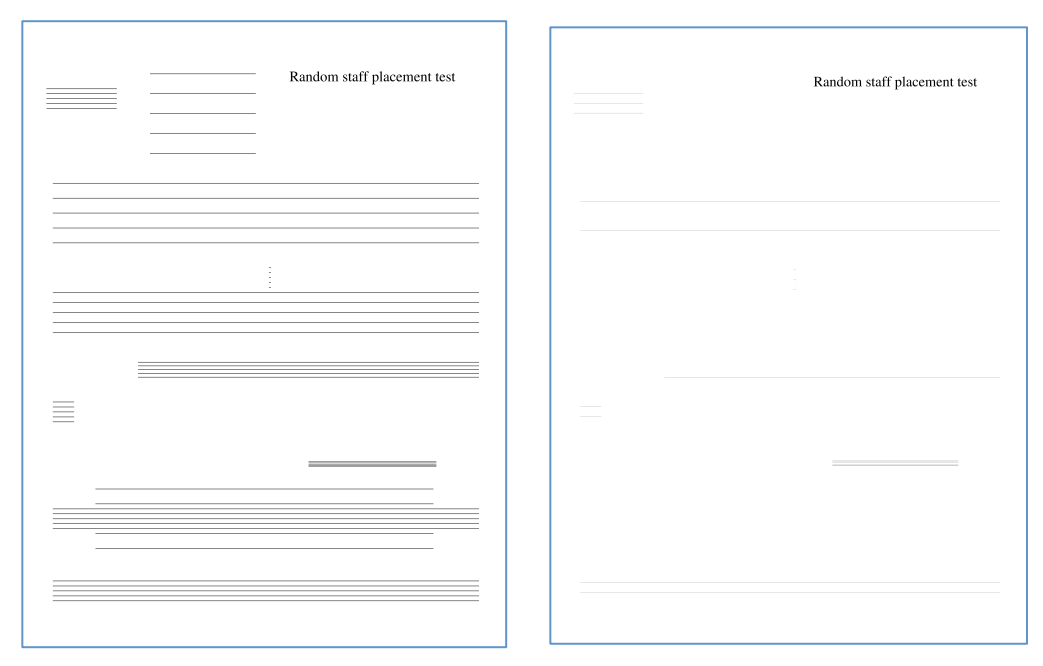

Figure 5: The left image show randomly placed staff lines created from the SCORE PMX data listed in **Figure 3**. The right image shows the difference between the SCORE EPS and simulated EPS after both are converted into 600 DPI images. Notice the occasional one-pixel difference between the two images caused by SCORE's 4000-DPI quantization.

To correct for the 4000-DPI quantization used by the SCORE editor to print EPS files, a revised version of *scrstaff* is given below. This version of the staff-printing script uses the SCORE EPS method of first switching to a 4000-DPI coordinate system where the origin is shifted to the left margin and six inches above the bottom margin, and then outputting quantized coordinates in the resulting EPS file.

# **scrstaffq.pl**

```
#!/usr/bin/perl
#
# scrstaffq = Print staff lines from SCORE PMX data, applying 4000 DPI
# quantization. Use -Q option to turn off the quantization.
#
# Only one vertical position quantized incorrectly from a test set
# of 1000 staves:
# 8.000000 2.000000 134.886353 -5.738704 1.465246 195.576492
# 4th line of staff is:
# 20232 -20782 m
# 29336 -20782 l
# but should be:
# 20232 -20783 m
# 29336 -20783 l
#
use strict;
use POSIX;
use Getopt::Long;
my $noquantize = 0;
Getopt::Long::Configure("bundling");
GetOptions ( 'Q' => \$noquantize ); # -Q means turn off 4000-DPI quantization
# Command-line options:
my $quant4000 = !$noquantize; # simulate SCORE EPS quantization at 4000 DPI
# SCORE print menu variables:
my $S = 1.0; \qquad # global music scaling
my $LM = 0.50 * 72.0; # left margin
my $BM = 0.75 * 72.0; # right margin
my $DPI = 600; \qquad # target print resolution
my $LINE width = 4; \qquad # pixel width of line strokes
my $Stroke = (1.0 * $IINE width) / $DPI * 72.0; # stroke width
# Constants:
my SLx = 0.025 * 72.0; # left margin buffer
my $Bx = 0.0625 * 72.0; # bottom margin buffer<br>my $Len = 7.5 * 72.0; # default full length
my $Len = 7.5 * 72.0; # default full length of staff<br>my $Step = 0.04375 * 72.0; # vertical diatonic step size
              = 0.04375 * 72.0; # vertical diatonic step size
my Yx = 0.7875 * 72.0; # default spacing of successive staves
my \betadpi72to4000 = 4000.0 / 72.0; # conversion factor from points to 4000 DPI
my $hoffset4000 = (\text{$5LM + $Lx$}) * \text{$5dpi72to4000}; # should be 2100
my $voffset4000 = ($BM + $Bx + 6 * 72) * $dpi72to4000; # should be 27250
```

```
$Stroke += 0.0007206; # match line thickness behavior in SCORE
$Stroke *= $dpi72to4000;
my $LW = $Stroke; # Variables for keeping track of the stroke width which
my $oldLW = $Stroke; # is needed since gsave/grestore are not used.
print "%!PS-Adobe-2.0 EPSF-1.2\n"; # print PostScript marker
# print PostScript functions:
print "/m {moveto} def\n";
print "/l {lineto} def\n";
print "/s {stroke} def\n";
print "/lw {setlinewidth} def\n";
print "/tr {translate} def\n";
print "\ngsave\n";
print 1.0/$dpi72to4000, " dup scale\n"; # coordinates from 72 DPI to 4000 DPI
print "$hoffset4000 $voffset4000 tr\n";
print "$LW lw\n";
while (my $line = \langle \rangle) {
  next if $line ! \sim /^8/;
    printStaffObject($line);
}
print "grestore\n";
print "showpage\n";
exit(0);##############################
##
## printStaffObject -- Place a staff on the page based on its SCORE
## PMX data.
##
sub printStaffObject {
  my ($line) = @;
    chomp $line;
   my \thetadata = split(/\s+/, $line);
    my ($P1, $P2, $P3, $P4, $P5, $P6) = @data;
   $P1 *= 1; $P2 *= 1; $P3 *= 1; $P4 *= 1; $P5 *= 1; $P6 *= 1;$P5 = 1.0 \text{ if } $P5 == 0.0;$P6 = 200.0 if $P6 == 0.0; my $width = $S * ($Len*($P6-$P3)/200.0);
   my $hlpos = $LM + $Lx + $S * ($Len*$P3/200.0);\overline{my} $vpos = $BM + $Bx + $S*(($P2-1)*$Vx+$P4*$P5*$Step);
   my $lspace = $Step * 2 * $P5 * $S; # spacing between staff lines
    # scale to 4000 DPI coordinates (from 72 DPI coordinates):
   $hlpos = $hlpos * $dpi72to4000;$vpos = $vpos * $dpi72to4000;$width = $width * $dpi72to4000; $lspace = $lspace * $dpi72to4000;
```

```
 # print the original SCORE PMX data for the staff:
   print "%SCORE%", join(" ", @data), "\n";
   # if the stroke width has changed, print it. This code is hard-coded
    # and shoudl be geralize. But 20.03 is equal to 3 pixels at 600 dpi
    # (one less than default staffline width), plus a small extra amount.
    $LW = $Stroke;
   $LW = 20.03 if $P5 < 0.65;
    if ($LW != $oldLW) {
       printf(" %.4lf lw\n", $LW);
       $oldLW = $LW;
    }
    # quantize new origin (6" above bottom right margin origin)
   my $hoffset4000q = int($hoffset4000);
   my $voffset4000q = int($voffset4000);
    # print the staff on the page according to the PMX parameters:
   printStaffLines(5, $hlpos-$hoffset4000q, $width, $vpos-$voffset4000q, $P5);
}
##############################
##
## printStaffLines -- print the specified number of lines with the given
## vertical spacing between lines.
##
sub printStaffLines {
   my ($count, $hlpos, $width, $vbottom, $P5) = @_;
  my $hshift = 0.00075; # hack value to fix 22 /1000 quantizations
   \frac{4}{1000} quantizations \frac{4}{1000} and \frac{4}{1000} quantizations
    # variables for quantized versions of values:
   my $hlposq = $hlpos;
   my $vbottomq = $vbottom;
  my $widthq = $width;
   $hlposq = 0.001 if $hlposq < 0;$hlposq += 0.001 if $hlposq > 0; if ($quant4000) {
      $hlposq = int($hlposq);<br>$widthq = int($widthq);
                 = int ($widthq);
       $vbottomq = int($vbottomq);
    }
   my ($vpos, $vposq);
   my $vorigin = $vbottom;
    # The bottom staff line of the staff is at vertcial unit "3" in SCORE.
    # Shift the origin down 3 steps from the bottom line of the staff.
    # the diatonic step is 175 units at 4000 DPI (3.15pt)
   my $diatonicstep = 175 * $P5;
    $vorigin = $vorigin - 3.0 * $diatonicstep;
    print "% Diatonic step: $diatonicstep\n";
```

```
 # print staff lines at diatonic steps 3, 5, 7, 9, 11:
   for (my $i=3; $i<=11; $i+=2) {
       $vpos = $vorigin + $i * $diatonicstep;
      $vposq = $vpos;
       # suppress quantization problems near integers
      $vposq -= 0.0001 if $vposq < 0;
     $vposq += 0.0001 if $vposq > 0; $vposq = int($vposq) if $quant4000;
      my $hrposq = $width + $hlpos;
       # suppress quantization problems near integers
     $hrposq = 0.0001 if $hrposq < 0;
     $hrposq += 0.0001 if $hrposq > 0; $hrposq = int($hrposq + $hshift) if $quant4000;
      if (!$quant4000) {
         # avoid small numbers such as -1e8 when not quantizing:
        $hlposq = 0 if $hlposq = ~/e/i;$hrposq = 0 if $hrposq = ~/e/i;$vposq = 0 if $vposq = ~/e/i; }
      print " $hlposq $vposq m\n";
      print " $hrposq $vposq l\n";
   }
   print " s\n";
```
}

Figure 6 shows a 600-DPI difference analysis when printing the PMX data from SCORE and from *scrstaffq*. In this case there are now no pixel differences between the two output methods, and the 4000-DPI quantization effect seen in Figure 5 is now removed.

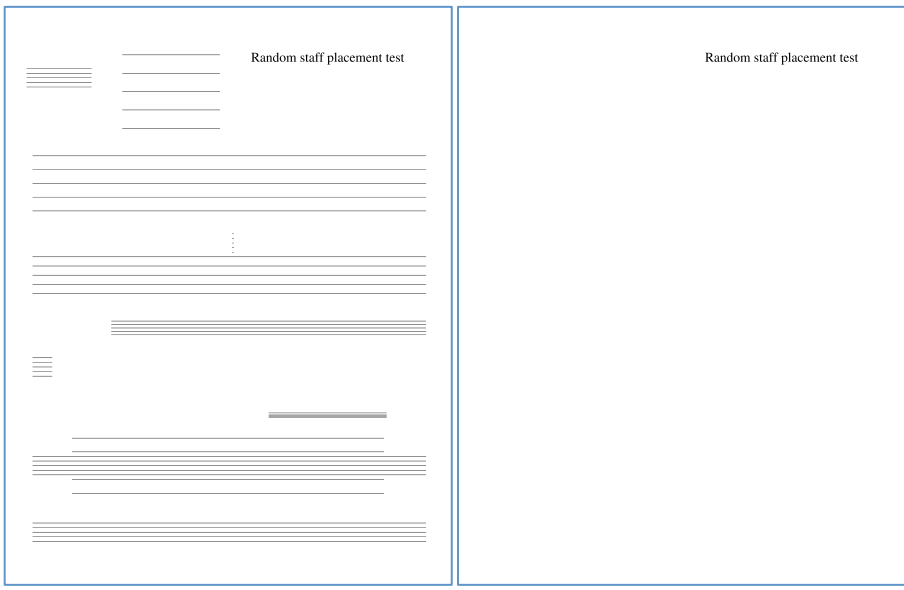

**Figure 6:** EPS output for the PMX data from **Figure 4**. Image on the right shows the difference between the quantized simulated output compared to the SCORE EPS output. Quantization error pixels from **Figure 5** are no longer present.

Using a more extensive random test described in Section 8.1, only one vertical position on the fourth staff line of the following PMX data is off by one 4000-DPI pixel:

8.000000 2.000000 134.886353 -5.738704 1.465246 195.576492

The vertical position of the fourth line of the staff is at -20782 in the 4000-DPI coordinate system, when the output from SCORE is at -20783. This is out of a test set of 1000 staves, or 5000 staff lines (so a measured error rate of 0.02%).

An additional complication added to the quantized version of the *scrstaffq* program is that SCORE will shrink the stroke width for staves when P5 is less than 0.65. For example when P5=1, the line thickness is 26.7067 SCORE printing units (0.4807206pt, or 0.006676675"). When  $P5=0.25$ , the thickness is 20.03 SCORE printing units  $(0.36054pt,$ or (0.0050075"). In other words, when P5 is less than 0.65, the pixel width of staff lines will be decreased by 1 pixel. For example a 0.4807206pt stroke width is 4.006005 pixels at 600 DPI, while 0.36054pt is 3.0045 pixels at 600 DPI.

### **8.1 Detailed random quantized staff positioning test**

To exhaustively verify the quantization boundaries, the following PERL script was used to generate truly (quasi-)random staff positions. This program generates random values for P2–P6 of staff line objects. Figure 7 shows sample output from *makerandomstaff*: the text on the left lists 26 of the random staff objects, and the image on the right of the figure shows the graphic result of placing 1000 randomly generated staves on a page.

### **makerandomstaff.pl**

```
#!/usr/bin/perl
my $count = 1000;for ($i=0; $i<$count; $i++) {
  my $PI = 8; # PI = 8 means staff object
  my $P2 = int(rand(12))+1; # staff numbermy $P3 = rand(200); # left horizontal position
  my $P4 = rand(20) - 10; # vertical offset
  my $P5 = rand(3); # vertical scale
   my $P6 = rand(200); # right horizontal position
   if ($p6 < $p3) { # Put $P3 and $P6 is correct order
     my $temp = $p6;
     $p6 = $p3;$p3 = $ptemp; }
   printf("%f %f %f %f %f %f\n", $P1, $P2, $P3, $P4, $P5, $P6);
}
```
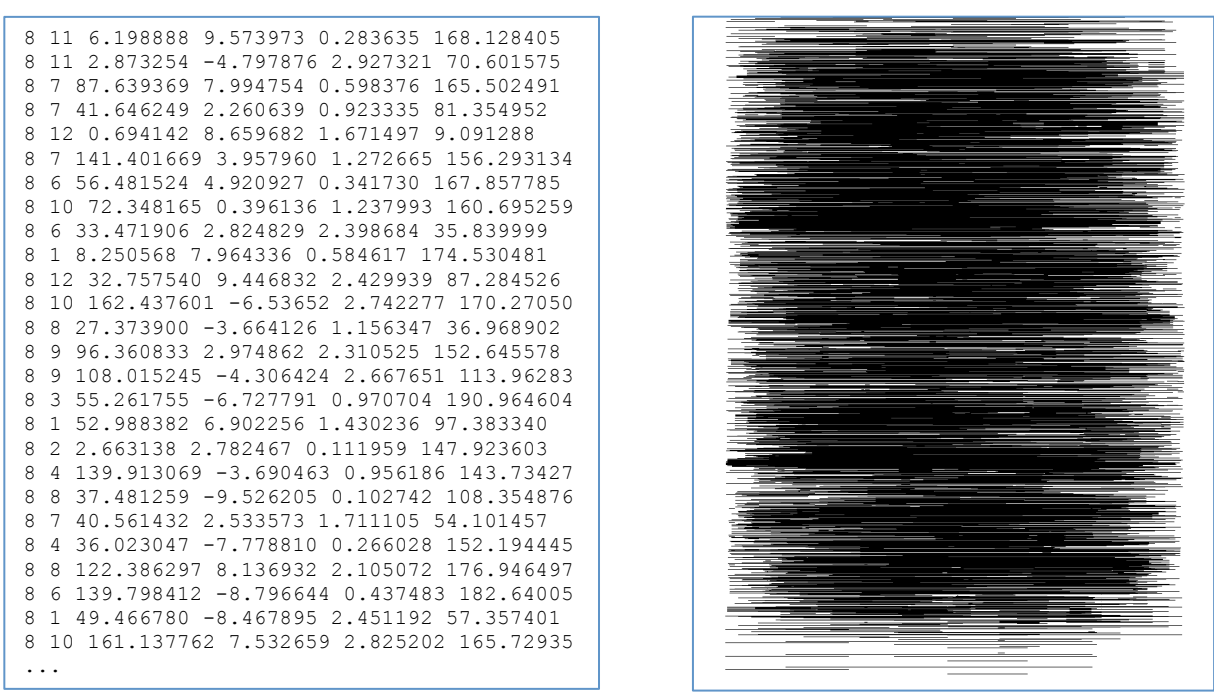

**Figure 7:** Sample output from *makerandomstaff* program. The page image on the right shows 1000 randomly placed staves on the page at the same time. **Appendix II** starting on page 52 contains the full listing of the 1000 staves.

For careful comparisons between SCORE EPS and simulated EPS files, it is necessary to quantize the above staff data to 32-bit floating-point numbers. SCORE processes all data numbers in this format, so the input to both printing programs should be quantize to 32 bit floats first in order to avoid trivial differences due to quantizing 64-bit floating-point numbers into 32-bit floats. Here is a C program that will quantize the example PMX data (but cannot handle SCORE text objects):

### **floatize.c**

```
#include <stdio.h>
#include <string.h>
#include <stdlib.h>
void printFloatLine(char* buffer) {
    float value;
    char* ptr;
   int count = 0;ptr = strtok(buffer, " \hbart");
    while (ptr != NULL) {
       if (!sscanf(ptr, "%f", &value)) {
          printf("ERROR\n");
         ext(1); }
      if (count++ > 0) {
          printf(" ");
 }
       printf("%f", value);
      ptr = strtok(NULL, " \hbar');
 }
```

```
printf(''\n'');
}
int main(int argc, char** argv) {
   if (argc < 2) {
       return 1;
    }
    FILE *input;
   input = fopen(argv[1], "r");char buffer[1024] = \{0\};
    while (fgets(buffer, 1024, input) != NULL) {
       printFloatLine(buffer);
    }
    fclose(input);
}
```
Below is sample input and output from *floatize*. Note that the first line of the input data ends in "5" while the float-quantized output's first line ends in "3".

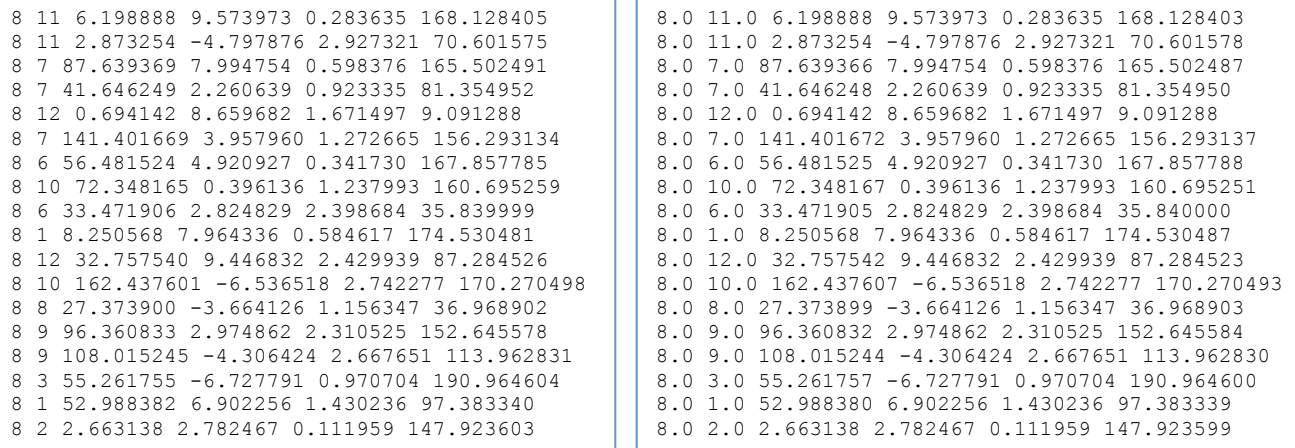

To compare the finale EPS output from both SCORE and *scrstaffq*, the following PERL script was used:

**epscompare.pl**

```
#!/usr/bin/perl
use strict;
my $epsfile1 = $ARGV[0];
my $epsfile2 = $ARGV[1];
my @epshpos1 = getEpsCoordinates($epsfile1);
my @epshpos2 = getEpsCoordinate(Sepsfile2);my $size1 = @epshpos1;my $size2 = @epshpos2;
my @coord1;
my @coord2;
```

```
my @diff;
die "Coordinate count mismatch: $size1 $size2\n" if $size1 != $size2;
for (my $i=0; $i<$size1; $i++) {
   \text{Good1} = \text{split}(\text{S}_{+}, \text{Sepshpos1}[\$i]);@coord2 = split//s+/, $epshpos2[$i]);
    $diff[0] = $coord1[0] - $coord2[0]; # horizontal difference
    $diff[1] = $coord1[1] - $coord2[1]; # vertical difference
   if (abs(\text{Sdiff}[0]) + abs(\text{Sdiff}[1]) != 0.0) { # print only if different
      my $line = int(( $i \; * \; 10) / 2.0 +1;my $statf = int($i / 10);
      my $bin = $i % 2; print "$staff: $line-$bin: ";
       print "($diff[0], $diff[1])";
      print " = \t{second[0], \text{Second}[1])\} \text{coord}[2] - \t",print "($coord2[0], $coord2[1])$coord2[2]\n";
    }
}
ext(0);##############################
##
## getEpsCoordinates -- extract all moveto and lineto coordinates from a
## SCORE EPS file.
##
sub getEpsCoordinates {
   my ($file) = @; my @output;
    open (FILE, $file) or die "Cannot read $file";
    while (my $line = <FILE>) {
       chomp $line;
      if ($line =~ /\^{\circ} (\frac{-\d\cdot 1}{s^+}(\frac{-\dcdot 1}{s^+})(\frac{-\dcdot 1}{s^+})\sqrt{s^+}\sqrt{s^+}\}) {
          $output[@output] = "$1\t$2\tm";\} elsif ($line =~ /^\s*([-\d\.]+)\s+([-\d\.]+)\s+1\s*$/) {
          $output[@output] = "$1\t$2\tl"; }
    }
    close FILE;
    return @output;
}
```
The *epscompare* script reports two quantization problems for the set of 1000 random staves (staff  $\#592$ , vertical position of  $4<sup>th</sup>$  staff line).

592:  $4-0$ :  $(0, 1)$  =  $(20232, -20782)$  m -  $(20232, -20783)$  m 592:  $4-1$ : (0, 1) = (29336,  $-20782$ ) 1 - (29336,  $-20783$ ) 1

This quantization error could not be compensated for without causing more quantization errors on other staves. It is most likely caused by a difference in the order of quantizations for the vertical spacing between SCORE and *scrstaffq*, or a peculiarity within the SCORE editor's code.

### **9** Setstrokeadjust quantization effects

Section 0 covers the 4000-DPI internal quantization of SCORE EPS coordinates caused by scaling the coordinate system by 0.018 (1/4000) and then rounding coordinates of all points to integers (by truncating the fractional values rather than true rounding). An important secondary quantization effect takes place when the **STROKEADJUST** setting in the SCORE print menu is set to "Yes". By default this stroke-adjust setting is turned on, which causes the following PostScript code to be inserted into the EPS output data:

```
 /setstrokeadjust where
 { pop true setstrokeadjust }
 { /m { 
         transform
         .25 sub round .25 add exch
         .25 sub round .25 add exch
         itransform moveto
      } bind def
 /1 {
         transform 
         .25 sub round .25 add exch 
         .25 sub round .25 add exch 
         itransform lineto 
      } bind def 
 } ifelse
```
This code translates into English as: "if the printing device knows about stroke adjustment, then use its built-in adjustment feature; otherwise, emulate the basic functionality of *setstrokeadjust* by quantizing to quarter-pixel boundary offsets in the rendering device's resolution".

When emulating *setstrokeadjust* functionality, this code imposes a quantization spacing for all coordinate points used by the **m** and **l** functions, including staff lines. The quantization space is that of the rendering device. For example if the device is a 300 DPI printer, the stroke adjustment will take place at that resolution, and all vector points used on the page will be quantized to quarter-pixel offsets at 300 DPI. Note that the rendering resolution is not inherently known when the vector-graphics are generated, only when the actual conversion to a quantized space is realized. The transform PostScript function temporarily moves the coordinate space into the absolute (continuous) positions of the rendering device where the stroke-adjust quantization takes place. The itransform function reverses the process, taking the coordinate space back to the original one (the usercoordinate space as Adobe calls it). In the renderer's coordinate space, the coordinate values are shifted  $\frac{1}{4}$  of a pixel down, then rounded to the nearest pixel, then back by shifting up  $\frac{1}{4}$  of a pixel:

x y moveto  $\rightarrow$  [round(device(x, dpi)-0.25) + 0.25] [round(device(y,dpi)-0.25)+0.25] moveto

There are two purposes for this code: (1) to allow all lines with the same thickness in continuous space to have also uniform thicknesses in a quantized space, and (2) to allow for both even- an odd-pixel line quantization widths. If this stroke-adjustment code is not used, any line placed at a pixel boundary in the rendering device must have a width that

is an even number of pixels, while lines placed at  $\frac{1}{2}$  pixels must have a width that is an odd number of pixels. This will cause lines that have equal width in continuous space to have unequal widths in a quantized space. Quantizing coordinates to the  $\frac{1}{4}$  pixel positions allows for pixelated lines to have the full range of even and odd widths (Figure 8) as well as guarantees that the widths of horizontal and vertical lines remain equal after quantization. Alternatively ¾ pixel positions could also be used (see Figure 9). Here is the Adobe explanation for setstrokeadjust:

"Why adjust to one quarter? Placing the path off center within the pixel makes it possible for the device space line width to grow one pixel at a time as the specified line width increases. Placing the path along the pixel boundary forces all line widths to use an even number of pixels and to grow two pixels at a time. Centering the path within the pixel forces all line widths to use an odd number of pixels and also to grow two pixels at a time."7

Figure 8 demonstrates the different line-width effects when quantizing lines at pixel boundaries as well as centered in the middle of pixels. In both cases the quantized line width can only increment by 2 pixels at a time. The quarter-pixel alignment of lines allows for 1-pixel increments in line widths, thus minimizing quantization errors.

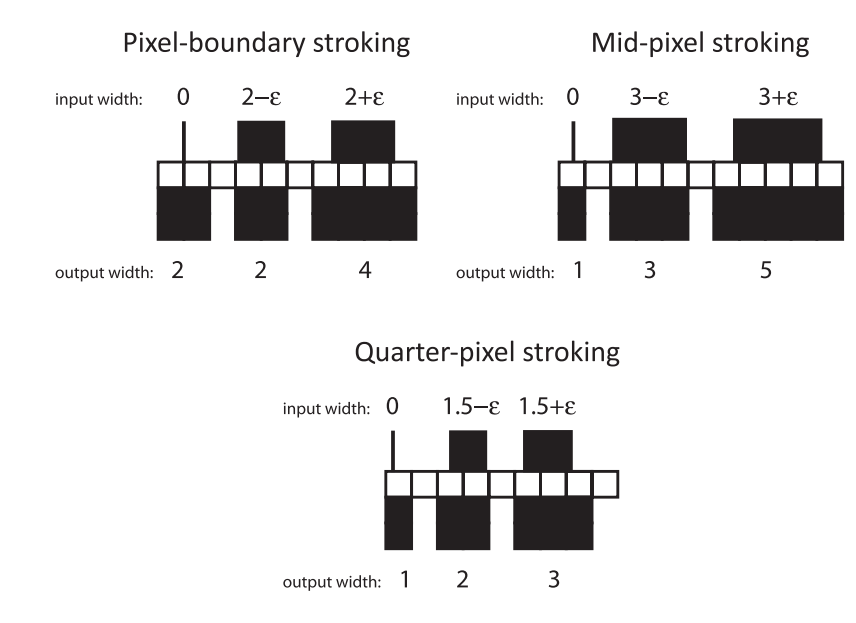

Figure 8: Quantization effects on continuous line widths when lines are centered at pixel edges, centers, and quarters. When stroking a horizontal/vertical line at pixel boundaries, only even pixel widths are possible. When stroking lines centered in the middle of pixels, only odd pixel widths are possible. Positioning lines at  $\frac{1}{4}$  (or  $\frac{3}{4}$ ) pixels allow for both even and odd pixel widths for lines in the rendered coordinate space.

 <sup>7</sup> http://partners.adobe.com/public/developer/en/ps/sdk/5111.Stroke\_Adj.pdf, "Emulation of the setstrokeadjust Operator" Technical Note #5111, 31 March 1992, Adobe Systems, San Jose, California.

Figure 9 demonstrates the difference between using and not using stroke adjustment. The left half of the figure does not use stroke adjustment. This causes the top line of the staff to be one (or possibly two) pixels thinner than the other lines in the staff since the vector-graphics lines can be positioned at random fractional pixel positions. The righthalf of the image shows the result of applying stroke-adjustment by quantizing the line endpoint at quarter-pixel offsets in the rendering device before quantization takes place.

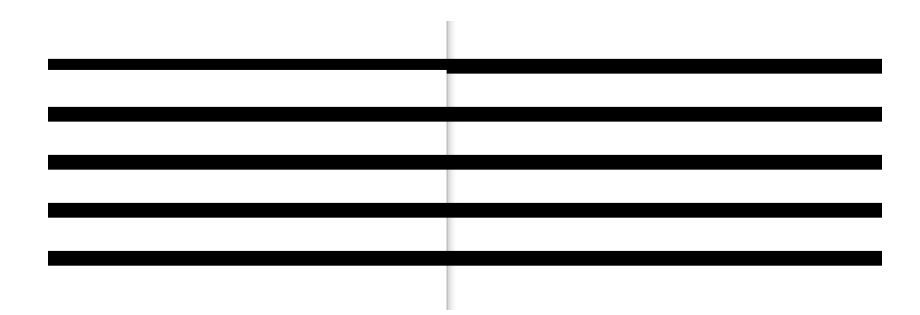

**Figure 9:** Example vector-graphic lines converted to bitmaps without stroke-adjustment on the left, and with stroke-adjustment on the right. In the left-hand staff lines, the top line is one pixel thinner due to quantization effects. This is compensated by the stroke adjustment process applied on the right.

Stroke-adjust placement of horizontal/vertical line endpoints can occur at four possible locations within the pixel as shown in Figure 10. The left hand of the figure references the origin of the pixel at the bottom left corner, while the right hand of the figure references the top left corner. When doing more sophisticated stroke adjustments, these four points may be utilized. For example in GhostScript's stroke-adjustment code, the left endpoint of horizontal lines are at the  $\frac{1}{4}$  pixel position, while the right endpoint is at the  $\frac{3}{4}$  pixel position. This is to ensure that lines shorter than one pixel are not quantized to be zero length.

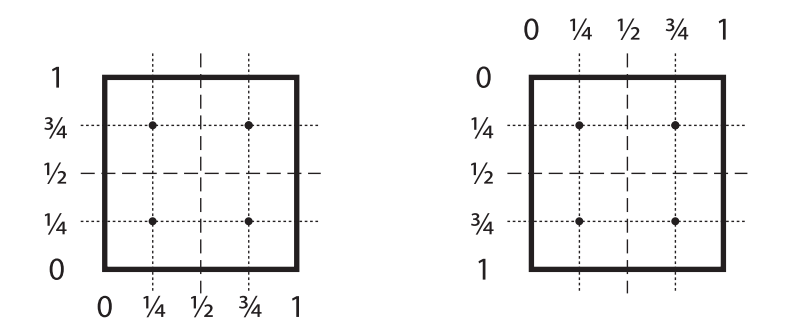

Figure 10: setStrokeAdjust pixel quantization locations within the rendering device's pixel boundary.

Stroke-adjust implementations are probably device dependent. As a guideline I compare against the method used in GhostScript, which is the primary open-source implementation of a PostScript vector-graphics to bitmap converter.8 The source code for implementing stroke adjustment in GhostScript is located in ghostpd1-9.06/gs/base.<sup>9</sup> But this code is overly generalized to be immediately readable, so reverse-engineering was used instead to generate the following stroke-adjustment emulation.

The program *scrstaffq* described in the previous section will match the output from SCORE when comparing with 600 DPI bitmaps and when the stroke-adjust setting is turned off. If the stroke-adjust setting in SCORE is turned on, the pixel behavior will be slightly different. It is preferable to turn on the stroke-adjust setting in SCORE printing (it is turned on by default) to make staff lines quantize with uniform thickness when printing on paper or to a bitmapped image. The following program, called *scrstaffqq*, shows the final staff printing emulation program. This program calculates the continuous position of staves, then it applies a 4000 DPI quantization to match SCORE's printing behavior, and then it applies a 600 DPI (or any arbitrary rendering resolution) quantization plus quarter-pixel offsets to match the behavior of the stroke-adjust functionality usually included in SCORE EPS output.

# **scrstaffqq.pl**

```
#!/usr/bin/perl
#
# Programmer: Craig Stuart Sapp <craig@ccrma.stanford.edu>
# Creation Date: Mon Oct 15 09:18:12 PDT 2012
# Last Modified: Mon Nov 19 14:12:58 PST 2012
# Filename: scrstaffqq
# Syntax: perl 5
#
# Description: Print staff lines from SCORE PMX data, applying 4000 DPI
# quantization (emulating printing method of SCORE), and then applying 
# stroke-adjust quantization (emulating stroke-adjust feature of bitmap
# rendering device).
#
# Basic command-line options:
# -Q == Turn off 4000-DPI quantization of coordinates.
# -S == Turn off stroke-adjust quantization.
# -E == Don't echo input SCORE PMX data in output content.
# -p == Plain output: width, x1, y1, x2, y2 info for lines
# -f == Flip origin to top left of page [using letter-sized paper (11")]
#
# Print parameters:
 -b # == Set bottom margin (in inches, excluding extra 0.0625" offset).
 -1 # == Set left margin (in inches, excluding extra 0.025" offset).
 -s # == Set page scaling (default 1.0, scaling excludes margin offsets).
# -d # == Set DPI related to -w (line width) value.
# -w # == Set line with in pixels of -d option's DPI value.
 -r # == Set renderer DPI for use with stroke-adjust quantization.
# -o # == Set the output DPI (usually equivalent to -r setting).
#
```
 <sup>8</sup> http://en.wikipedia.org/wiki/Ghostscript, http://www.ghostscript.com/download, and http://www.gnu.org/software/ghostscript .

<sup>9</sup> http://downloads.ghostscript.com/public/ghostpdl-9.06.tar.gz

```
use strict;
use POSIX;
use Getopt::Long;
my $noquantize = 0; # used with -Q option
my $nostrokeadjust = 0; # used with -S option
my \text{ } \frac{1}{2} choQ = 0; \frac{1}{2} used with -E option
my $plain = 0; # used with -p option
my ($BM, $LM, $S, $DPI, $LINE_width, $rDPI, $oDPI, $debugQ, $originflipQ);
my $strokeadjustCodeQ = 0; # used with --stroke-adjust option
Getopt::Long::Configure("bundling");
GetOptions ( 
    'Q|no-quant' => \$noquantize,
    'S|no-stroke' => \$nostrokeadjust,
   'p|plain' \Rightarrow \lambda$plain,
    'f|origin-flip' => \$originflipQ,
  'E|no-echo' => \delta 'b|B|bottom-margin:f'=> \$BM,
  'l|L|left-margin: f' => \SLM,
  's|scale|size: f' \implies \S,'d|dpi|DPI:i' => \SDPI, 'o|output-dpi|oDPI:i'=> \$oDPI,
    'r|rdpi|rDPI|RDPI:i' => \$rDPI,
   'w|lw|line-width:i' => \$LINE width,
    'stroke-adjust' => \$strokeadjustCodeQ,
   'debug' => \$debugQ
);
$echoQ = !$echoQ; # reverse truth state since input is "not echo".
# Set default command-line options for SCORE print options:
$BM = 0.75 if $BM = \checkmark \s*$/; # SCORE bottom-margin setting
$LM = 0.50 if $LM = ~ / \^s$; # SCORE left-margin setting
$S = 1.00 if $S = ~ / \simeq / \simeq # SCORE page scale setting
$rDPI = 600 if $rDPI = \sqrt{\frac{s}{s}}; # Actual bitmap rendering DPI
$DPI = $rDPI if $DPI =~ /\gammas*$/; # SCORE target rendering DPI
$oDPI = $rDPI if $oDPI = ~ /^s$s*$/; # Final output rendering DPI$LINE width = int(4 * $DPI / 600.0 + 0.5); # if $LINE width =~ /^\s*$/;
$LINE width = 1 if $LINE width == 0;my $PAGEHEIGHT = 11.0; # page height in inches (used with -f option).
# Other command-line options:
my $quant4000 = !$noquantize; # simulate SCORE EPS quantization at 4000 
DPI
my $strokeadj = !$nostrokeadjust; # simulate SCORE STROKEADJUST parameter
# SCORE print menu variables (most now set via command-line options):
# $S = 1.0; # global music scaling
$LM = $LM * 72.0; # left margin<br>$BM = $BM * 72.0; # bottom marg
$BM = $BM * 72.0; # bottom margin
# $DPI = 600; # target print resolution
# $LINE width = 4; # pixel width of line strokes
my $small line = $LINE width - 1; # pixel width of staff lines when P5 < 0.65$small line = 1 if $small line == 0;
my $StrokeBig = $LINK width / $DPI * $oDPI;my $StrokeSmall= $small_line / $DPI * $oDPI;
```

```
# Constants, expressed in points:
my $Lx = 0.025 * 72.0; # left margin buffer
my \betaBx = 0.0625 * 72.0; # bottom margin buffer
my $Len = 7.5 * 72.0; # default full length of staff
my $Step = 0.04375 * 72.0; # vertical diatonic step size
my \frac{6}{x} = 0.7875 * 72.0; # default spacing of successive staves
my $dpi72to4000 = 4000.0 / 72.0; # conversion factor from points to 4000 DPI
my $hoffset4000 = ($LM + $Lx) * $dpi12to4000; # default is 2100
my $voffset4000 = (\frac{5}{8}M + \frac{5}{8}x + 6 * 72) * \frac{5}{9} * \frac{1}{2} + 0.000; # default is 27250
# 4000-quantize new origin (6" above bottom left margin origin)
my $hofiset4000q = int ($hofiset4000);my $voffset4000q = int($voffset4000);#$Stroke += 0.0007206; # Match line thickness behavior in SCORE.
#$Stroke *= $dpi72to4000; # In practice this small offset is not necessary.
my $LW = $StrokeBig; # Variables for keeping track of stroke width which
my $oldLW = $StrokeBig; # is needed since gsave/grestore are not used.
if (!$plain) {
   print "%!PS-Adobe-2.0 EPSF-1.2\n"; # print PostScript marker
    # print PostScript functions:
  print "/m {moveto} def\n";
   print "/l {lineto} def\n";
  print "/s {stroke} def\n";
  print "/lw {setlinewidth} def\n";
   print "/tr {translate} def\n";
   if ($strokeadjustCodeQ) {
      print << "EOT";
/setstrokeadjust where
{ pop true setstrokeadjust }
{ /m { transform .25 sub round .25 add exch .25 sub round .25 add exch
itransform moveto } bind def
/l { transform .25 sub round .25 add exch .25 sub round .25 add exch
itransform lineto } bind def } ifelse
EOT
    }
  print "\ngsave\n";
   print 72.0/$oDPI, " dup scale\n";
   print "$LW lw\n";
}
while (my $line = \langle \rangle) {
   next if $line !~ /^8/;
    printStaffObject($line);
}
if (!$plain) {
   print "grestore\n";
   print "showpage\n";
}
exit(0);###########################################################################
```
```
##############################
##
## printStaffObject -- Place a staff on the page based on its SCORE 
        PMX data.
##
sub printStaffObject {
  my ($line) = @;
   chomp $line;
  my \thetadata = split\frac{1}{s+1}, $line);
   my ($P1, $P2, $P3, $P4, $P5, $P6) = @data;
  $P1 *= 1; $P2 *= 1; $P3 *= 1; $P4 *= 1; $P5 *= 1; $P6 *= 1;$P5 = 1.0 \text{ if } $P5 == 0.0;$P6 = 200.0 \text{ if } $P6 == 0.0; my $width = $S * ($Len*($P6-$P3)/200.0);
  my $hlpos = $LM + $Lx + $S * ($Elen*$P3/200.0);my $vpos = $BM + $Bx + $S*( ($P2-1) * $Vx+$P4*$P5*$Step);my $lspace = $Step * 2 * $P5 * $S; # spacing between staff lines
    # scale to 4000-DPI coordinates (from 72-DPI coordinates):
   $hlpos = $hlpos * $dpi72to4000;$vpos = $vpos * $dpi172to4000;$width = $width * $dpi72to4000; $lspace = $lspace * $dpi72to4000;
    # print the original SCORE PMX data for the staff:
   print "%SCORE%", join(" ", @data), "\n" if $echoQ;
   # if the stroke width has changed, print it. This code is hard-coded
    # and should be generalized. But 20.03 is equal to 3 pixels at 600 dpi
    # (one less than default staff line width), plus a small extra amount.
   $LW = $StrokeBig;
   $LW = $StrokeSmall if $P5 < 0.65; if (!$plain) {
       if ($LW != $oldLW) {
         printf(" % 0.41f \, \text{lw\,}, $LW);
         $oldLW = $LW; } 
    } 
    # print the staff on the page according to the PMX parameters:
   printStaffLines(5, $hlpos, $width, $vpos, $P5);
}
##############################
##
## printStaffLines -- print the specified number of lines with the given
## vertical spacing between lines. 
##
sub printStaffLines {
   my ($count, $hlpos, $width, $vbottom, $P5) = @_;
   my ($vpos, $vposq);
```

```
 my $vorigin = $vbottom;
 my $hrposq;
 # The bottom staff line of the staff is at vertical unit "3" in SCORE.
 # Shift the origin down 3 steps from the bottom line of the staff.
 # the default diatonic-step size is 175 units at 4000 DPI (3.15pt)
my $diatonicstep = 175 * $P5; $vorigin = $vorigin - 3.0 * $diatonicstep;
 # print staff lines at diatonic steps 3, 5, 7, 9, 11:
 for (my $i=3; $i<=11; $i+=2) {
    # variables for quantized versions of values:
    my $hlposq = $hlpos;
    my $vbottomq = $vbottom;
    my $widthq = $width;
    # compensate for quantization problems near integers:
   $hlposq = 0.001 if $hlposq < 0;
   $hlposq += 0.001 if $hlposq > 0; if ($quant4000) {
       $hlposq = int($hlposq);
       $widthq = int($widthq);
       $vbottomq = int($vbottomq);
    }
   $hrposq = $width + $hlpos; # compensate for quantization problems near integers:
   $hrposq = 0.0001 if $hrposq < 0;
   $hrposq += 0.0001 if $hrposq > 0;
    $hrposq = int($hrposq) if $quant4000;
    $vpos = $vorigin + $i * $diatonicstep;
    $vposq = $vpos;
    # compensate for quantization problems near integers:
   $vposq = 0.0001 if $vposq < 0;$vposq += 0.0001 if $vposq > 0; $vposq = int($vposq) if $quant4000;
    # avoid small numbers such as -1e8 when not quantizing:
    if (!$quant4000) {
      $hlposq = 0 if $hlposq = ~/e/i;$hrposq = 0 if $hrposq = ~/e/i;$vposq = 0 if $vposq = ~/e/i; }
    if ($strokeadj) {
       $hlposq = setStrokeAdjust($hlposq, 4000, $rDPI, $oDPI, +1);
       $hrposq = setStrokeAdjust($hrposq, 4000, $rDPI, $oDPI, -1);
       $vposq = setStrokeAdjust($vposq, 4000, $rDPI, $oDPI, -1);
    } else {
       $hlposq = $hlposq / 4000 * $oDPI;$hrposq = $hrposq / 4000 * $oDPI;$vposq = $vposq / 4000 * $oDPI; }
```

```
 if ($originflipQ) {
         $vposq = $PAGEHEIGHT * $oDPI - $vposq;
 }
      if ($plain) {
        print "$LW\t$hlposq\t$vposq\t$hrposq\t$vposq\n";
       } else {
         print " $hlposq $vposq m\n";
         print " $hrposq $vposq l\n";
       }
 }
   print " s\n" if !$plain;
}
##############################
##
## setStrokeAdjust -- Quantize a coordinate to the nearest pixel boundary 
## in the target rendering resolution plus a quarter-pixel offset.
\# $value = Input value to quantize.
## $inputscale = Usually SCORE's 4000-DPI coordinate quantization.
## $renderDPI = Rendering DPI, usually 600 DPI.
## $outputscale = Target DPI for rendered bitmap of page, usually 600 DPI.
## $direction = Whether or not to reflect axis before quantizing.
## direction = +1 : Horizontal coordinate (left end of horizontal line)
## direction = -1 : Vertical coordinate (bitmap origin at top of page)
## also used for right end of horizontal line.
sub setStrokeAdjust {
   my ($value, $inputscale, $renderDPI, $outputscale, $direction) = @_;
    # convert to rendering coordinate space:
   my $devicepos = $direction*$value/$inputscale*$renderDPI;
   # quantize to nearest pixel boundary + 1/4 pixel
    # (not exactly nearest, but this emulates better):
  $devicepos = floor ($devicepos) + 0.25; # convert to the output coordinate space 
    # (possibly different from rendering or input DPI).
   my $newvalue = $devicepos/$renderDPI*$outputscale;
   $newvalue = $direction*$newvalue;
   # This gives minimally better results for some reason,
    # but could be removed for elegance.
  if (abs($newvalue - int($newvalue) - 0.75) < 0.0001) {
     $newvalue - = 0.50;
    }
   if ($debugQ) {
      print "%VALUE: $value => $newvalue\n";
    }
   return $newvalue;
}
```
The *scrstaffqq* program does a relatively good job of emulating the stroke-adjust functionality of GhostScript. Only a 1-pixel difference in the vertical placement of one staff line can be see in the difference images on the right side of Figure 11. This difference is due either to a quantization bug in *scrstaffqq* or it does not completely emulate GhostScript's stroke-adjusting system.

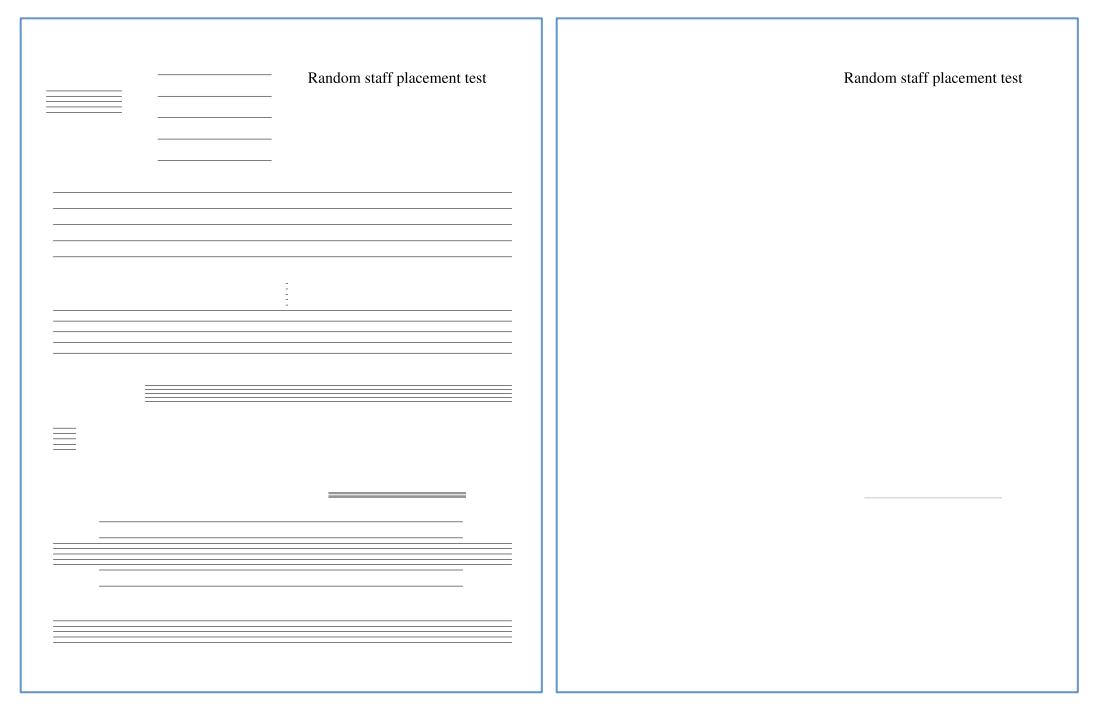

**Figure 11:** Evaluation of the accuracy for *scrstaffqq* to match the pixel placement of staff lines, compared to converting SCORE EPS files into TIFF images with GhostScript. Image on the left shows the original image, while the image on the right is the difference between the SCORE EPS and the simulated EPS generated by *scrstaffqq*. Compare to **Figure 5** on page 22.

### **10 Pixel localization of staves in TIFF images**

As discussed in Section 1 (starting on page 19), EPS output from SCORE can be converted into bitmapped images, such as the TIFF images used for evaluating staff-placement algorithms in this document. The *scrstaffqq* program listed in the previous section can be used to predict the exact pixel placement of staff lines in these EPS conversions into TIFF images using GhostScript to render the PostScript code into bitmaps. The  $-p$  and  $-p$  options can be used together to output the pixel-based locations of staff lines in the resulting TIFF image. The –p option is used to output a "plain" listing of the instructions to draw staff lines. The  $-f$  option is used to flip the origin so that the top left corner of the TIFF image is the origin (bitmapped images typically are defined with the top left corner of the image used as the origin, while PostScript defines the bottom left corner of the page as the origin). Here is example input and output data for the  $8<sup>th</sup>$  staff in the random. pmx example from Figure 4 on page 22:

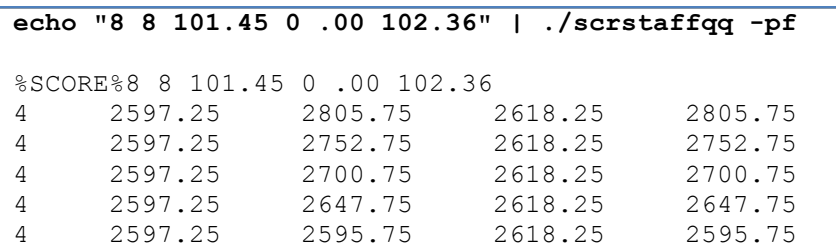

The output from *scrstaffqq* contains the position information for the five lines of the staff from the bottom up, as well as the line width for stroking these lines. The five columns of numbers in the data of the above example:

- 1. Line width in pixels.
- 2. Left horizontal position of line (all in pixels).
- 3. Left vertical position of line (origin at top left corner of image when –f option is used).
- 4. Right horizontal position of line.
- 5. Right vertical position of line (which should be the same as column #3).

The left and right horizontal pixel positions of the lines can be directly read from data. For example each line starts at horizontal position 2597.25 pixels (column #2) and goes to horizontal position 2618.25 (column #4). The fractional positions are due to the strokeadjust processing. Drop the fractional part of the pixel number to determine the final position in the bitmap. So the staff lines start at horizontal pixel 2597 and go through pixel 2618.

To determine the starting/ending points vertically, half of the line width (column #1) needs to be subtracted/added from the vertical position of the line (columns #3 and #5):

Top vertical pixel  $=$  floor  $(\#3 - #1/2)$ 

Bottom vertical pixel =  $floor( #3 + #1/2)$ 

In this example the top pixel is floor(2805.75 –  $4/2$ ) = floor(2803.75) = 2803. The bottom vertical pixel in the staff line is floor( $2805.75 + 4/2$ ) = floor( $2805.75$ ) = 2805. Figure 12 shows the verification of these calculations by examining the rendered TIFF image of the this particular staff line in Adobe Photoshop:

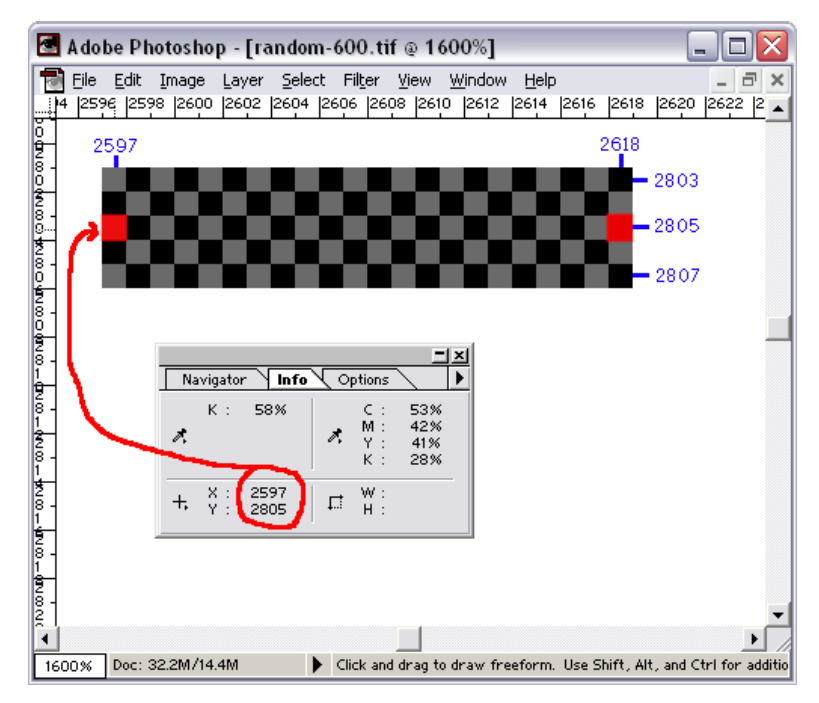

**Figure 12:** Bottom line of example staff viewed as a rendered TIFF bitmap in Adobe Photoshop. The two red pixels at both ends of the staff line are the coordinates that specify the staff line in the output data for the staff line which is calculated by *scrstaffq* .

The pixel boundaries of the entire staff can also be calculated from the output of "**scrstaffqq –pf***"*. In this case the left/right positions are the same as all individual staves, while the top pixel positions are the top vertical pixel position of the top staff line, and the bottom pixel position of the staff is the bottom vertical pixel position of the bottom staff line:

Top pixel of staff:  $f_{\text{loor}}$   $f_{\text{loor}}$   $f_{\text{mid}}$   $f_{\text{mid}}$  Bottom pixel of staff: floor(2805.75 + 4/2) = floor(2807.75) = 2807

Thus top left and bottom right coordinates of the staff in the TIFF image are:

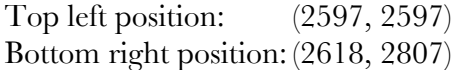

And the horizontal and vertical width of the full staff (a very short staff) is:

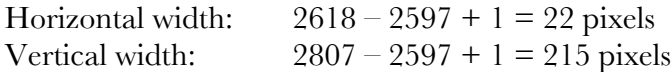

The following PERL script, called *hilitestaff*, can be used to highlight staves in TIFF images generated from SCORE EPS files. The *hilitestaff* program takes input data generated by "**scrstaffqq –pf**" as just described. The *hilitestaff* program takes the individual staff lines and groups them into staves to calculate the bounding box within the TIFF images for each staff on the page.

## **hilitestaff.pl**

```
#!/usr/bin/perl
#
# Programmer: Craig Stuart Sapp <craig@ccrma.stanford.edu>
# Creation Date: Tue Nov 20 06:28:41 PST 2012
# Last Modified: Tue Nov 20 16:20:14 PST 2012
# Filename: hilitestaff
# Syntax: perl 5
#
# Description: Input staff-line position data from "scrstaffqq -pf" and
# a TIFF image of the graphical music. Outputs a TIFF image
# which highlights all staves.
# Options:
# -r [0..255] = Amount of red in highlight
# -g [0..255] = Amount of green in highlight
# -b [0..255] = Amount of blue in highlight
# -o [0.0..1.0] = Opacity
use strict;
use POSIX;
use Getopt::Long;
my ($red, $green, $blue, $alpha) = (255, 0, 0, 0.5);
my $randomQ = 0; # highlight staves with random colors.my $system = 1; # number of staves in a system
my $dimensionsQ = 0; # print only the positions of highlighting rectangles.
my $commandQ = 0; # print final command without running it.
my $oneQ = 0; # add extra one-pixel border around staves
my $numberQ = 0; # print staff number above each staff.
my $aboveO = 0; # place staff number to left of staff box
Getopt::Long::Configure("bundling");
GetOptions ( 
  'r|red:i' => \$red,
   'g|green:i' => \$green,
  \b)|blue:i' \Rightarrow \$blue,
   't|transparency|a|alpha:i' => \$alpha,
  's|system:i' => \$system,
  'random' \Rightarrow \frac{1}{2}randomQ,
   'd|dimensions' => \$dimensionsQ,
  'c|command'\ln |\text{number'}|<br>'n|number' => \$numberQ,<br>'1' => \$oneQ,
                            \Rightarrow \$oneQ,
   'a|above' \Rightarrow \$aboveQ
);
$system = 1 if $system < 1;$red = 255 \text{ if } $red > 255;$blue = 255 if $green > 255;
```

```
$green = 255 if $blue > 255;
$red = 0 if $red < 0;<br>
$blue = 0 if $green < 0;0 if $green < 0;
\text{Sgreen} = 0 \text{ if } \text{blue} < 0;$alpha = 0 if $alpha < 0;$alpha = 1 if $alpha > 1;if ($dimensionsQ) {
    die "Usage $0 -d input.txt" if @ARGV < 1;
} else {
    die "Usage $0 input.txt input-image output-image" if @ARGV != 3;
}
my $inputdatafile = $ARGV[0];
my $inputimage = $ARGV[1];<br>my $outputimage = $ARGV[2];
my $outputimage = $ARGV[2];
my @rectangles = getStaffDimensions($inputdatafile);
if ($dimensionsQ) {
   print join("\n", @rectangles), "\n";
   exit(0);}
my $options = "-strokewidth 0";
$options .= " -type Palette" if $outputimage =~ /\.tiff?$/i;
$options .= " -pointsize 150" if $numberQ;
$options .= " -fill \"rgba($red,$green,$blue,$alpha)\"" if !$randomQ;
for (my $i=0; $i<@rectangles; $i++) {
    my $rect = $rectangles[$i];
    if ($randomQ) {
      $red = int(rand(256 - 100) + 50);\text{Spec } = \text{int}(\text{rand}(256 - 100) + 50);$blue = int(rand(256 - 100) + 50); $options .= " -fill \"rgba($red,$green,$blue,$alpha)\"";
 }
    if ($numberQ and !$randomQ) {
       $options .= " -fill \"rgba($red,$green,$blue,$alpha)\"";
 }
   $options .= " -draw \"rectangle $rect\";
    if ($numberQ) {
      $rect = ~ / \ (d+), (\ddotsc) /; my ($xval, $yval) = ($1, $2);
       if ($aboveQ) {
         $yval += -50; } else {
         $xval += -200;$yval += 100; }
      my $number = $i+1;if (<i>System</i> > 1) {
          # number from the top down for system groupings.
         $number = @rectangles - $i; }
       $options .= " -fill red -draw \"text $xval,$yval '$number'\"";
    }
```

```
| \}my $command = "convert $inputimage $options $outputimage";
print "$command\n";
exit(0) if $commandQ;
`$command`;
ext(0);###########################################################################
##############################
##
## getStaffDimensions -- read every 5 lines of numbers in the input data
## and extract the position of the staff from these values.
##
sub getStaffDimensions {
   my ($filename) = @ ;
    open (FILE, $filename) or die "Cannot open $filename for reading.\n";
    my $line;
    my @staff; 
    my @output;
    my @data;
    while ($line = <FILE>) {
       chomp $line;
      $line =~ s / \s + $ //;$line = ~ s/^{\wedge} s+///;next if $line ! \sim / \land [\dagger];
      \thetadata = split(/\s+/, $line);
      next if \thetadata != 5;
       $staff[@staff] = $line;
      if (@staff == 5 * $system) {
          $output[@output] = staffDimension(@staff);
         \texttt{Qstatf} = ();
       }
    }
    return @output;
}
##############################
##
## staffDimension -- Extract dimension of staff from individual staff-line
## vector graphics descriptions.
##
## Example input data to function:
##
## Width X1 Y1 X2 Y2
## 4 765.25 5561.75 4333.25 5561.75
## 4 765.25 5403.75 4333.25 5403.75
## 4 765.25 5246.75 4333.25 5246.75
## 4 765.25 5088.75 4333.25 5088.75
                  4 9 3 1 . 75 4 3 3 3 . 25 4 9 3 1 . 75
##
```

```
sub staffDimension {
  my (\text{Qstatf}) = \text{Q};
   my $size = @stack;my @bottomline = split/(s+/, $statf[0]);
  my @topline = split//s+/, $statf[$size-1]);
  my $width = $bottomline[0];
   my $xval1 = floor($bottomline[1]);
  my $xval2 = floor ($bottomline[3]);
   my $yval1 = floor ($topline[2] - $width/2.0);my $yval2 = floor ($bottomline[2] + $width/2.0); if ($oneQ) {
      $xval1 += -1;$yval1 += -1;$xval2 += +1;$yval2 += +1; }
    return "$xval1,$yval1 $xval2,$yval2";
}
```
Figure 13 show the result of *hilitestaff*. First the PMX data is processed with *scrstaffqq* (using the  $-pf$  options). Then the resulting stroke-adjusted vector-graphics information is given to *hilitestaff* which colors in the rectangular region covered by each staff. Several options to *hilitestaff* are used in Figure 13: --random is used to color each staff differently. The –1 option places an extra one-pixel border around the staff (which you can see when zooming in), the –n option is used to number each staff (in the order that they are found in the PMX data, not the actual P2 staff number), and  $-a$  is used to place the staff number above the staff rather than to left of the staff.

```
./scrstaffqq –pf random.pmx > random.vec
                                                  Random staff placement test
./hilitestaff –1na -–random random.vec \
     input.tif output.tif
                                                 108 1 0
   8 2 0 11
                                                 8
   8 4 120 0 .25 180.00
   8 5 0 0 .00 10.00
   8 6 20 -23 3.00 178.60
   8 6 40 0 .75
                                         6
   8 7 0 0 2.00
   8 8 101.45 0 .00 102.36
   8 9 0 0 3.00 100.00
   8 10 100 -6 3.00
   8 11 45.63 0 4.00 95.24
   8 12 -3 0 .00 30.00
   t 12 111.01 14 1.00 1.327
   _00Random staff placement test
```
**Figure 13:** Example PMX data and commands (left) which are used to highlight staves in the TIFF image (right) created with GhostScript from a SCORE EPS file. The –n option to hilitestaff places a number above each staff (numbered in the order they are found in the PMX data, not the staff number in the PMX data). The – –random option is used to hightlight with a random color for each staff.

By default, *hilitestaff* will highlight staves red. But the color can be controlled with  $-r$ ,  $-q$ , and –b, which can control the red/green/blue color channels using values in the range from 0–255. In addition the opacity of the highlighting can be controlled with the  $-\infty$  option followed by a number in the range from  $0-1$ . The option "- $\circ$  0" will make the highlighted regions invisible, and " $\sim 1$ " will make the highlighted regions completely opaque, blocking the view of the staves underneath. The default value is "–o 0.5".

Figure 14 shows highlighting of staves on a real page of graphical music notation (complete PMX data for this example can be found in Appendix V starting on page 88). When the  $-n$  option is used, the staves will be numbered in the order in which they are found in the PMX data, so notice that the numbering in the left image of the figure start at the bottom of the page and go upwards, following the actual P2 staff numbers in the PMX data (by coincidence, but usually the default ordering in PMX data). For the righthand image, the "-s 2" option was used to group every two staves into a single highlighted system. For variable-stave systems, a more sophisticated parsing of the PMX data would be required, since system groupings must be implicitly derived from barline information. When the –s option is used to group staves into systems, the numbering is reversed so they will typically will flow from top to bottom on the page.

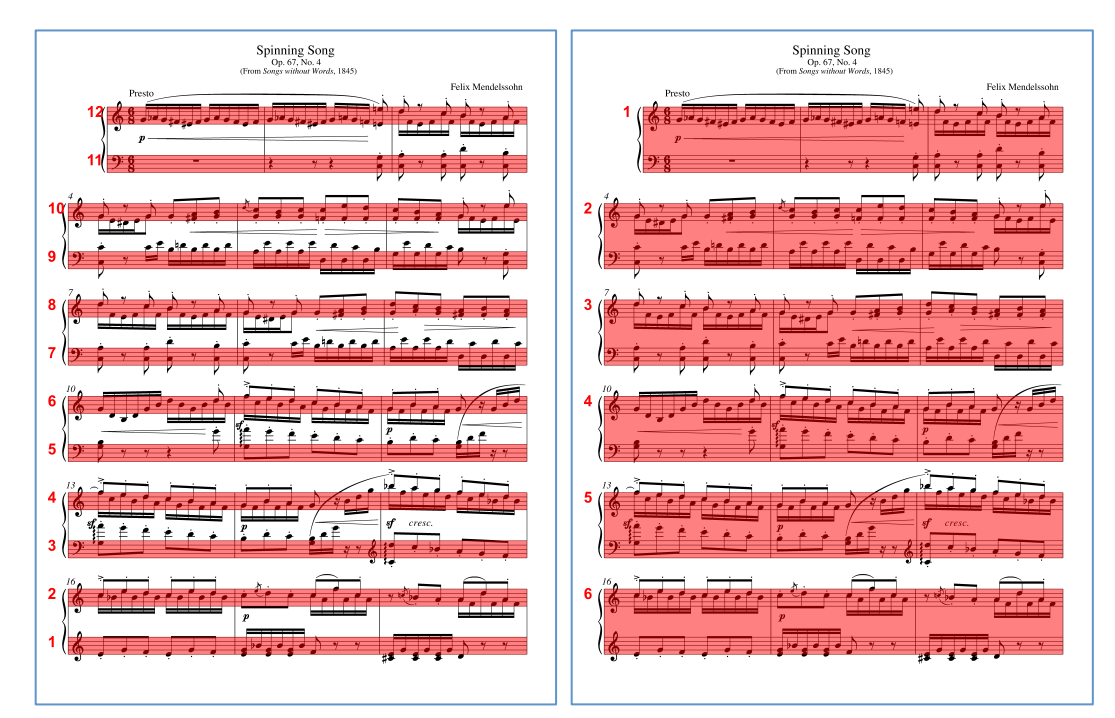

**Figure 14:** Staff highlighting in actual music using the *hilitestaff* program. The image on the left was processed with the command "hilitestaff -n spin1.vec spin1.tif spin1out.tif". The image on the left was created with the command "hilitestaff -n -s2 spine1.vec spin1.tif spine2out.tif" which highlights pairs of staves when adding the  $-$ s 2 option. Note that when highlighting multiple staves per system, the  $-$ n option will number from the top of the page down. See Appendix V starting on page 88 for the PMX data of this music.

The *hilitestaff* program can also be used to display the exact pixel regions in the bitmapped notation which are used to draw a triangle. This can be done by using the  $-d$  option to list the dimensions of each rectangular region. Below are the pixel coordinates for both

the left and right sides of Figure 14. First the staff line information must be extracted from the PMX data using *scrstaffqq*:

#### **./scrstaffqq –pf spin1.pmx > spin1.vec**

Then the *hilitestaff* script can be used to list the rectangular regions for each staff:

#### **./hilitestaff –d spin1.vec**

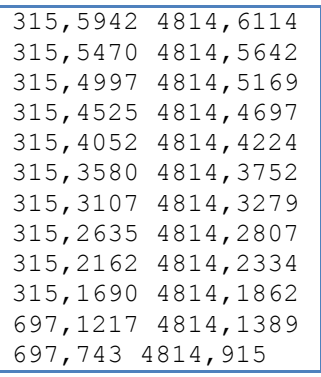

Each line contains two pixel coordinates in the image: the first coordinate is the upper left corner of the staff, and the second coordinate is the lower right coordinate of the staff. So the first (bottom) staff's upper-left corner is at horizontal pixel 315, vertical pixel 5942; while the lower-right coordinate is (4814, 6114). The origin of the image is (0,0) for the top left pixel in the image.

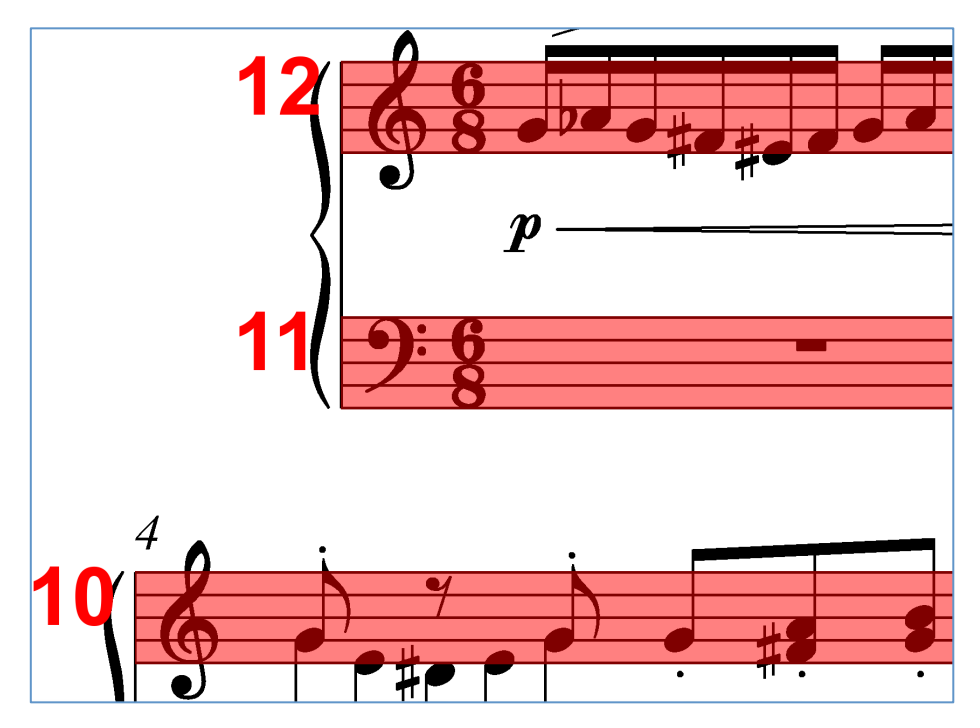

**Figure 15:** Zoom-in on a region from **Figure 14** which shows the staff bounding boxes in more detail.

The pixel coordinate boundaries of the system can be listed by adding "-s 2" in this case:

```
./hilitestaff –d –s2 spin1.vec
```

```
315,5470 4814,6114
315,4525 4814,5169
315,3580 4814,4224
315,2635 4814,3279
315,1690 4814,2334
697,743 4814,1389
```
Note that the first entry now consists of the top left corner of the second staff in the singlestaff listing, and then the bottom right corner of the first staff. Highlighting the notation image is done with the ImageMagick program *convert* (which is also used in previous sections). The –c option can be added to display the *convert* command which would be run. For example, here is the convert command used to highlight the six systems on the right side of Figure 14:

```
./hilitestaff –cns2 spin1.vec
```

```
convert -strokewidth 0 -pointsize 150 \
  -fill "rgba(255,0,0,0.5)" -draw "rectangle 315,5470 4814,6114" \
   -fill red -draw "text 115,5570 '6'" \
  -fill "rgba(255,0,0,0.5)" -draw "rectangle 315,4525 4814,5169" \
  -fill red -draw "text 115,4625 '5'" \
  -fill "rgba(255,0,0,0.5)" -draw "rectangle 315,3580 4814,4224" \
  -fill red -draw "text 115,3680 '4'" \
   -fill "rgba(255,0,0,0.5)" -draw "rectangle 315,2635 4814,3279" \
  -fill red -draw "text 115,2735 '3'" \
  -fill "rgba(255,0,0,0.5)" -draw "rectangle 315,1690 4814,2334"
   -fill red -draw "text 115,1790 '2'" \
  -fill "rgba(255,0,0,0.5)" -draw "rectangle 697,743 4814,1389" \
   -fill red -draw "text 497,843 '1'"
```
## **Summary:**

The *scrstaffqq* and *hilitestaff* programs can form the basis for more elaborate processing of staves in graphic images created from SCORE EPS files. They provide pixel-accurate bounding box information for any staff on the page. Note that the calculations do not involve examining the actual image, or utilizing other graphics software such as Ghost-Script. They only rely on the SCORE PMX data to calculate staff positions in a bitmapped image of the EPS page. This allows the pixel-location algorithms illustrated in *scrstaffqq* and *hilitestaff* to be built into any stand-alone and portable code. The *scrstaffqq* program demonstrates how to extract stroke-adjusted vector graphics information for each staff line, and *hilitestaff* demonstrates how to do minimal processing to convert this information into pixel bounding boxes for all staves/systems on a page. The concepts illustrated in these two programs can also be extended to identifying the bounding box of any measure on the page, as well as the placement of any SCORE graphical object on the page. See the code at the end of Appendix III for a C implementation of the *scrstaffqq* and *hilitestaff* PERL scripts.

# **Appendix I: Staff/Margin measurements in Illustrator**

The following figure shows measurements taken on a page with staves in their default positions and at their default size. See Figure 2 on page 13 for the SCORE PMX data used to create this page. Measurements are taken from the middle of staff lines and do not include the stroke-width applied to the lines.

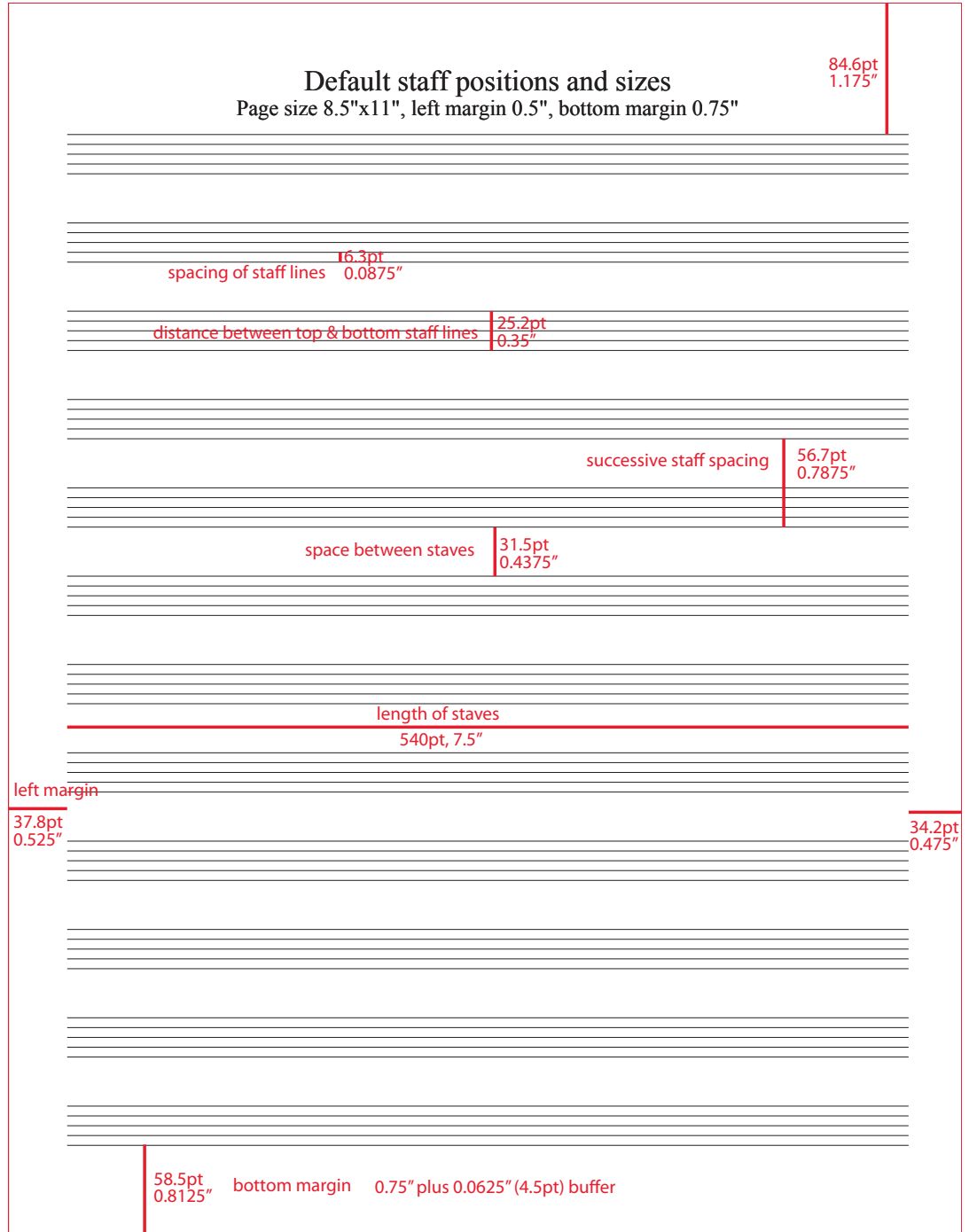

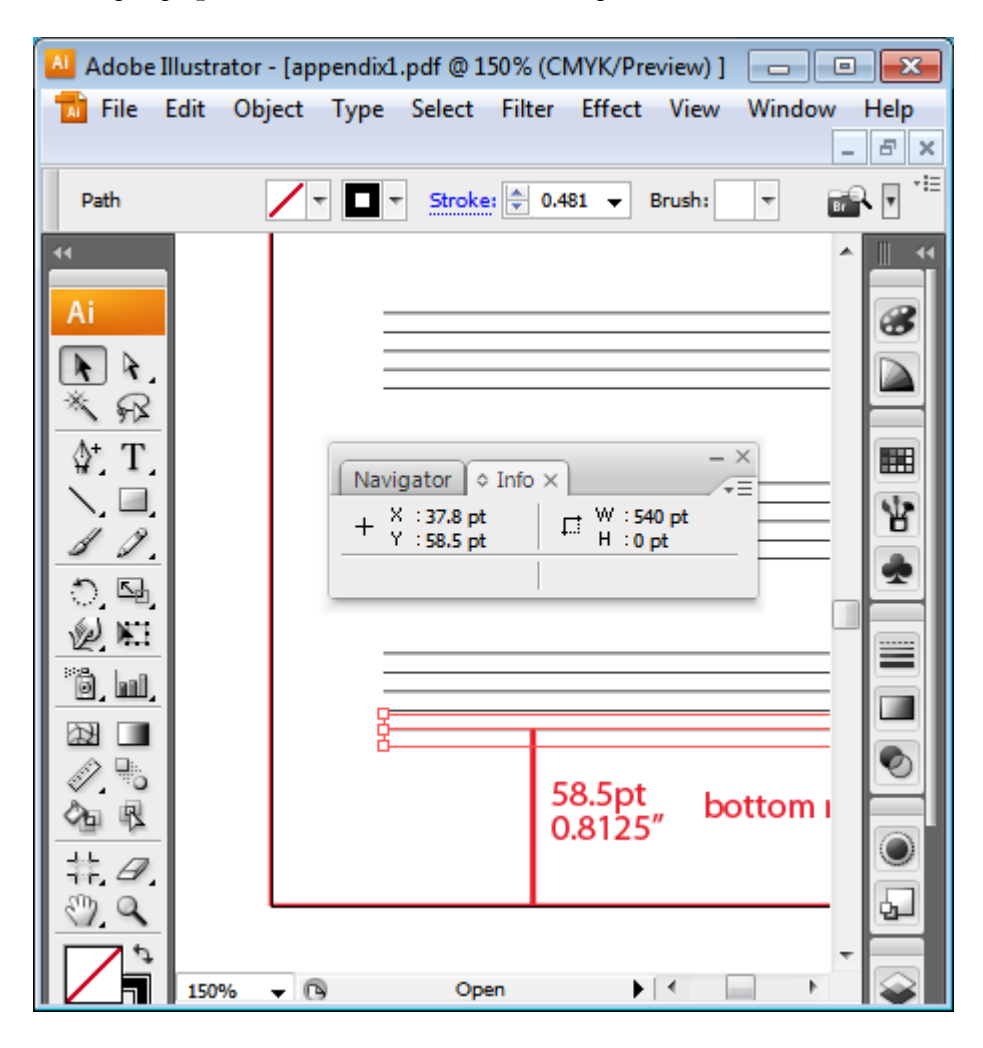

The above sample page was measured and marked up in Adobe Illustrator:

To measure in Adobe Illustrator, select the measure tool which looks like a ruler rotated 45**°** from horizontal (the 10th tool down in the toolbar at the left in the above display). This will cause the measuring window to be displayed (small window shown in center of above figure). For example, the bottom staff has been selected, and the measure window states that the left side of the staff line is at horizontal position 37.8pt and vertical position 58.5pt on the page (in reference to the bottom left corner of the page. Likewise, the width of the staff line is 540pt, and the height is 0pt. The visual height of the line is controlled by the stroked line at its edges. In this case the stroke width is 0.481pt (actually 0.4807206 in the EPS code), which is visible at the top center of the main window.

### **Appendix II: 1000 randomly placed staves**

The following PMX data for 1000 randomly generated staves was used to evaluate 4000- DPI quantization effects in Section 8.1 starting on page 27.

8.0 11.0 6.198888 9.573973 0.283635 168.128403 8.0 11.0 2.873254 -4.797876 2.927321 70.601578 8.0 7.0 87.639366 7.994754 0.598376 165.502487 8.0 7.0 41.646248 2.260639 0.923335 81.354950 8.0 12.0 0.694142 8.659682 1.671497 9.091288 8.0 7.0 141.401672 3.957960 1.272665 156.293137 8.0 6.0 56.481525 4.920927 0.341730 167.857788 8.0 10.0 72.348167 0.396136 1.237993 160.695251 8.0 6.0 33.471905 2.824829 2.398684 35.840000 8.0 1.0 8.250568 7.964336 0.584617 174.530487 8.0 12.0 32.757542 9.446832 2.429939 87.284523 8.0 10.0 162.437607 -6.536518 2.742277 170.270493 8.0 8.0 27.373899 -3.664126 1.156347 36.968903 8.0 9.0 96.360832 2.974862 2.310525 152.645584 8.0 9.0 108.015244 -4.306424 2.667651 113.962830<br>8.0 3.0 55.261757 -6.727791 0.970704 190.964600 8.0 1.0 52.988380 6.902256 1.43 8.0 3.0 55.261757 -6.727791 0.970704 190.964600 8.0 1.0 52.988380 6.902256 1.430236 97.383339 8.0 4.0 139.913071 -3.690463 0.956186 143.734268 8.0 8.0 37.481258 -9.526205 0.102742 108.354874 8.0 7.0 40.561432 2.533573 1.711105 54.101456 8.0 4.0 36.023048 -7.778810 0.266028 152.194443 8.0 8.0 122.386299 8.136932 2.105072 176.946503 8.0 6.0 139.798416 -8.796644 0.437483 182.640045 8.0 10.0 161.137756 7.532659 2.825202 165.729355 8.0 1.0 147.526260 -3.608124 2.806991 168.656876 8.0 4.0 114.831512 5.774232 2.960993 142.368820 8.0 11.0 107.031319 0.885436 1.729410 123.432526 8.0 3.0 40.992905 -2.417932 1.146453 166.101425 8.0 6.0 54.388432 6.239888 2.155237 155.652725 8.0 4.0 25.159283 -6.164561 1.452633 139.740005 8.0 9.0 142.804077 0.054899 0.616394 175.324585 8.0 2.0 17.244064 -6.116035 1.885361 103.534569 8.0 2.0 124.579742 -9.632725 0.028093 127.571960 8.0 12.0 6.951823 8.712811 0.128427 181.867584 8.0 1.0 66.063492 5.738389 1.363535 157.752777 8.0 7.0 9.377641 0.306433 2.541582 86.846817 8.0 5.0 35.528816 -7.923759 2.256310 83.712776 8.0 4.0 87.123947 -5.208183 0.467257 191.443710 8.0 3.0 6.238120 -2.370818 0.889234 72.832794 8.0 7.0 22.225761 -3.726212 1.593250 33.698196 8.0 4.0 125.203056 -8.071726 0.546871 179.361725 8.0 6.0 157.588135 -6.391901 2.693684 192.980133 8.0 11.0 123.745979 6.332990 1.516397 198.792435 8.0 2.0 17.034014 -9.663969 0.265752 55.238831 8.0 7.0 151.902786 -1.313248 2.683772 190.401306 8.0 9.0 15.821316 -1.638870 1.455516 81.945145 8.0 5.0 80.533249 6.816965 2.110899 171.737808 8.0 9.0 40.627911 5.630449 2.350412 42.394787 8.0 7.0 33.353012 1.396795 2.534305 88.232147 8.0 9.0 119.414444 -0.217567 2.989400 155.924240 8.0 5.0 86.503304 5.764833 0.512668 184.011749 8.0 11.0 55.898617 -2.761884 2.443034 132.886612 8.0 3.0 3.903445 0.102748 0.305033 78.770164 8.0 12.0 107.808632 -1.094476 1.155876 130.665359 8.0 9.0 42.917736 -7.188578 2.150805 191.198090 8.0 5.0 25.594097 6.803292 2.698321 192.119293 8.0 11.0 134.719528 -3.617043 2.575112 150.647720 8.0 8.0 83.498772 9.371502 2.805825 179.685501 8.0 3.0 91.754387 7.412782 2.697732 96.293327 8.0 3.0 97.292732 8.969493 0.694807 176.026993 8.0 4.0 38.387726 4.658899 2.709346 71.430374 8.0 10.0 91.751389 8.345641 0.366993 161.527908 8.0 4.0 82.341675 0.663294 1.571000 142.43603<br>8.0 10.0 111.864891 9.510755 0.027516 123.199890 8.0 12.0 6.728599 0.440169 0.666060 64.271217 8.0 12.0 51.833282 -0.124504 2.005128 182.354935 8.0 10.0 111.864891 9.510755 0.027516 123.199890 8.0 12.0 165.984650 6.040213 0.100030 170.573761 8.0 10.0 159.737900 9.172223 0.173098 187.664825 8.0 2.0 11.939249 9.954610 0.495088 78.716515 8.0 9.0 173.203766 -0.466391 2.549927 175.192688 8.0 5.0 70.985161 9.456027 1.716067 134.445587 8.0 5.0 132.236481 9.601337 0.323410 161.955994 8.0 1.0 24.353874 -0.371537 2.921825 196.329666 8.0 5.0 3.691837 3.173079 2.038601 63.263123 8.0 3.0 78.907532 -9.183715 1.735404 131.235382 8.0 9.0 41.823765 0.663665 1.005246 107.636658 8.0 8.0 16.489143 3.788120 1.344147 171.345673<br>8.0 6.0 8.426390 1.355992 0.594715 121.191467 8.0 12.0 6.166741 -8.814771 2.113602 40.555847 8.0 1.0 20.990101 -9.971948 2.590970 52.971676 8.0 1.0 4.868407 8.722693 2.072404 83.056061 8.0 11.0 20.381676 -3.534865 0.535705 170.166199 8.0 10.0 116.046921 -9.111825 0.474188 160.109634 8.0 8.0 119.646637 1.135458 1.819793 123.064629 8.0 10.0 41.834785 4.651078 1.159365 137.842880 8.0 8.0 127.220459 -2.294082 2.515220 179.765976 8.0 8.0 23.918112 4.642719 2.977477 26.818214 8.0 3.0 184.882019 8.974306 0.973613 196.811508 8.0 1.0 84.038879 0.005561 0.274519 89.176605 8.0 2.0 137.074112 0.754651 2.940141 156.289429 170.121429<br>8.0 10.0 8.789088 -0.766710 0.924580 55.033581 8.0 1.0 111.765106 -1. 8.0 1.0 111.765106 -1.966664 1.681191 144.124893 8.0 6.0 132.828613 1.399292 2.912798 139.956406 8.0 6.0 77.514320 0.213602 2.531075 193.389145 8.0 1.0 75.870537 -9.107709 0.541848 192.892517 8.0 5.0 26.022585 -9.664699 1.454841 87.831917 8.0 6.0 97.156876 -5.459025 2.162644 115.181114 8.0 4.0 90.943214 -7.384304 1.007765 138.269272 8.0 4.0 66.256104 -3.249930 2.855365 192.081223 8.0 6.0 45.175087 3.615963 2.401092 97.849190 8.0 6.0 42.426208 -2.156638 2.967922 108.140968 8.0 10.0 128.640274 0.617173 0.195471 150.647369 8.0 10.0 34.437576 4.963188 0.193202 120.222527 8.0 8.0 8.587366 -4.131536 1.283458 58.713299 8.0 6.0 14.400546 5.970420 1.837977 103.014969 8.0 12.0 50.295952 2.145760 1.799494 190.561462 8.0 11.0 87.524948 -7.213889 1.732291 90.031349 8.0 2.0 169.364014 9.350571 2.809417 178.406784 8.0 1.0 16.529488 -5.346721 1.949634 116.796783 8.0 3.0 68.184914 -4.102852 0.691362 85.281731 8.0 6.0 80.697533 3.719324 2.038636 179.228180 8.0 6.0 20.152380 -5.888117 1.820123 105.919991 8.0 5.0 78.136879 0.816708 0.714503 101.095810 8.0 7.0 109.969177 -1.532546 1.409007 190.541656 8.0 6.0 46.475506 -8.635746 0.441633 50.059490 8.0 7.0 16.468596 9.280887 0.772771 115.074356 8.0 1.0 131.153076 -4.877442 0.914802 152.590378 8.0 2.0 48.885788 9.670249 2.142379 99.150841 8.0 10.0 129.589325 -4.534252 2.844929 178.703278 8.0 9.0 61.329205 -8.710005 1.426371 87.251518 8.0 3.0 11.875489 -6.942601 1.804323 118.476990 8.0 9.0 91.449493 3.972556 0.716614 170.817795 8.0 9.0 104.029221 -0.591822 0.330169 186.825409 8.0 12.0 20.812304 4.200317 1.727013 107.883606 8.0 12.0 169.671570 -0.413325 1.703140 178.188110<br>8.0 1.0 34.945992 -3.071671 0.147771 47.790596 8.0 5.0 186.368530 -7.105634 0.245545 195.193771 8.0 8.0 68.472229 9.598122 1.215920 144.504181<br>8.0 8.0 60.340813 -8.747022 2.502209 78.289024 8.0 1.0 116.710922 -6.273032 2.401908 175.663422 8.0 4.0 29.519829 -5.877676 1.032047 108.306084 8.0 12.0 125.369873 -7.855205 2.107706 143.773804 8.0 11.0 22.705318 5.784137 1.453986 25.568111 8.0 12.0 109.068443 -5.671877 2.551476 133.522888 8.0 3.0 40.404610 3.195834 1.002441 166.094330 8.0 8.0 107.738449 -7.341516 1.366944 194.129501 8.0 11.0 95.643837 1.744007 0.082317 174.756622 8.0 10.0 71.628502 -1.119869 0.055156 115.864403 8.0 5.0 63.050636 -4.481711 1.429135 153.737335 8.0 8.0 13.959438 -5.626602 1.543595 135.396484 8.0 12.0 2.591644 4.397594 2.556135 67.254662<br>8.0 9.0 161.249527 2.111606 0.387793 169.057831 8.0 11.0 39.713173 -9.538968 2.1 8.0 9.0 161.249527 2.111606 0.387793 169.057831 8.0 12.0 86.988899 4.598871 0.134817 172.939713 8.0 9.0 21.610228 -4.222854 0.373531 136.007812 8.0 3.0 57.572063 2.138375 1.051679 175.349030 8.0 10.0 90.257835 6.105478 2.220700 153.076523 8.0 8.0 106.620407 9.083251 1.190930 126.399506 8.0 4.0 41.500107 2.908332 1.436238 47.443615 8.0 5.0 9.217006 -0.964986 2.254963 57.739231 8.0 4.0 46.638554 -4.814556 1.283052 52.222378 8.0 5.0 89.877396 5.117635 1.137677 195.250183 8.0 12.0 83.353165 -4.902263 0.209591 111.489517 8.0 3.0 58.180672 7.575591 2.193330 103.147781

8.0 8.0 155.616226 5.491441 1.058782 174.050476 8.0 7.0 102.925789 0.170836 0.226196 163.459564 8.0 7.0 18.811386 -4.799361 0.244731 74.872505<br>8.0 7.0 49.713753 0.864830 2.406403 120.020988 8.0 12.0 43.387093 8.761097 2.70 8.0 7.0 35.951218 -2.790097 0.116173 126.301155 8.0 7.0 42.888153 -2.786601 0.114431 63.176968 8.0 4.0 20.780622 7.011534 1.617229 169.839996 8.0 9.0 32.593300 -2.510605 2.349072 97.280434 8.0 5.0 98.815552 4.525210 1.801789 176.811417 8.0 4.0 24.755211 -0.146110 2.204085 152.146820 8.0 8.0 102.591522 -5.193213 2.003271 117.684578 8.0 2.0 18.342968 7.638640 1.472514 190.193863 8.0 11.0 3.706129 -6.431927 0.775581 80.730522 8.0 4.0 10.217552 -6.343678 0.524038 171.939590 8.0 3.0 127.294510 2.806988 2.373009 184.486130 8.0 11.0 30.548683 -7.738230 0.777604 176.005524 8.0 11.0 26.610806 -7.088907 2.925656 196.480423 8.0 3.0 15.414627 3.083256 2.419085 40.953606 8.0 12.0 115.762146 8.555594 1.343168 147.119980 8.0 1.0 90.470123 -7.575600 0.731878 126.295433 8.0 6.0 70.444962 9.572105 1.570834 107.338356 8.0 10.0 68.674385 9.758743 2.641241 99.546616 8.0 8.0 28.638708 -8.892422 1.746098 181.803558 8.0 2.0 54.866516 -6.912787 0.342938 141.749222 8.0 5.0 79.658730 -4.474988 0.906208 175.433136 8.0 10.0 79.555542 0.840379 0.222761 140.417587 8.0 11.0 84.965439 6.478159 2.076344 100.362663 8.0 3.0 140.625870 -2.867226 2.340339 149.739197 8.0 2.0 108.479980 -1.260164 2.169207 127.066536 8.0 9.0 143.558502 7.120744 0.080074 163.767929 8.0 8.0 13.474706 7.740390 0.965016 183.003494 8.0 1.0 58.074249 3.043499 0.211461 147.022919 8.0 6.0 91.991142 -2.772331 2.571283 136.884842 8.0 1.0 81.642052 0.159782 1.080603 134.779785 8.0 8.0 17.551544 -9.673802 1.778907 137.593719 8.0 8.0 8.885323 7.022020 0.417309 141.191086 8.0 10.0 95.374733 -2.439326 2.048009 173.167862 8.0 12.0 19.567379 -4.218198 2.085061 106.599472 8.0 7.0 132.476227 5.178447 1.351940 163.778580 8.0 6.0 105.784767 1.064916 1.871115 136.961670 8.0 11.0 48.273045 1.911502 2.196523 186.390732 8.0 5.0 126.053551 -4.875822 1.375518 145.730804 8.0 10.0 49.425297 -7.876217 2.370777 55.465866 8.0 3.0 11.319019 0.353892 2.944220 180.901474 8.0 5.0 30.183990 -8.285598 0.139426 180.862030 8.0 2.0 47.063717 9.284201 2.819768 138.554367 8.0 1.0 35.886246 -6.585683 1.660847 140.264328 8.0 11.0 80.485229 -5.867422 2.674936 169.267685 8.0 6.0 106.595322 -8.641242 2.807013 122.826546 8.0 8.0 97.095596 0.386696 1.161423 176.138550 8.0 7.0 32.387238 9.155203 0.263475 104.038300 8.0 1.0 8.518073 8.484611 1.966735 28.936291 8.0 11.0 23.765106 5.347541 2.703864 100.731224 8.0 10.0 84.792435 7.684317 2.597097 150.009964 8.0 4.0 80.160538 -1.074503 2.655068 154.508545 8.0 6.0 63.067642 6.895772 0.510680 91.276192 8.0 10.0 4.715578 9.139266 1.712642 63.828957 8.0 6.0 56.694054 5.988776 1.130470 90.790070 8.0 12.0 51.433426 -5.986856 2.481012 108.487038 8.0 5.0 28.027681 -1.486840 1.870408 112.459518 8.0 7.0 79.559090 -5.081699 2.533234 108.571602 8.0 9.0 15.467099 -8.367566 0.583645 105.339539 8.0 9.0 19.584618 -9.438375 0.613720 150.503174 8.0 12.0 12.430821 -8.311004 2.042010 100.163246 8.0 10.0 150.925797 -2.656467 2.185254 177.492203 8.0 2.0 94.262573 8.001296 2.970977 187.331146 8.0 4.0 48.880157 6.356507 2.532656 131.496246 8.0 9.0 66.374023 -8.042041 0.175666 138.309982 8.0 12.0 43.224537 7.736801 0.141553 121.904007 8.0 6.0 12.309075 9.492307 2.160990 30.913565 8.0 11.0 12.201890 -2.511644 1.649109 37.258499 8.0 8.0 108.317413 -7.082566 0.037731 198.767960 8.0 6.0 12.155829 8.492864 1.823342 27.864023 8.0 1.0 23.847221 -0.861766 1.608767 95.332420 8.0 11.0 131.736191 -5.914645 1.090767 193.724915 8.0 11.0 38.050209 -1.571744 1.255017 98.043274 8.0 8.0 45.621738 5.476515 0.771606 127.701584 8.0 7.0 67.427811 -2.924162 0.034823 74.912643 8.0 12.0 87.681305 8.790649 2.412442 126.623856 8.0 1.0 24.010956 -8.230528 2.685645 106.583122 8.0 2.0 21.054779 5.722900 2.036193 70.803566 8.0 1.0 82.277954 0.122550 1.717702 177.025604 8.0 12.0 47.408829 7.208623 1.250868 128.589859 8.0 7.0 13.075804 -1.359603 1.173347 40.816235 8.0 5.0 72.854996 -4.644601 2.444797 105.017586 8.0 5.0 125.651314 -6.363761 2.267466 188.626663 8.0 6.0 25.407930 2.409933 0.985896 172.471619 8.0 8.0 34.442215 -7.724564 0.743916 140.076340 8.0 10.0 124.946617 4.299715 1.317535 130.754898 8.0 7.0 166.277802 5.684893 1.284429 188.735931 8.0 7.0 130.271194 -9.617993 2.708467 171.286819 8.0 3.0 152.810196 0.492560 1.130445 177.056061 8.0 6.0 18.072041 -4.987008 2.653144 71.654823 8.0 3.0 0.232733 -3.501532 1.643674 101.786530 8.0 7.0 2.554950 1.773529 2.686136 78.213120 8.0 2.0 49.622311 2.170296 0.161153 185.418900 8.0 1.0 85.320320 -1.817302 2.645279 118.293137 8.0 5.0 82.910973 -4.140019 2.754076 94.737770 8.0 4.0 100.133850 9.559130 2.652844 145.981262 8.0 5.0 76.135880 -3.703938 1.058617 82.229424 8.0 9.0 19.629000 -8.150378 0.828679 162.451874 8.0 12.0 66.858948 3.290832 1.460887 163.772446 8.0 9.0 85.123871 -0.338557 2.710533 174.807205 8.0 1.0 2.018962 5.305942 1.283989 178.882263 8.0 10.0 70.381592 -5.663016 2.186963 188.071152 8.0 3.0 18.129599 -2.135259 0.383626 63.829628 8.0 3.0 19.480112 -6.461064 2.005350 41.147964 8.0 6.0 71.748482 -2.062187 2.554484 104.144539 8.0 9.0 16.738810 -9.862246 0.269390 125.141739 8.0 11.0 43.539463 -2.212245 2.971004 149.946533 8.0 7.0 66.600296 5.341584 2.718371 173.609711 8.0 8.0 60.296165 3.400823 2.568127 166.169754 8.0 11.0 31.431393 -3.737312 1.780208 74.617157 8.0 9.0 18.228680 -9.199691 2.796436 184.700150 8.0 1.0 26.935295 -2.630755 0.563065 145.853134 8.0 1.0 30.831003 -2.323967 1.912418 89.721092 8.0 1.0 39.333649 0.163806 1.628060 179.667862 8.0 4.0 54.442177 -0.291263 1.820974 143.640610 8.0 7.0 1.827714 4.534658 0.206286 89.329239 8.0 12.0 114.674927 -7.462067 2.106096 166.282013 8.0 7.0 4.943226 9.915509 0.219852 185.822067 8.0 7.0 72.854507 -7.725797 0.466421 187.194550 8.0 6.0 42.046913 -1.596706 1.665813 166.050919 8.0 2.0 124.953903 2.274350 0.760724 165.818985 8.0 5.0 12.744419 -8.024952 0.274674 54.493782 8.0 12.0 127.629700 -2.841869 0.454957 134.363983 8.0 5.0 23.440071 6.850019 0.143474 32.148045 8.0 5.0 20.824875 -6.124417 1.721935 174.433990 8.0 1.0 31.798223 -3.197064 2.781870 141.877197 8.0 1.0 80.031738 0.826973 2.870690 100.849937 8.0 2.0 119.720131 7.895227 0.298176 191.192245 8.0 4.0 90.660660 -2.618990 0.103574 134.386642 8.0 7.0 134.358109 1.896265 1.955609 145.989395 8.0 8.0 23.593691 2.909264 1.309563 130.912659 8.0 8.0 11.447336 1.273456 0.331029 27.562880 8.0 7.0 103.258675 -1.336132 1.608597 152.994232 8.0 3.0 25.969736 9.718051 2.386417 34.740021 8.0 3.0 76.747192 -3.603732 1.068472 136.675232 8.0 2.0 15.640855 -8.961320 1.640952 186.416885 8.0 8.0 16.602167 -4.704538 2.280899 63.758347 8.0 9.0 182.498871 -8.542801 0.893802 194.139481 8.0 5.0 69.920395 -6.414148 1.637433 142.573380 8.0 8.0 137.294830 -1.352248 2.014158 172.012360 8.0 4.0 37.873837 9.185788 0.771434 41.526646 8.0 11.0 50.738560 -1.827479 1.012292 120.931580 8.0 12.0 16.164261 -6.685463 0.988954 115.583374 8.0 8.0 138.177902 4.654421 2.125635 170.859985 8.0 4.0 42.231506 -8.790400 1.289371 192.276260 8.0 2.0 56.032818 1.570793 2.005207 93.526337 8.0 11.0 35.518917 -3.083571 2.979063 187.340073 8.0 7.0 30.652641 -4.656266 1.574996 192.973907 8.0 9.0 86.230919 2.962104 2.224446 103.058617 8.0 1.0 83.317261 4.203425 2.828902 130.143646 8.0 11.0 120.211372 -2.680075 1.159252 145.445587 8.0 8.0 102.742668 -7.305727 2.287588 158.870712 8.0 4.0 51.510681 3.220374 1.159553 92.364441 8.0 4.0 23.864252 1.092225 1.898871 93.549301 8.0 3.0 66.691414 -3.552878 2.454364 99.201988 8.0 5.0 33.613110 -0.626684 0.633538 64.942703 8.0 5.0 0.103934 -9.879662 1.701350 170.028763 8.0 4.0 29.741161 -8.097264 1.401117 147.267563 8.0 8.0 108.633842 0.997254 2.527468 159.491486 8.0 9.0 64.231064 4.447705 2.588568 196.447067 8.0 3.0 41.022381 -2.148752 2.164573 75.620796 8.0 1.0 79.239861 3.252391 2.673712 104.641800 8.0 10.0 88.236755 6.110023 0.495481 182.531082 8.0 12.0 72.787384 4.703096 0.266624 186.285812 8.0 10.0 115.192413 7.213905 0.830100 145.782272 8.0 12.0 14.123473 -8.089642 1.653474 72.594971 8.0 1.0 100.625084 2.793222 1.847730 152.192657 8.0 7.0 103.742470 -2.093201 1.833476 140.353119 8.0 10.0 133.308716 -8.191624 0.651754 185.875977 8.0 11.0 2.758569 2.843094 2.885543 126.262199<br>8.0 2.0 77.362747 7.366564 0.081220 183.687958 8.0 7.0 39.229359 -7.292233 1.775392 48.714867 8.0 2.0 77.362747 7.366564 0.081220 183.687958 8.0 7.0 39.229359 -7.292233 1.775392 48.714867 8.0 12.0 107.008263 2.293412 1.805421 187.795959 8.0 3.0 42.095062 9.029211 0.248598 138.351471 8.0 8.0 57.165535 2.922584 1.868043 103.793297 8.0 11.0 9.569684 -9.156461 1.300314 144.347473

8.0 12.0 43.387093 8.761097 2.701263 190.504456 8.0 11.0 42.049610 -0.425631 2.044714 49.356045 8.0 1.0 78.224213 3.822393 1.835477 110.506142 8.0 6.0 61.169224 -5.593039 0.483856 128.582916 8.0 7.0 39.531319 -4.649463 0.237004 144.083557<br>8.0 8.0 16.602167 -4.704538 2.280899 63.758347 8.0 11.0 82.928459 3.542064 2.431794 179.823395 8.0 6.0 78.258217 6.519065 0.225542 174.112457 8.0 5.0 100.362274 -7.088506 0.221201 173.020584 8.0 9.0 101.111290 -0.171468 0.286689 172.259033 8.0 6.0 4.486347 -6.739302 1.846068 138.559570

8.0 10.0 19.073053 -8.536414 2.772692 86.789627 8.0 12.0 62.372597 4.030689 1.662204 152.101181 8.0 4.0 2.849893 4.501800 0.378617 76.692558

8.0 4.0 74.037804 -7.501632 1.787903 86.962265 8.0 3.0 87.090698 -4.279736 0.853327 162.602325<br>8.0 7.0 81.471878 -6.906965 2.505467 112.837082 8.0 2.0 8.259247 -0.645727 0.727911 89.461266 8.0 3.0 149.690353 2.735057 2.642796 161.922516 8.0 3.0 131.408798 -9.870153 0.509546 195.944534 8.0 4.0 129.204224 -0.727945 1.187638 155.602921 8.0 9.0 94.981903 9.035721 1.793351 140.284042 8.0 8.0 17.320646 -6.457944 1.293761 19.647551 8.0 6.0 30.380274 7.930118 1.334694 143.536041 8.0 9.0 72.139023 1.306074 1.198920 143.937027 8.0 2.0 1.845281 -5.966280 1.411651 73.332878 8.0 8.0 37.613937 4.624686 0.936728 90.131508 8.0 12.0 131.178574 -9.132643 2.886434 185.388748 8.0 10.0 2.311179 -8.643561 2.679339 140.011627 8.0 5.0 165.391403 1.464837 1.527489 192.398254 8.0 9.0 21.531483 9.895826 1.364460 85.660530 8.0 11.0 135.283936 -7.964407 0.977617 180.356918 8.0 3.0 100.040176 -7.011033 0.617689 109.486214 8.0 12.0 10.623493 4.688988 0.713845 28.941355 8.0 12.0 85.057129 2.420851 1.751415 128.108826 8.0 4.0 45.964485 -9.264365 0.873804 56.018337 8.0 7.0 139.337143 3.538032 0.630762 174.198761 8.0 2.0 46.079922 2.156064 0.367941 56.354633 8.0 7.0 143.953064 9.688150 1.280566 189.627151 8.0 4.0 34.303619 -5.258511 0.857778 122.541496 8.0 1.0 62.939243 1.300595 2.527600 71.444130 8.0 5.0 48.380596 3.016836 1.302457 159.403656 8.0 4.0 2.954489 -4.907717 2.870178 13.267231 8.0 1.0 51.422970 3.110980 2.406709 113.748375 8.0 4.0 139.326385 -5.827009 2.695003 196.249557 8.0 9.0 72.910622 -0.546833 1.821372 184.960052 8.0 11.0 59.360096 2.725445 1.623426 129.725327 8.0 12.0 135.861847 -5.864012 0.269570 163.483612 8.0 2.0 45.270184 6.338645 1.911072 55.694321 8.0 5.0 53.057777 9.972609 1.012038 185.206955 8.0 4.0 73.532333 9.305886 2.068374 97.996758 8.0 1.0 85.106407 -0.128859 2.325823 196.853622 8.0 8.0 116.657944 8.298489 1.729092 117.451767 8.0 1.0 25.022299 -1.705256 2.140466 130.679306 8.0 3.0 19.038099 -3.240804 2.605368 83.969345 8.0 5.0 17.551441 0.789143 1.961363 143.139755 8.0 6.0 61.902554 3.434312 0.923627 100.114960 8.0 4.0 4.710771 8.895531 1.519800 196.099533 8.0 8.0 138.194199 -1.667406 2.883145 189.588211 8.0 5.0 87.615814 -5.010316 1.421782 124.853127 8.0 8.0 75.443787 -0.611518 1.279141 139.496277 8.0 3.0 14.782940 8.056971 1.284518 146.334717 8.0 2.0 38.127113 -4.831174 2.346534 140.619415 8.0 10.0 23.094055 9.031259 2.160289 43.683872 8.0 12.0 109.381897 -7.246218 0.216761 180.803467 8.0 11.0 22.370785 4.187649 0.038964 66.547768 8.0 6.0 12.007719 2.765085 1.430533 79.215340 8.0 5.0 41.181011 -4.488753 0.026151 108.221344 8.0 7.0 21.670822 2.366665 0.145438 69.668541 8.0 8.0 61.114399 0.547701 2.372818 196.507462 8.0 4.0 22.676432 5.083725 1.006810 111.184868 8.0 9.0 31.834366 6.406661 1.474334 164.640594 8.0 6.0 59.262203 -7.022418 1.213863 144.264969 8.0 2.0 43.125423 7.895810 2.009708 68.980896 8.0 11.0 26.438004 0.712412 0.832386 137.929031 8.0 6.0 90.482590 9.955416 0.971781 106.445465 8.0 1.0 138.612152 -0.782953 2.867923 175.957809 8.0 2.0 154.326447 -6.269589 0.122323 168.084900 8.0 5.0 167.484985 6.093943 2.291119 180.005798 8.0 8.0 56.996407 -3.228145 2.780599 141.993729 8.0 2.0 163.052795 -5.169689 1.171386 187.892868 8.0 12.0 129.835220 7.931376 1.628079 167.815445 8.0 8.0 93.197708 4.960991 2.653369 141.014648 8.0 10.0 49.402405 -7.933344 1.485621 144.530731 8.0 10.0 32.308464 8.991512 1.982445 142.698700 8.0 12.0 5.402694 8.799148 0.171538 22.580589 8.0 8.0 115.079376 0.287240 0.832130 151.373962 8.0 6.0 75.816032 7.078796 0.406891 141.517334 8.0 6.0 26.048943 -4.152093 1.487906 177.660324 8.0 7.0 79.465546 -5.881222 2.186860 197.486176 8.0 4.0 117.389160 -5.000824 0.039843 141.207550 8.0 7.0 145.335342 1.621929 2.101265 158.303345 8.0 4.0 150.151642 -4.005259 1.962366 194.283508 8.0 4.0 141.829010 4.688651 1.043582 175.497940 8.0 8.0 8.0 14.521362 4.555463 0.821942 84.941055 8.0 6.0 99.218674 3.290474 0.705951 107.059425 8.0 7.0 56.865044 2.477256 1.155857 90.150047 8.0 6.0 4.910694 9.022774 2.999629 146.977936 8.0 12.0 142.284637 0.379161 1.769781 154.108734 8.0 10.0 69.433998 -6.177194 1.709043 183.715652 8.0 12.0 43.754715 7.358728 2.218376 110.441399 8.0 6.0 111.031616 7.484904 0.888005 135.489578 8.0 8.0 130.961533 9.986216 2.565369 198.155930 8.0 1.0 93.213112 9.206882 1.997740 146.083328 8.0 2.0 53.576492 5.577767 2.247183 185.173691 8.0 4.0 25.490601 6.674485 1.543587 112.788185 8.0 7.0 24.728905 -0.702523 0.048370 127.390831 8.0 2.0 28.433941 4.415303 2.706054 124.913521 8.0 4.0 129.351074 -8.925571 0.591416 160.593262 8.0 2.0 104.311485 -0.827537 0.196679 154.205429 8.0 7.0 65.709412 -6.327274 1.982421 149.599319 8.0 7.0 79.227318 6.609559 1.536894 144.690140 8.0 7.0 142.328766 -0.857794 2.187228 180.664078 8.0 4.0 88.502678 8.138285 2.930236 172.444412 8.0 3.0 124.861023 -8.036462 2.545375 190.212448 8.0 1.0 78.081825 9.171314 2.004895 79.389175 8.0 11.0 27.331301 3.234173 2.019844 148.528427 8.0 3.0 43.503010 3.620184 2.074513 113.110367 8.0 9.0 161.411346 -2.867732 2.913713 167.307846 8.0 5.0 98.047424 9.132443 0.728208 171.224899 8.0 1.0 130.132111 4.716710 1.817444 179.725204 8.0 2.0 102.867554 -8.263254 0.806208 104.852341 8.0 1.0 53.003716 1.248905 0.596591 152.262802 8.0 2.0 15.899833 8.723133 0.174234 191.567459 8.0 10.0 63.815540 -9.942202 0.567362 71.924187 8.0 11.0 80.885895 -9.788152 0.086955 111.133896 8.0 6.0 72.374924 -7.342531 0.696890 188.439774 8.0 6.0 4.891162 8.344670 1.117734 166.408127 8.0 12.0 70.990074 8.911957 2.173972 109.682800 8.0 10.0 199.054489 -3.031211 2.182857 199.350037 8.0 3.0 110.318939 8.556031 1.545296 193.045898 8.0 7.0 50.385811 -0.628154 0.382668 86.855362 8.0 11.0 42.326508 -8.075220 1.351332 139.230621 8.0 11.0 62.981148 -6.092865 1.930455 155.622345 8.0 1.0 131.663986 -0.700216 1.698793 171.543060 8.0 3.0 71.575340 -5.026848 1.998382 89.597198 8.0 9.0 43.341648 1.073558 1.442449 184.661392 8.0 5.0 185.638809 7.330552 1.384373 199.417053 8.0 3.0 15.792538 1.634391 1.714083 163.483994 8.0 11.0 45.284924 -5.923649 1.994996 93.078049 8.0 6.0 2.955523 0.004500 0.263826 138.494644 8.0 5.0 46.226105 2.675094 2.252940 74.112122 8.0 7.0 27.471666 0.606786 2.893880 84.591080 8.0 10.0 11.472920 -2.089885 2.749913 36.389610 8.0 8.0 146.574265 -3.985104 1.746665 192.697006 8.0 9.0 159.713196 -1.575287 1.925944 190.090500 8.0 12.0 75.232483 -2.042333 0.472990 148.529953 8.0 2.0 88.337540 9.738338 2.817350 181.156815 8.0 9.0 78.120384 -2.893155 1.242279 199.222641 8.0 4.0 127.515114 -5.319727 1.947101 177.095673 8.0 3.0 157.449646 7.278662 2.718229 195.072281 8.0 7.0 54.537758 3.173535 2.605676 192.927795 8.0 11.0 94.931702 -4.169656 2.081656 102.199944 8.0 10.0 97.597107 -3.417744 1.369984 118.823517 8.0 2.0 21.737976 8.231281 2.226030 94.326744 8.0 1.0 136.685028 -1.931512 2.277121 169.921143 8.0 2.0 141.479813 0.194189 1.399731 183.383453 8.0 1.0 45.139282 -7.147657 2.724179 192.262604 8.0 12.0 99.085167 -1.575229 0.730553 147.052261 8.0 9.0 65.553902 -6.766178 1.498105 138.649170 8.0 1.0 100.501656 -0.628360 2.465803 198.316772 8.0 5.0 63.140717 8.757283 1.170221 147.296112 8.0 3.0 72.246124 2.017314 1.951028 140.026978 8.0 1.0 63.310490 7.726147 2.465779 170.213104 8.0 2.0 38.821125 4.725176 2.099103 59.698704 8.0 5.0 33.521721 8.300452 0.125552 84.281715 8.0 4.0 140.075668 3.190076 1.103127 181.756195 8.0 9.0 6.329517 8.948663 2.241318 106.560951 8.0 3.0 96.435982 2.435107 1.578799 184.148621 8.0 6.0 16.309629 -4.288683 2.035343 128.346771 8.0 5.0 112.520279 4.791398 1.083810 187.383118 8.0 4.0 95.259277 4.558477 2.429930 133.974487 8.0 8.0 42.197189 -1.747489 1.827818 69.913445 8.0 9.0 10.891364 4.396532 2.271241 94.098129 8.0 2.0 134.886353 -5.738704 1.465246 195.576492 8.0 12.0 37.983685 3.078499 0.223280 44.928566 8.0 9.0 121.636452 -8.470328 2.735002 134.843964 8.0 5.0 136.327896 -6.649775 0.572767 153.207443 8.0 9.0 55.309322 0.189838 2.524495 177.133011 8.0 8.0 132.179733 -5.009893 1.517065 178.821060 8.0 5.0 133.750092 -7.076439 1.985607 192.229584<br>8.0 2.0 64.490280 -4.384120 1.490966 108.764900 8.0 4.0 126.637260 -0.5135250.162339 141.292496 8.0 5.0 112.893250 -6.291477 1.819762 194.330643 8.0 3.0 59.252331 1.336045 2.692563 108.271065 8.0 6.0 163.363083 -0.128692 0.391442 187.775345

8.0 6.0 20.970785 -6.445845 2.773738 79.830612 8.0 6.0 22.509535 0.009632 2.295281 70.408493 8.0 12.0 31.832249 8.019896 0.768602 93.380264 8.0 9.0 120.471771 -5.247067 2.878407 135.945129 8.0 10.0 36.629505 -6.428488 1.504381 39.106190 8.0 9.0 124.387634 5.476968 1.896751 193.313828 8.0 4.0 94.207275 -4.921562 2.512296 113.553078 8.0 12.0 94.273193 2.577007 1.874738 174.028946 8.0 4.0 49.424725 -6.784719 2.116729 72.014389 8.0 8.0 42.197189 -1.747489 1.827818 69.913445 8.0 9.0 61.243534 -3.197007 2.830927 120.020966 8.0 12.0 119.971550 -3.026165 2.407001 159.199631 8.0 4.0 126.637260 -0.513525 0.162339 141.292496 8.0 5.0 22.787519 4.973252 2.903532 104.033264

8.0 8.0 183.191498 -9.771203 1.021252 196.307114 8.0 9.0 95.156631 -8.896892 1.622749 183.861526 8.0 10.0 33.383499 -1.639206 1.579015 189.659805 8.0 4.0 73.658829 -9.760891 1.519101 187.989212

8.0 9.0 28.650900 5.423591 1.640258 146.635284 8.0 10.0 37.189671 -2.161546 2.926301 99.130936 8.0 10.0 67.270142 -6.270813 0.017476 118.087257 8.0 11.0 164.950821 2.507019 2.937588 193.021408 8.0 4.0 13.587741 2.763134 1.303033 58.873943 8.0 8.0 104.087433 5.046164 2.622763 135.255249 8.0 8.0 3.872991 -6.690140 0.897145 97.800682 8.0 7.0 67.442001 -9.539523 0.042092 135.539276 8.0 5.0 97.567436 4.269776 2.528670 186.326218 8.0 9.0 37.242596 -3.432184 0.487529 198.238495 8.0 11.0 147.594482 -3.954651 1.652680 198.499786 8.0 5.0 16.333847 -7.494029 2.309548 92.539528 8.0 10.0 101.871727 -1.366438 1.923136 131.287552 8.0 5.0 58.091869 -0.830347 1.372527 174.036560 8.0 6.0 68.138420 6.241155 2.601197 130.985138 8.0 11.0 75.225281 -2.678143 2.277886 124.599411 8.0 8.0 39.115562 -9.323033 0.871786 124.378059 8.0 6.0 181.735809 -4.737432 1.030715 197.560135 8.0 11.0 89.602448 9.956639 0.318995 197.422714 8.0 4.0 59.596756 -0.975518 0.490364 70.234314 8.0 9.0 48.833813 -5.679303 0.035910 178.145416 8.0 9.0 25.665512 -0.640876 0.477287 166.472641 8.0 10.0 84.986191 -8.095092 1.653499 164.236298 8.0 8.0 16.453764 -8.179356 2.585354 90.065430 8.0 10.0 93.120644 1.536794 1.649897 121.818535 8.0 6.0 69.292809 -4.816455 0.980122 86.333839 8.0 6.0 38.564648 3.967503 2.083636 103.467438 8.0 7.0 113.594673 -2.969506 1.668524 116.840286 8.0 11.0 78.662659 -3.166421 2.099130 86.601234 8.0 12.0 54.540611 -4.273872 2.274285 179.583588 8.0 5.0 108.886177 5.990815 2.265765 174.376984 8.0 11.0 39.389301 -1.195852 2.627320 48.491459 8.0 10.0 37.119247 5.003695 0.568788 54.430969 8.0 12.0 29.428701 3.672730 2.517172 42.695763 8.0 5.0 45.971642 6.778442 0.752572 85.995705 8.0 5.0 40.548458 4.705437 0.935245 182.802460 8.0 7.0 107.642807 -5.898223 1.299772 154.797073 8.0 8.0 42.601147 7.556629 0.568451 198.436203 8.0 7.0 108.639954 -0.300105 2.610896 168.937607 8.0 4.0 30.436449 -2.670382 1.456803 155.016312 8.0 9.0 25.972715 -4.863897 0.631466 178.151886 8.0 1.0 40.457924 -9.728800 1.656184 179.673752 8.0 2.0 37.323013 2.972070 2.863248 107.626923 8.0 4.0 85.574203 -7.931014 1.645749 136.503281 8.0 1.0 68.137215 4.235130 2.539634 116.450218 8.0 6.0 12.216588 -5.456238 2.443910 31.217234 8.0 1.0 98.071831 7.712434 2.005870 146.962418 8.0 12.0 39.567921 -5.208981 0.366856 135.618576 8.0 4.0 20.681087 4.716594 1.204703 112.577202 8.0 1.0 7.968076 2.802939 1.841634 48.649960 8.0 12.0 116.944000 -6.939561 2.745569 189.381241 8.0 4.0 11.732592 3.274464 1.294961 188.176743 8.0 2.0 16.659899 2.466424 2.662264 40.137501 8.0 11.0 13.001359 -0.318533 2.374712 87.408859 8.0 3.0 166.702972 1.978529 1.440424 199.479385 8.0 5.0 29.347260 -5.968417 2.919303 188.051544 8.0 1.0 47.750271 -1.520406 0.547920 109.433189 8.0 4.0 45.069084 -3.802151 1.614989 149.441422 8.0 4.0 27.359941 -3.602934 1.070561 58.415703 8.0 10.0 14.526658 8.294592 0.440789 198.199051 8.0 1.0 113.262558 -2.100609 2.104787 137.151993 8.0 7.0 111.387650 -5.224852 2.478925 138.248688 8.0 7.0 59.198242 -1.411397 1.899304 198.959564 8.0 5.0 13.653194 -5.503553 0.730340 84.535912 8.0 12.0 10.093424 6.428528 2.298655 19.267057 8.0 4.0 103.805328 -9.578688 2.756881 165.553711 8.0 12.0 87.885994 8.121116 2.147930 98.688789 8.0 5.0 33.026928 -8.324348 1.216494 153.504654 8.0 11.0 138.099258 4.504475 2.915357 144.481491 8.0 1.0 35.323872 4.862755 2.883709 172.942963 8.0 10.0 61.793751 9.548324 2.416578 133.823898 8.0 4.0 165.421768 -6.619981 2.661872 189.584610 8.0 5.0 24.837357 -3.969338 2.370103 152.225235 8.0 12.0 102.975174 -7.916235 1.224582 198.438828 8.0 12.0 25.699247 -4.519383 0.182829 25.784744 8.0 9.0 163.079422 3.494617 0.428365 176.583572 8.0 4.0 97.131325 -4.314402 1.176142 97.183746 8.0 5.0 25.175001 1.183469 2.057220 34.708553 8.0 10.0 114.839615 2.882653 0.989705 116.299553 8.0 9.0 1.091883 -1.628183 1.735105 143.183914 8.0 6.0 178.860275 -5.331815 2.473535 189.016724 8.0 2.0 69.432449 -2.121647 0.815052 160.407700 8.0 2.0 118.748222 2.829127 2.962109 146.342896 8.0 11.0 85.920586 3.755967 0.645357 130.803635 8.0 6.0 44.802647 2.694475 2.680522 164.676483 8.0 8.0 8.183634 -9.521950 2.827422 12.667070 8.0 12.0 12.721689 9.520845 0.247231 43.764301 8.0 6.0 18.068810 -2.961038 2.241510 189.412262 8.0 1.0 176.166443 -5.492836 1.700212 192.492157 8.0 4.0 8.938370 0.597612 0.868583 48.511787 8.0 7.0 4.446296 2.662418 2.810120 36.627079 8.0 12.0 112.458809 -3.150151 2.343964 157.331009 8.0 4.0 37.864830 -2.483747 1.681840 189.599335 8.0 10.0 59.244442 3.594436 2.749784 161.679871 8.0 9.0 36.983257 -5.571917 2.798783 199.737137 8.0 4.0 111.684792 6.242248 1.599461 169.394150 8.0 10.0 40.386772 7.157528 0.983271 196.920227 8.0 9.0 35.008663 -3.298670 2.219608 46.009682 8.0 12.0 91.487236 2.168248 2.513304 107.869217 8.0 6.0 135.190765 0.431471 1.063657 138.569534 8.0 3.0 2.933636 4.862610 0.953436 18.510489 8.0 10.0 140.936172 6.538585 0.418037 157.396332 8.0 4.0 102.191444 3.313466 0.104373 172.392120 8.0 7.0 72.751633 0.460389 0.544460 92.279091 8.0 6.0 67.849663 -5.127299 1.885848 87.404472 8.0 8.0 54.244152 -2.716489 2.969197 57.707840 8.0 8.0 146.048676 8.082449 0.709155 161.425842 8.0 3.0 16.248276 -6.285224 2.349385 196.658173 8.0 8.0 96.665543 3.053025 2.543251 97.578850 8.0 8.0 46.560478 -5.282976 0.638300 86.644638 8.0 3.0 68.712730 9.183251 0.084173 84.039619 8.0 6.0 27.523117 1.722771 1.315640 94.337189 8.0 4.0 113.718102 0.112764 1.071043 163.941605 8.0 8.0 181.160934 -6.507923 0.856892 199.319214 8.0 7.0 84.907295 3.782637 2.611013 134.321060 8.0 4.0 28.542988 2.799178 1.891518 46.458668 8.0 4.0 6.164089 8.397712 0.891347 84.265839 8.0 10.0 17.860991 5.515649 2.370556 198.600159 8.0 4.0 2.287769 -3.211876 2.679278 149.709000 8.0 4.0 63.808388 8.179790 2.287302 73.168938 8.0 12.0 28.248240 -1.092462 0.657488 38.965099 8.0 10.0 24.680946 -7.734604 1.251975 38.884899 8.0 2.0 4.158579 1.224892 2.825935 158.543381 8.0 6.0 70.939949 2.266138 0.917604 95.422760 8.0 5.0 155.008347 -2.887717 0.514934 182.486465 8.0 5.0 70.887497 8.711919 0.542948 127.650848 8.0 7.0 27.291960 -1.435877 0.858055 132.590088 8.0 12.0 10.311120 2.713112 1.138099 163.595642 8.0 3.0 68.901215 8.305599 1.523886 160.986252 8.0 12.0 65.418594 -0.774691 0.405558 76.911179 8.0 10.0 95.555618 -7.950796 1.971020 185.963928 8.0 9.0 165.065155 -8.196522 2.193909 171.971802 8.0 8.0 14.624646 -4.146360 1.933772 116.031387 8.0 1.0 17.440889 -6.173627 0.762554 139.077271 8.0 10.0 19.134129 -3.938421 2.298271 177.455399 8.0 7.0 104.708527 -4.514191 1.838214 130.973984 8.0 7.0 79.994164 -4.218322 0.305749 176.918533 8.0 3.0 150.611237 -8.040744 0.886326 181.264404 8.0 10.0 27.074511 4.721091 0.225873 162.868195 8.0 1.0 170.506500 -5.652208 0.735251 177.398438 8.0 12.0 144.965179 -5.002015 2.308575 189.525391 8.0 7.0 131.755676 -4.341987 1.430776 177.293594 8.0 11.0 120.803879 5.522686 2.109367 174.775085 8.0 5.0 21.649097 -2.714970 1.132650 192.596786 8.0 5.0 111.242119 5.702153 2.327864 118.462898 8.0 5.0 102.200249 -8.372641 2.767596 116.180946 8.0 8.0 110.655121 -1.616341 0.758334 170.164108 8.0 9.0 43.087505 4.481154 0.687552 88.306313 8.0 12.0 54.080463 8.042671 1.205570 56.133877 8.0 7.0 107.813591 8.244928 0.486422 176.581879 8.0 12.0 147.426910 2.059428 1.887318 164.578308 8.0 12.0 96.192978 0.535394 1.529058 163.623367 8.0 9.0 93.713631 4.207499 2.518256 158.629517 8.0 1.0 23.373299 2.170593 2.111170 99.567184 8.0 1.0 122.564758 -1.323196 1.719088 157.343384 8.0 5.0 13.895805 -8.093559 2.229792 156.384384 8.0 10.0 37.443192 -1.516400 0.474793 80.750122 8.0 6.0 114.132118 -7.232230 0.253767 131.602509 8.0 6.0 68.206818 0.164922 2.840569 138.288361 8.0 4.0 82.559998 -7.474284 1.617422 171.485077 8.0 12.0 173.664154 2.094244 1.025574 186.154388 8.0 12.0 164.122055 2.785559 1.621104 187.546616 8.0 5.0 19.372000 0.187460 1.004566 80.526665 8.0 9.0 38.293201 4.516220 1.921169 127.521507 8.0 12.0 28.823435 6.243329 2.043115 61.348576 8.0 4.0 14.276244 6.450630 2.896439 147.623749 8.0 6.0 63.974682 -4.992108 2.562460 81.822945 8.0 5.0 159.355103 -4.390786 0.955997 179.176514 8.0 1.0 25.923326 -9.123878 0.377498 140.451752 8.0 1.0 17.064535 -1.558024 2.252366 68.159241 8.0 2.0 89.280037 -3.828688 1.692356 153.950027 8.0 3.0 24.168806 8.655135 0.432953 155.107468 8.0 9.0 174.091644 1.334177 2.570311 179.623230 8.0 9.0 4.205302 8.389340 0.823615 172.613113 8.0 1.0 56.121864 -2.025624 0.817687 117.502388 8.0 3.0 94.258911 -4.113177 1.427140 105.334717 8.0 9.0 19.168665 6.965286 1.155431 48.194099

8.0 10.0 46.727715 5.509433 0.963000 174.487503 8.0 10.0 63.100983 -3.185331 1.403694 171.604507 8.0 12.0 71.429886 -9.179692 2.418184 193.734802 8.0 6.0 41.368511 3.672728 1.803308 47.274738 8.0 5.0 134.713058 -6.194101 2.059307 141.965637 8.0 3.0 112.121658 7.849881 1.151322 148.469467 8.0 11.0 150.151886 -7.060324 0.170557 187.856201 8.0 8.0 8.478434 4.523382 1.003643 135.192993 8.0 3.0 81.091751 0.898728 2.927988 127.271278 8.0 8.0 68.283478 -7.799463 0.851129 162.078827

8.0 2.0 115.110680 2.473783 0.097937 186.078934 8.0 7.0 132.930710 -8.735169 1.638062 161.830383 8.0 12.0 29.736752 -2.284284 1.500637 49.291710 8.0 3.0 52.376389 -0.982915 1.952733 175.149811

8.0 6.0 5.059651 -1.100721 1.795775 49.698895 8.0 8.0 65.221397 7.789611 1.418302 91.209496 8.0 1.0 27.762323 -1.103833 1.664699 198.635269 8.0 10.0 131.126617 -8.192533 1.036571 176.080002 8.0 10.0 43.897896 -5.503969 0.504097 192.887207 8.0 6.0 8.191989 8.257698 1.860283 115.298836 8.0 12.0 129.416214 2.146293 2.607545 187.243683 8.0 1.0 110.400154 -4.326507 1.726950 156.473557 8.0 8.0 114.666718 8.620451 2.085782 115.021477 8.0 5.0 119.957062 3.972363 2.140945 169.631470 8.0 8.0 117.800323 -4.597236 2.372756 138.503738 8.0 9.0 73.846245 -7.625037 2.858799 161.464539<br>8.0 10.0 176.032227 -2.700865 2.541890 178.969193 8.0 12.0 17.786137 9.448895 8.0 10.0 176.032227 -2.700865 2.541890 178.969193 8.0 11.0 144.236176 -6.124504 1.141840 174.278015 8.0 7.0 114.498383 -4.309084 2.824533 120.287514 8.0 9.0 51.226383 0.032928 2.900163 156.659637 8.0 3.0 101.290283 3.166792 1.254289 155.072769 8.0 12.0 101.030823 7.851832 0.637626 120.889030 8.0 7.0 178.439682 -9.784158 2.062018 198.121765 8.0 2.0 104.768616 0.971828 0.714088 162.792633 8.0 4.0 91.429962 4.349438 1.859193 151.861252 8.0 12.0 120.437439 -5.043176 0.270801 171.592422 8.0 4.0 27.551029 4.563350 0.111643 125.024849 8.0 9.0 31.473722 9.506461 2.685706 64.282265 8.0 8.0 71.493309 -0.463032 1.327465 191.590576 8.0 12.0 100.544090 -9.548505 2.468407 178.278091 8.0 1.0 40.209221 0.010143 0.473118 45.125931 8.0 12.0 123.189568 -6.105417 1.160184 190.533615 8.0 10.0 43.415958 -5.442785 1.955736 46.342152 8.0 10.0 160.056244 -3.031496 2.686761 189.571854 8.0 5.0 38.624069 0.626485 1.010073 76.758614 8.0 6.0 3.436999 -8.392205 0.837612 69.528557 8.0 5.0 115.449287 1.951136 1.157048 121.261047 8.0 2.0 24.480732 8.944241 1.784063 137.918533 8.0 7.0 46.901749 -3.916349 1.091310 127.857307 8.0 5.0 23.137754 -3.644823 1.703816 53.920830 8.0 6.0 41.390095 -7.271372 1.883447 45.961639 8.0 3.0 87.252174 0.301964 2.276449 92.381165 8.0 6.0 44.103924 -2.830258 2.994170 88.611099 8.0 11.0 52.978157 -4.545469 1.690749 147.838623 8.0 3.0 60.496223 -1.086138 1.453747 191.557831 8.0 10.0 80.535133 -3.126294 2.813883 154.720154 8.0 12.0 84.045029 8.283856 2.917364 140.610474 8.0 9.0 84.764603 8.261230 0.234874 156.014282 8.0 6.0 0.592676 9.964326 1.115263 84.382385 8.0 1.0 34.788818 -0.660127 0.355327 95.555527 8.0 2.0 145.534973 -5.769293 1.559783 145.772186 8.0 5.0 45.201649 -9.183793 2.784984 181.076782 8.0 12.0 152.767929 9.707571 2.168732 180.262650 8.0 11.0 105.886299 2.065960 0.204986 171.274994 8.0 7.0 72.513374 0.850096 2.734771 111.923317 8.0 12.0 80.945671 -8.381749 2.415249 180.381378 8.0 7.0 23.320990 -0.460943 1.793333 139.827118 8.0 4.0 58.874809 -0.852022 0.331629 105.669830 8.0 12.0 17.822901 3.419805 0.879953 91.044266 8.0 4.0 27.739908 -4.100799 0.680897 142.640625 8.0 12.0 19.601698 7.225636 0.881056 140.366638 8.0 3.0 54.056274 -8.647423 2.948606 141.799377 8.0 9.0 38.484066 9.620125 1.019218 89.828751 8.0 10.0 17.241337 6.869156 1.441129 65.135307 8.0 6.0 137.013641 6.403788 2.209637 177.147659 8.0 5.0 103.690453 -3.056522 0.798548 115.960236 8.0 10.0 6.820424 2.153957 0.961933 135.830200 8.0 11.0 58.888359 -5.799335 2.723095 121.644852 8.0 10.0 42.508018 -5.036370 2.621787 127.596481 8.0 4.0 84.200661 2.216003 0.558879 85.362335 8.0 8.0 83.874039 -9.587542 1.607307 198.448700 8.0 5.0 43.671085 -1.493124 0.517994 93.253105 8.0 3.0 18.634275 -9.894376 1.312576 179.657593 8.0 5.0 118.649696 4.666414 2.544294 156.736053 8.0 9.0 113.914459 0.568323 2.898131 184.824341 8.0 11.0 91.712807 -3.139698 1.589754 172.471466 8.0 1.0 22.970961 9.541767 2.370384 93.362068 8.0 9.0 0.052993 9.215666 2.326613 32.356567 8.0 1.0 131.447052 -9.742850 2.314296 153.896393 8.0 8.0 104.275040 -9.651664 1.951182 176.971146 8.0 7.0 29.946115 8.886800 1.261506 86.888184 8.0 5.0 60.917309 0.867734 0.872042 133.247192 8.0 1.0 57.301044 5.177618 1.143156 89.481674 8.0 3.0 108.554718 -7.364392 0.848893 149.582611 8.0 8.0 66.961029 2.024557 1.692849 197.122162 8.0 2.0 106.074234 -6.134956 1.606160 173.772705 8.0 8.0 41.107445 -2.092142 0.075873 100.947906 8.0 5.0 50.102242 3.221377 2.444276 195.322128 8.0 10.0 158.622559 7.788235 2.450329 162.144104 8.0 10.0 57.682850 0.930798 1.583985 112.863358 8.0 4.0 123.773094 3.150597 2.029869 181.719803 8.0 4.0 8.283471 1.655901 1.102729 166.090622 8.0 1.0 34.257195 2.164788 1.098224 165.941666 8.0 4.0 85.852028 8.090543 0.300969 196.497696 8.0 1.0 62.269833 -1.575273 0.529536 63.905930 8.0 12.0 19.782562 5.838943 2.869043 101.622124 8.0 3.0 26.429346 2.395243 1.089777 195.958359 8.0 10.0 102.355324 -8.824838 2.059513 181.125565 8.0 6.0 142.525955 5.169804 0.641753 172.478821 8.0 8.0 6.234479 4.154498 2.546395 114.558350 8.0 1.0 26.162342 2.579809 0.119009 64.991302 8.0 5.0 137.280396 -8.680936 1.680089 182.265808 8.0 9.0 149.302002 -2.110948 0.370202 176.606308 8.0 3.0 11.814712 7.149282 0.465376 95.674294 8.0 12.0 68.935539 2.306858 0.409811 136.664581 8.0 8.0 17.530943 -2.962172 0.988821 79.690491 8.0 2.0 13.881954 -5.795333 2.183232 70.238258 8.0 12.0 4.765196 8.351755 2.354773 65.869141 8.0 7.0 16.689756 8.329253 2.456661 43.387657 8.0 7.0 112.356483 -7.477275 0.094167 122.373634 8.0 9.0 40.794067 5.164119 0.595817 63.405968 8.0 9.0 12.636844 -0.040728 1.211680 90.986908 8.0 10.0 66.533630 -7.068519 1.585504 77.184113 8.0 9.0 40.452629 -3.690134 2.296350 44.191849 8.0 2.0 0.766002 9.851117 1.482813 42.596310 8.0 7.0 26.510862 3.849252 1.764728 40.229694 8.0 7.0 24.074213 1.669899 1.057234 138.389175 8.0 1.0 49.009037 4.945451 0.022959 110.811264 8.0 8.0 75.025513 -6.521385 1.480021 109.001266 8.0 4.0 11.933031 7.291333 0.144660 37.361149 8.0 10.0 55.777512 0.197760 0.324366 184.565674 8.0 4.0 56.941525 -1.491983 0.693137 196.432129 8.0 7.0 40.298420 -5.496592 2.095791 120.208572 8.0 12.0 60.294842 -7.863108 0.878969 110.664925 8.0 3.0 151.294037 0.810460 0.683547 165.674301 8.0 12.0 6.078831 1.825183 0.331837 95.800911 8.0 4.0 127.605339 -9.330128 1.096865 143.521942 8.0 2.0 37.690765 -3.940980 2.724502 80.463211 8.0 2.0 52.971943 -5.231248 1.180998 130.980728 8.0 5.0 102.046150 7.474882 0.274263 157.735260 8.0 7.0 57.811352 -4.523915 2.036335 77.992645 8.0 7.0 92.885918 -1.175133 0.594052 101.766998 8.0 1.0 18.011301 -7.890971 0.859359 82.675453 8.0 7.0 72.989510 -1.772883 1.197588 101.632530 8.0 9.0 135.917770 7.010903 1.379157 143.478165 8.0 1.0 65.056786 -0.362521 1.609607 183.864151 8.0 2.0 3.515356 -0.441439 0.968570 177.859390 8.0 12.0 49.909462 8.726936 2.449803 64.973816 8.0 10.0 106.123955 -4.324207 2.672290 157.379593 8.0 8.0 179.583740 1.871595 0.948177 189.824158 8.0 9.0 124.631386 -9.604907 2.827746 171.965652 8.0 4.0 6.755666 -4.182184 2.470325 192.957413 8.0 2.0 107.366882 0.348812 0.603990 168.063217 8.0 2.0 157.769928 6.120197 2.334093 175.976959 8.0 9.0 164.313416 7.674267 0.327671 180.068710 8.0 1.0 14.225032 3.931235 0.248926 106.552979 8.0 7.0 37.375477 2.079745 1.890117 163.668610 8.0 9.0 2.007798 1.450487 1.085411 22.126699 8.0 5.0 90.811867 6.349968 2.873042 130.349182 8.0 8.0 44.010777 7.148112 0.608991 142.662689 8.0 5.0 28.727030 -7.799535 1.412460 142.038239 8.0 10.0 14.751127 -8.528277 0.624238 57.860500 8.0 6.0 86.448662 -3.687105 0.752934 149.849426 8.0 11.0 11.784277 2.753941 0.446139 81.835251 8.0 2.0 130.001236 -1.324991 2.091922 196.356613 8.0 1.0 21.413153 4.483871 0.319180 128.014618 8.0 3.0 57.472672 -7.559776 2.045711 160.441528 8.0 12.0 27.834629 7.985704 2.887564 139.035110 8.0 11.0 120.110519 5.310277 0.729262 121.473969 8.0 10.0 10.199279 -0.929753 0.756226 149.895126 8.0 10.0 162.086655 1.647442 2.905789 163.229752 8.0 12.0 134.357727 8.903199 1.050888 199.002655 8.0 2.0 148.820572 -8.041183 1.705385 176.468170

8.0 2.0 182.504547 -9.780095 1.621134 195.077789 8.0 12.0 158.515182 7.327429 1.046495 181.792862 8.0 12.0 83.621788 -8.550568 0.005961 129.399536 8.0 11.0 114.881180 1.247499 1.198250 178.881790 8.0 3.0 112.601036 -7.949279 0.079629 112.999680 8.0 7.0 40.061359 3.118286 2.572854 72.893700 8.0 8.0 106.698906 2.608750 1.957584 110.829353 8.0 3.0 93.845444 -4.898887 0.219882 100.222305

8.0 12.0 4.634602 -4.919667 0.926310 134.876526 8.0 6.0 87.798210 -0.806372 0.824542 143.620728 8.0 9.0 69.492264 -2.272137 1.963379 144.916718

# **Appendix III: SCORE binary/ASCII file parser**

The following C program will read either a binary SCORE data file (which usually ends in the extension .MUS or .PAG), or an ASCII SCORE PMX file (which can be created from SCORE with the "PMX" command. See Appendix V for an example PMX file. The ASCII and binary forms of the data are essentially equivalent, although the binary form contains a header that store measurement unit information (inches or centimeters) that the ASCII version does not.

The score2pmx.c program takes either Binary or ASCII PMX data and outputs ASCII PMX data. The program can be used as the basis for loading SCORE data into a larger C program, or used as written to ensure that input data for further processing can be done on ASCII PMX data. The parser is mostly complete; EPS objects  $(P1=15)$  are not considered, but are probably handled similar to Text object  $(P1=16)$ .

Compiling this program with GCC in the terminal: 10

**gcc -o score2pmx score2pmx.c**

and running the program in various ways on the command-line:

**./score2pmx input.mus > output.pmx** # binary to ASCII

**./score2pmx input.pmx > output.pmx** # ASCII to ASCII The score2pmx program can accept multiple input files and will place ##PAGEBREAK markers between each input files content in the output stream:

**./score2pmx file1.mus file3.pmx file4.pag > allpages.pmx**

Here is one way to to extract only staves from the input data:

**./score2pmx file.mus | grep '^8' > staves.pmx**

Or for multiple pages saved into on output file: **./score2pmx page\*.mus | egrep '^[#8]' > allstaves.pmx**

**score2pmx.c**

```
//
// Programmer: Craig Stuart Sapp <craig@ccrma.stanford.edu>
// Creation Date: Wed Aug 29 13:50:35 PDT 2012
// Last Modified: Thu Aug 30 18:32:08 PDT 2012 Added ASCII PMX data reading
// and a basic data structure model.
// Filename: score2pmx.c
// Syntax: C
//
// Description: Convert binary or ASCII SCORE files (typically ending in the
// extensions .mus and .pag for binary, or .pmx or .txt for
// ASCII) into ASCII format. There can be more than
// one input file. If so, then the output will contain<br>// multiple pages, with each page separated by a line
                multiple pages, with each page separated by a line
```
 10 GCC is included by default in nearly all versions of Linux. To compile in Terminal.app on OS X computers, you must first install *XCode* from the Apple App store (free download). Then inside *XCode* preferences:

(1) click on Downloads tab

(2) Select command line tools

(3) click on install button (180 MB download)

After this you should have the "command line tools" setup properly for use in the unix terminal (/Applications/Utilities/Terminal.app).

```
// starting with ##PAGEBREAK. (Multiple page files cannot be<br>// starting into SCORE, but are useful for converting a
                   loaded into SCORE, but are useful for converting a
// movement from SCORE into another format).
//
// This program reads the contents of multiple SCORE files<br>// (in any combination of binary or ASCII files) and stores
// (in any combination of binary or ASCII files) and stores<br>// (the data before printing it to standard output. This
// (the data before printing it to standard output. This<br>// (compromation of the standard procesure as a model for doing internal procesure
// \frac{p}{p} program can serve as a model for doing internal processing<br>// \frac{p}{p} of the SCORE data (manipulating it or converting it) before
// of the SCORE data (manipulating it or converting it) before<br>// output results are printed.
                   output results are printed.
//
// Usage: score2pmx file.[pmx|mus] [file2.[pmx|mus] > file.pmx
//
// Compile: gcc -o score2pmx score2pmx.c
//
#include <string.h>
#include <stdio.h>
#include <stdlib.h>
#include <math.h>
#define BINARY_FILE 1
#define TEXT_FILE 2
#define MAX_OBJECT_COUNT 5123123
typedef struct {
    double* parameter; // storage array for object parameters
   int psize; // number of parameters<br>char* text; // text string for text
                         \frac{1}{10} text string for text objects (P1=16)
} ScoreObject;
// ScoreObject processing function declarations:
ScoreObject* createScoreObject (int aSize);
void changeTextField (ScoreObject** sobjp, 
              const char* newstring);<br>destroyScoreObject (ScoreObject** sobjp);
void destroyScoreObject (ScoreObject** sobjp);<br>void printScoreObject (ScoreObject* sobj);
                                         (ScoreObject* sobj);// ScoreObject list processing function declarations:
int addComment (ScoreObject** slist, int objectCount,
              const char* comment);<br>destroyObjectList (ScoreObject*** slistp
void destroyObjectList (ScoreObject*** slistp, int objectCount);
void printScoreObjectList (ScoreObject** slist, int objectCount);
// function declarations:
int getFileType (FILE* input);
int readAsciiPmxFileAsAscii (FILE* input, ScoreObject** slist, 
        int objectCount);<br>readAsciiNumberLine (double* param, in
int readAsciiNumberLine (double* param, int pcount, char* buffer);
int readBinaryPageFileAsAscii (FILE* input, ScoreObject** slist,
int the meadlittle<br>Short (FILE* input);
        readLittleShort (FILE* input);<br>readLittleFloat (FILE* input);
double readLittleFloat
int readNumericObject (double* param, int pcount, FILE* input, 
                                          int count);
int readScoreObjectFromBinaryFile(ScoreObject** sobjp, FILE* input);
int readTextObject (double* param, int pcount, char* string,
                                         FILE* input, int count);
char* removeNewline (char* buffer);
double roundFractionDigits (double number, int digits);
void storeObjectParameters (ScoreObject** sobjp, FILE* input,
```

```
 int count);
```

```
int debugQ = 0; // turn on for debugging display
int verboseQ = 0; // turn on for seeing more info from trailer
///////////////////////////////////////////////////////////////////////////
int main(int argc, char** argv) {
   int i;
    int fileType;
    const char* filename;
   ScoreObject** slist;
   slist = (ScoreObject**)malloc(sizeof(ScoreObject*)*MAX_OBJECT_COUNT);
    int objectCount = 0;
  char buffer[1024] = \{0\};
   for (i=1; i<argc; i++) {
       // If there are multiple input files print an information line
       // showing the original filename for each page.
      filename = argv[i];
      if (argc > 2) {
         sprintf(buffer, "##FILE:\t%s", filename);
          objectCount = addComment(slist, objectCount, buffer);
       }
      FILE *input = fopen(filename, "r");
       if (input == NULL) {
         printf("Error: cannot open file %s for reading.\n", filename);
         ext(1); }
       fileType = getFileType(input);
       if (fileType == BINARY_FILE) {
          objectCount = readBinaryPageFileAsAscii(input, slist, objectCount);
       } else {
          objectCount = readAsciiPmxFileAsAscii(input, slist, objectCount);
       }
       // Print "##PAGEBREAK" after every page execept the last one
       // when there are multiple input files.
      if ((i < argc-1) && (argc > 2)) {
          objectCount = addComment(slist, objectCount, "##PAGEBREAK");
       }
    }
    // At this point the SCORE object data for (multiple) page(s) is stored
    // in the data structure called "slist". This data can now be manipulated
    // or converted into other data formats. In this case, just print out
    // the data which was just read in:
   printScoreObjectList(slist, objectCount);
    // Free up memory used to store the SCORE data:
    destroyObjectList(&slist, objectCount);
    return 0;
}
///////////////////////////////////////////////////////////////////////////
```

```
//////////////////////////////
//
// getFileType -- returns BINARY_FILE if the last 4 bytes of the file
       represent the little-endinan float -9999.0; otherwise, returns
// TEXT FILE. Moves the file read point back to the start of
// the file when done.
//
int getFileType(FILE* input) {
   // A SCORE binary file must end in the hex bytes "00 3c 1c c6" 
    // which represents the floating point number -9999.0.
  fseek(input, -4, SEEK END);
   double lastNumber = readLittleFloat(input);
   // Go back to the beginning of the file:
  fseek(input, 0, SEEK SET);
   if (lastNumber == -9999.0) {
      return BINARY_FILE;
    } else {
      return TEXT_FILE;
    }
}
//////////////////////////////
//
// readAsciiPmxFileAsAscii -- Read a text file containing PMX data for
// musical objects (ASCII equivalent of a binary SCORE file).
//
int readAsciiPmxFileAsAscii(FILE* input, ScoreObject** slist, 
      int objectCount) {
   char buffer[1024] = \{0\};double param[100] = {0};int pcount = 0;
   ScoreObject* sobj = NULL;
    int i;
    int len;
    while (fgets(buffer, sizeof(buffer), input)) {
     pcount = 0;sobj = NULL;
       if (strlen(buffer) > 1000) {
         printf("Error: text line is too long: %s\n", buffer);
         ext(1); } else if (strlen(buffer) < 2) {
          // empty text line: ignore it
          continue;
 }
       if (isdigit(buffer[0])) {
          // process a P1 != 16 SCORE object:
          pcount = readAsciiNumberLine(param, pcount, buffer);
          sobj = createScoreObject(pcount);
         for (i=0; i < pcount; i++) {
             sobj->parameter[i] = param[i];
 }
          sobj->psize = pcount;
          slist[objectCount++] = sobj;
          continue;
       } else if ((tolower(buffer[0]) == 't') && isspace(buffer[1])) {
```

```
// process a text object (P1 = 16):
        buffer[0] = ' ';
        param[pcount++] = 16.0; pcount = readAsciiNumberLine(param, pcount, buffer);
          sobj = createScoreObject(pcount);
         for (i=0; i<pcount; i++) {
            sobj->parameter[i] = param[i];
 }
         sobj->psize = pcount;
          // the following line stores the text string:
          if (fgets(buffer, sizeof(buffer), input) == NULL) {
             printf("Error reading text object: end of file found instead\n");
            exit(1); }
         removeNewline(buffer);
          len = strlen(buffer);
          // string length should be the same as P12 (param[11]) but not
          // bothering to check if they match. P12 could be 0.0, which 
          // means that the length of the string is to be inferred from 
          // the string itself.
          changeTextField(&sobj, buffer);
          slist[objectCount++] = sobj;
         continue;
       } else {
          // store as a text comment:
          removeNewline(buffer);
         objectCount = addComment(slist, objectCount, buffer);
       }
   }
   return objectCount;
}
//////////////////////////////
//
// readAsciiNumberLine -- read a line of floating-point numbers. Returns
// the updated pcount value. This function is destructive on buffer.
// The line can only contain numbers. If there is text on the line,
// then there might be a problem, and in any case, the data will probably
// be junk.
//
int readAsciiNumberLine(double* param, int pcount, char* buffer) {
  char* ptr = strtok(buffer, "\n\t ");
   double number = 0.0;
   int counter = 0;
   while (ptr != NULL) {
      number = strtod(ptr, NULL);
       if (pcount > 100) {
         printf("Error: parameter count on line is too large\n");
         ext(1); }
       param[pcount++] = number;
     ptr = strtok(NULL, "\n\t ");
    }
   return pcount;
}
```

```
//////////////////////////////
//
// removeNewline -- remove the characters 0x0d and 0x0a at the end 
// of the string.
//
char* removeNewline(char* buffer) {
    int len = strlen(buffer);
    int i;
   for (i=len-1; i>=0; i--) {
      if (buffer[i] == 0x0a) || (buffer[i] == 0x0d))buffer[i] = '\0;
       } else {
          return buffer;
 }
    }
    return buffer;
}
//////////////////////////////
//
// readBinaryPageFileAsAscii -- Read a binary SCORE file and store data.
// Binary SCORE files can be read into the SCORE editor with<br>// the command "G file [.mus]", ASCII parameter matric files
// the command "G file[.mus]", ASCII parameter matric files can<br>// be read into SCORE with the command "RE file.pmx".
// be read into SCORE with the command "RE file.pmx".<br>// The default file extension for binary files is ".m
      The default file extension for binary files is ".mus", so it
// is optional to specify. Binary files may have other extensions.
// ".pag" files are binary data files with the intention that they 
// represent a page of music rather than a system line of music.
//
int readBinaryPageFileAsAscii(FILE* input, ScoreObject** slist, 
       int objectCount) {
   int countFieldByteSize = 2;
   int numberCount = -1;
   char buffer[1024] = \{0\};
    // First read the number of 4-byte numbers (or 4-character groupings) 
    // which are found in the file after this number. The size of this 
    // number is 2 bytes for all files created with DOS versions of SCORE.
    // For Windows versions of SCORE, it is possible that this number can
    // be 4 bytes wide if the number of 4-byte values in the file exceeds
    // 0xffff.
    if (countFieldByteSize == 2) {
      numberCount = readLittleShort(input);
 }
    if (debugQ) {
       sprintf(buffer, "#number count is %d", numberCount);
       objectCount = addComment(slist, objectCount, buffer);
    }
    // Process the trailer of the file. First verify that this is 
    // a SCORE file since all SCORE binary files must end in the
    // hex bytes "00 3c 1c c6" which represents the floating point
    // number -9999.0.
    fseek(input, -4, SEEK_END);
    double lastNumber = readLittleFloat(input);
    if (debugQ) {
      sprintf(buffer, "#trailer end number is %.1lf\n", lastNumber);
       objectCount = addComment(slist, objectCount, buffer);
```

```
 }
    if (lastNumber != -9999.0) {
      printf("Error: last number is not -9999.0: %.1lf\n", lastNumber);
      exit(1);
    }
    // Now read the trailer of the file. First go to 8 bytes before the
    // end of the file and read how many bytes are in the trailer 
    // There should be at least 5 numbers. In reverse order from the
    // end of the file, these are:
    // number 1: The number of floats in the trailer (including
  // this value. Standard value is "5.0" For future<br>//           versions of SCORE, this value might be larger, b
   // versions of SCORE, this value might be larger, but<br>// it will never be smaller. Numbers 2, 3, and 4 wil
                     it will never be smaller. Numbers 2, 3, and 4 will
   // always have a fixed meaning in any future versions<br>// of SCORE, and extra parameters will be added before
                     of SCORE, and extra parameters will be added before
    // them in the file if this value is larger than 5.0.
    // number 2: The measurement code: 0.0 = inches, 1.0 = centimeters.
   // This is needed for certain length measurements for<br>// certain objects (not often used).
   // certain objects (not often used).<br>// number 3: Program version number which crea
    // number 3: Program version number which created the file.
         number 4: Program serial number which created the file.
    // number 5: The last number in the trailer (i.e., the first
   // \frac{1}{2} trailer byte within the file) must be set to 0.0;<br>// This is an alternate way of identifying the trail
   // This is an alternate way of identifying the trailer<br>// after a list of objects. No object should have a
  // after a list of objects. No object should have a<br>// parameter size of 0.0, so a parameter size of 0.0
   // parameter size of 0.0, so a parameter size of 0.0
  // would indicate the end of the data and the start<br>// of the trailer.
                     of the trailer.
   // Read number 1 (trailer size):
    fseek(input, -8, SEEK_END);
   double trailerSize = readLittleFloat(input);
    if (debugQ) {
       sprintf(buffer, "#trailer size is %.1lf\n", trailerSize);
       objectCount = addComment(slist, objectCount, buffer);
 }
    if (trailerSize < 5.0) {
      printf("Error: trailer size is too small: %.1lf\n", trailerSize);
      ext(1); }
    // Read number 2 (measurement units):
    fseek(input, -12, SEEK_END);
   double unitType = readLittleFloat(input); if (debugQ) {
       sprintf(buffer, "#unit type is %.1lf\n", unitType);
       objectCount = addComment(slist, objectCount, buffer);
 }
    if (verboseQ) {
      if (unitType == 0.0) {
          sprintf(buffer, "##UNITS:\tinches\n");
          objectCount = addComment(slist, objectCount, buffer);
      \} else if (unitType == 0.0) {
         sprintf(buffer, "##UNITS:\tcentimeters\n");
          objectCount = addComment(slist, objectCount, buffer);
       }
    }
    // Read number 3 (program version number):
    fseek(input, -16, SEEK_END);
   double versionNumber = realLittleFloat(input); if (verboseQ) {
```

```
sprintf(buffer, "##VERSION:\t%.2lf\n", versionNumber);
       objectCount = addComment(slist, objectCount, buffer);
    }
    // Read number 4 (program serial number):
    fseek(input, -20, SEEK_END);
   double serialNumber = readLittleFloat(input);
    if (verboseQ) {
       sprintf(buffer, "##SERIAL:\t%lf\n", serialNumber);
       objectCount = addComment(slist, objectCount, buffer);
    }
   // Now that the file trailer has been processed, return to the start
    // of the file (after the first number):
    fseek(input, countFieldByteSize, SEEK_SET);
    // start reading objects one at a time
   int readCount = 0;ScoreObject* sobj;
    while (!feof(input)) {
      if (numberCount - readCount - (int)trailerSize - 1 == 0) {
          // all expected numbers have been read from the file, so stop 
          // reading musical objects.
          break;
      \} else if (numberCount - readCount - (int)trailerSize - 1 < 0) {
         printf("Error: object data overlaps with trailer contents\n");
         ext(1); }
       readCount += readScoreObjectFromBinaryFile(&sobj, input);
      slist[objectCount++] = sobj;
    }
    if (fclose(input)) {
      printf("Strange error when trying to close file.\n");
      ext(1); }
   return objectCount;
}
//////////////////////////////
//
// readScoreObjectFromBinaryFile -- Read a SCORE object from a binary
// file. The return value is the number of 4-byte blocks read
// from the file while processing the object.
//
int readScoreObjectFromBinaryFile(ScoreObject** sobjp, FILE* input) {
   int readCount = 0;
    double number;
   char buffer[1024] = \{0\}; number = readLittleFloat(input);
  number = roundFractionDigits(number, 3);
   readCount++;
  if (number == 0.0) {
      printf("Error: parameter size of next object is zero.\n");
      ext(1); }
    readCount += (int)number;
```

```
 storeObjectParameters(sobjp, input, (int)number);
    return readCount;
}
//////////////////////////////
//
// storeObjectParameters -- print the given number of parameters
// in the musical object at the current point in the file.
//
void storeObjectParameters(ScoreObject** sobjp, FILE* input, int count) {
    // temporary storage for ScoreObject data:
   double param[100] = \{0.0\};<br>int pcount = 0;
   int pcount
   char string[1024] = {0}; // P1 == parameter 1, which is the object type
   double P1 = readLittleFloat(input); param[pcount++] = P1;
   if (P1 \le 0.0) {
       printf("Strange error: P1 is non-positive: %lf\n", P1);
      exit(1); }
   if (P1 \ge 100.0) {
      printf("Strange error: P1 is way too large: %lf\n", P1);
       exit(1);
    }
   if (P1 == 16.0) {
       // text objects use "t" instead of "16.0" for the first parameter
       // in the object when displaying as ASCII PMX data.
      pcount = readTextObject(param, pcount, string, input, count-1);
    } else {
      pcount = readNumericObject(param, pcount, input, count-1);
    }
    *sobjp = createScoreObject(pcount);
    int i;
   for (i=0; i < pcount; i++) {
       (*sobjp)->parameter[i] = param[i];
    }
    (*sobjp)->psize = pcount;
   if (param[0] == 16.0) {
       changeTextField(sobjp, string);
    }
}
//////////////////////////////
//
// readTextObject -- print a P1=16 object, starting with P2 value.
//
int readTextObject(double* param, int pcount, char* string, FILE* input, 
       int count) {
    int i;
    double number;
   if (count < 12) {
       printf("Error reading binary text object: there must be 13 fixed ");
       printf("parameters, but there are instead %d.\n", count);
```

```
exit(1); }
    // First read the fixed parameters for the text object:
   int characterCount = -1;
    for (i=0; i<12; i++) {
      number = readLittleFloat(input); 
       number = roundFractionDigits(number, 3);
      param[pcount++] = number;if (i == 10) {
          // P12 is the number of characters in the string which follows.
         characterCount = (int) number; }
    }
    if (fread((void*)string, sizeof(char), characterCount, input) == EOF) {
      printf("Error while trying to read text string.\n\cdot \n\cdot");
      ext(1); }
    string[characterCount] = '\0';
    // Next, read extra padding bytes, since the length of the string
    // field must be a multiple of 4. These padding bytes should be
    // spaces, but can occasionally be non-zero, so just ignore the 
    // padding bytes.
    int extraBytes = characterCount % 4;
   char buffer[32] = \{0\}; if ((extraBytes > 0) && (extraBytes < 4)) {
       fread((void*)buffer, sizeof(char), 4-extraBytes, input);
      buffer[4-extrabytes] = '\\0'; }
    return pcount;
}
//////////////////////////////
//
// readNumericObject -- Read a P1 != 16 object, starting with P2 value.
// Also, PostScript objects should probably not be printed with this
// function (but currently are).
//
int readNumericObject(double* param, int pcount, FILE* input, int count) {
   int i;
    double number;
   for (i=0; i<count; i++) {
       number = readLittleFloat(input); 
      number = roundFractionDigits(number, 3);
       param[pcount++] = number;
 }
    return pcount;
}
//////////////////////////////
//
// readLittleShort -- Read a (two-byte) unsigned short at the current
// read position in a file, and which is stored in the file in
// little-endian ordering.
//
```

```
int readLittleShort(FILE* input) {
   unsigned char byteinfo[2];
   if (fread((void*)byteinfo, sizeof(unsigned char), 2, input) == EOF) {
      printf("Error reading little-endian float: unexpected end of file\n");
      ext(1); }
   int output = 0;
   output = byteinfo[1];output = (output \le 8) | byteinfo[0];
    return output;
}
//////////////////////////////
//
// readLittleFloat -- Read a (four-byte) signed float at the
// current position in a file, and which is stored in the file \frac{1}{2} in little-endian ordering.
       in little-endian ordering.
//
double readLittleFloat(FILE* input) {
   unsigned char byteinfo[4];
   if (fread((void*)byteinfo, sizeof(unsigned char), 4, input) == EOF) {
       printf("Error reading little-endian float: unexpected end of file\n");
      ext(1); }
    union { float f; unsigned int i; } num;
  num.i = 0;num.i = byteinfo[3];num.i = (num.i \le 8) | byteinfo[2];
  num.i = (num.i << 8) | byteinfo[1];
  num.i = (num.i << 8) | byteinfo[0];
    return num.f;
}
//////////////////////////////
//
// roundFractionDigits -- Round a floating-point number to the speicified
     number of siginificant digits after the decimal point. SCORE binary
// values are floats, and they usually contain (roundoff?) junk after 
// the third digit after the decimal point.
//
double roundFractionDigits(double number, int digits) {
   double dshift = pow(10.0, (double) digits);if (number < 0.0) {
       return ((int)(number * dshift - 0.5))/dshift;
    } else {
      return ((int)(number * dshift + 0.5))/dshift;
 }
}
///////////////////////////////////////////////////////////////////////////
//
// ScoreObject processing functions
//
```

```
//////////////////////////////
//
// createScoreObject -- Create a ScoreObject data structure with the
// given number of parameters (all set to default value 0.0).
//
ScoreObject* createScoreObject(int aSize) {
   if (aSize < 0) {
      printf("Error: parameter size is too small: %d\n", aSize);
      exit(1);
 }
    if (aSize > 100) {
       printf("Error: parameter size is too large: %d\n", aSize);
      exit(1);
    }
    ScoreObject* sobj = (ScoreObject*)malloc(sizeof(ScoreObject));
    sobj->psize = aSize;
   if (aSize == 0) {
      sobj->parameter = NULL;
    } else {
     sobj->parameter = (double*)malloc(sizeof(double)*aSize);
    }
    // initialize parameter list to zeros.
    int i;
   for (i=0; i<asize; i++) {
      sobj->parameter[i] = 0.0;
    }
    // set text with empty string:
   sobj ->text = (char*) malloc(sizeof(char)*1);
   sobj->text[0] = ' \ 0;
   return sobj;
}
//////////////////////////////
//
// destroyScoreObject -- Deallocate a ScoreObject data structure.
//
void destroyScoreObject(ScoreObject** sobjp) {
    if ((*sobjp)->parameter != NULL) {
       free((*sobjp)->parameter);
       (*sobjp)->parameter = NULL;
 }
    if ((*sobjp)->text != NULL) {
       free((*sobjp)->text);
       (*sobjp)->text = NULL;
 }
    free(*sobjp);
    *sobjp = NULL;
}
//////////////////////////////
//
// changeTextField -- Replace the text field of a SCORE object with a new one.
//
```

```
void changeTextField(ScoreObject** sobjp, const char* newstring) {
    if ((*sobjp)->text != NULL) {
       free((*sobjp)->text);
 }
   int len = strlen(newstring);
   (*sobjp)->text = (char*)malloc(sizeof(char)*(len+1));
   strcpy((*sobjp)->text, newstring);
}
//////////////////////////////
//
// printScoreObject -- Print a ScoreObject in an ASCII PMX line which can
// be read into SCORE with the "RE" command.
//
void printScoreObject(ScoreObject* sobj) {
  if (sobj == NULL) {
       return;
    }
    // deal with comments:
   if (sobj->psize < 1) {
       if (sobj->text != NULL) {
          printf("%s\n", sobj->text);
       }
       return;
    }
    if (sobj->psize > 100) {
       printf("Error: parameter list size is unexpectedly large: %d\n", 
             sobj->psize);
       if (sobj->text != NULL) {
         printf("STRING = %s\n", sobj->text);
       } else {
        printf("STRING IS NULL!\n");
       }
      ext(1); }
    // print the first parameter:
   double P1 = sobj->parameter[0];if (((int)(P1)) == 16) {<br>
printf("t");
      printf("t
    } else {
       if (P1 < 10) {
          // The first character on the line for a PMX should not be a space.
          // The fractional value is usually not used (always .0000). But
          // Walter's data and the newest Windows SCORE files may contain
          // non-zero fraction digits which describe the layer number of
          // the object on the staff.
         printf("%1.4lf", P1);
       } else {
          printf("%2.3lf", P1);
       }
    }
   int i;
   for (i=1; i<sobj->psize; i++) {
      printf(" %8.31f", sobj->parameter[i]);
    }
  printf("\n");
    // print text string if P1=16:
```

```
if ((int)(P1)) == 16) if (sobj->text != NULL) {
          printf("%s\n", sobj->text);
       }
    }
}
///////////////////////////////////////////////////////////////////////////
//
// ScoreObject list processing fuctions
//
//////////////////////////////
//
// addComment -- Add a text comment to the SCORE object list. Returns
// the new size of the list.
//
int addComment(ScoreObject** slist, int objectCount, const char* comment) {
  ScoreObject* sobj = createScoreObject(0);
    changeTextField(&sobj, comment);
    if (objectCount >= MAX_OBJECT_COUNT) {
      printf("Error: maximum object count reached. Out of memory.\n");
      exit(1); }
    slist[objectCount] = sobj;
    return objectCount+1;
}
//////////////////////////////
//
// destroyObjectList -- Deallocate all ScoreObject in list, then destory
     list.
//
void destroyObjectList(ScoreObject*** slistp, int objectCount) {
    int i;
    if ((*slistp) == NULL) {
       return;
 }
   for (i=0; i<objectCount; i++) {
      destroyScoreObject(&((*slistp)[i]));
      (*\text{slistp}) [i] = NULL;
    }
    free((*slistp));
    (*slistp) = NULL;
}
//////////////////////////////
//
// printScoreObjectList -- Print a list of ScoreObjects.
//
void printScoreObjectList(ScoreObject** slist, int objectCount) {
    int i;
   for (i=0; i<objectCount; i++) {
       printScoreObject(slist[i]);
    }
}
```
The following code is an example of how to identify system groupings of staves. The code can be added to the above program. Here is the output of the new program, using the test page of PMX data from Appendix V:

```
System 1: 697,743 4814,1389
      Staff 12: 697,743 4814,915
      Staff 11: 697,1217 4814,1389
System 2: 315,1690 4814,2334
      Staff 10: 315,1690 4814,1862
      Staff 9: 315,2162 4814,2334
System 3: 315,2635 4814,3279<br>Staff 8: 315,2635 481
                  315,2635 4814,2807
      Staff 7: 315,3107 4814,3279
System 4: 315,3579 4814,4224
      Staff 6: 315,3579 4814,3752
      Staff 5: 315,4052 4814,4224
System 5: 315,4525 4814,5169<br>Staff 4: 315,4525 481
      Staff 4: 315,4525 4814,4697<br>Staff 3: 315,4997 4814,5169
                   315,4997 4814,5169
System 6: 315,5470 4814,6114
      Staff 2: 315,5470 4814,5642
      Staff 1: 315,5942 4814,6114
```
To use the following code, comment out the printScoreObjectList function call in main(), and add printStaffPixelBoundingBoxes():

```
// printScoreObjectList(slist, objectCount);
printStaffPixelBoundingBoxes(slist, objectCount);
```
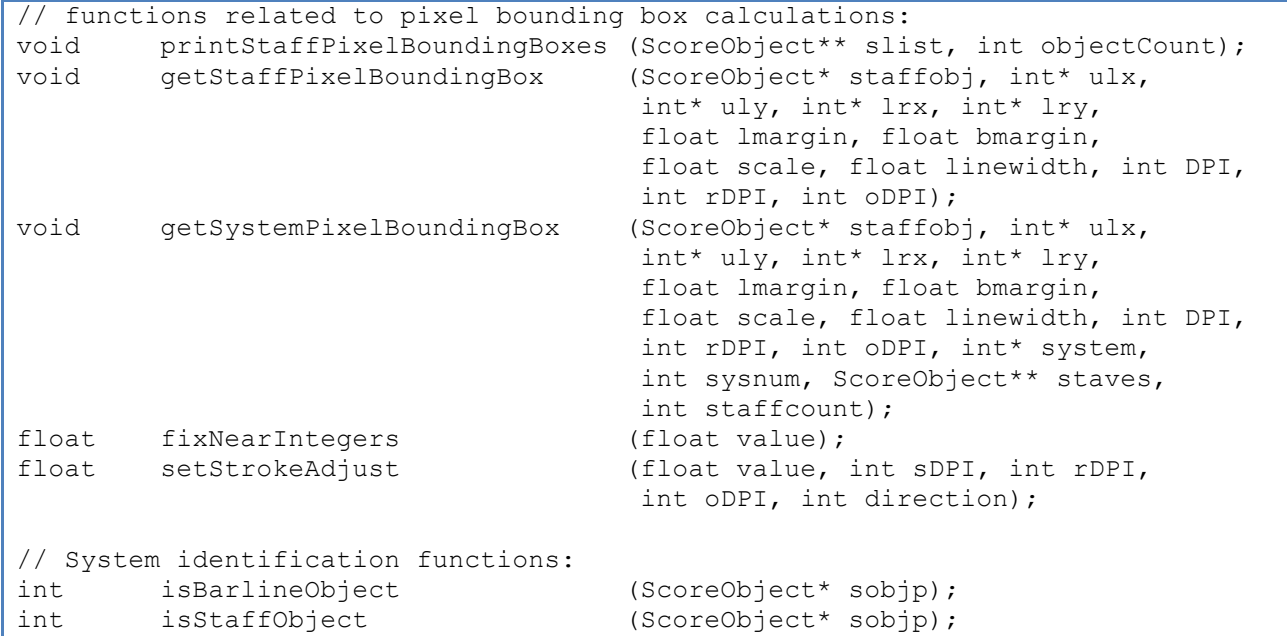

```
int getStaff (ScoreObject* sobjp);
int getMaxStaff (ScoreObject** slist, int count);
int getObjectType (int atype, ScoreObject** barlines,
                                       ScoreObject** slist, int count);
int getBarHeight (ScoreObject* sobjp);
int calculateSystemAssignments (ScoreObject** slist, int count,
                                       int* system);
///////////////////////////////////////////////////////////////////////////
//////////////////////////////
//
// getParameter -- return the specified parameter number's value.
// Return 0.0 if parameter is not in the list. Parameter number is
// offset from 1 rather than 0.
//
float getParameter(ScoreObject* sobjp, int param) {
  param - 1; // make param be 0-index
   if ((param < 0) || (param >= sobjp->psize)) {
       return 0.0;
    } else {
      return sobjp->parameter[param];
    }
}
///////////////////////////////////////////////////////////////////////////
//
// Staff localization functions
//
//////////////////////////////
//
// getStaffPixelBoundingBox --
// Parameters:
// staffobj = SCORE PMX data for a staff
// OUTPUT values:
// ulx = upper left corner's horizontal pixel
// uly = upper left corner's vertical pixel
// lrx = lower right corner's horizontal pixel
// lry = lower right corner's vertical pixel
// INPUT Printing variables:<br>// lmargin = left margin
    lmargin = left margin, in inches// bmargin = bottom margin, in inches
// scale = global music scaling factor (does not affect margins)
// linewidth = stroke width of staff line in pixels
// DPI = target DPI for calculating physical width of linewidth<br>// rDPI = rendering DPI used for stroke-adjust calculations
    // rDPI = rendering DPI used for stroke-adjust calculations
// oDPI = output DPI used for matching to image's rendered DPI.
//
void getStaffPixelBoundingBox(ScoreObject* staffobj, int* ulx, int* uly, 
       int* lrx, int* lry, float lmargin, float bmargin, float scale,
       float linewidth, int DPI, int rDPI, int oDPI) {
```
```
 // clear any old contents of bounding box
  *ulx = *uly = *lrx = *lry = -1;
  int P1 = (int) getParameter(staffobj, 1);if (P1 := 8) {
      // score object is not a staff, so ignore it
      return;
   }
  int P2 = (int) getParameter (staffobj, 2); double P3 = getParameter(staffobj, 3);
   double P4 = getParameter(staffobj, 4);
   double P5 = getParameter(staffobj, 5);
   double P6 = getParameter(staffobj, 6);
  if (P5 <= 0.0) {
     P5 = 1.0; \frac{1}{2} // default vertical staff scaling
   }
  if (P6 <= 0.0) {
      P6 = 200.0; // default right position of staff
   }
  float PAGEHEIGHT = 11.0; // hard-wired to letter-sized paper for now
  float LM = lmargin * 72.0; // left margin in points
  float BM = bmargin * 72.0; // left margin in points
  if (linewidth \leq 0.0) {
      linewidth = 1.0;
 }
  float linewidthsmall = linewidth - 1;if (linewidthsmall \leq 0.0) {
      linewidthsmall = 1;
 }
  float strokeBig = linewidth / DPI * oDPI;
   float strokeSmall = linewidthsmall / DPI * oDPI;
   // constants (in points):
  float Lx = 0.025 * 72.0; // left margin buffer
  float Bx = 0.0625 * 72.0; // bottom margin buffer
  float Len = 7.5 * 72.0; // default full length of staff
  float Step = 0.04375 * 72.0; // vertical diatonic step size
  float Vx = 0.7875 * 72.0; // default spacing of successive staves
  int sDPI = 4000; // SCORE's printing DPI
  float dpi72to4000 = sDPI/72.0; // conversion from points to 4000 DPI
  float hoffset4000 = (LM + Lx) * dpi72to4000; // default is 2100
  float voffset4000 = (BM + Bx + 6 * 72) * dpi72to4000; // default is 27250
   float LW = strokeBig;
   if (P5 < 0.65) {
      LW = strokeSmall;
   }
   // width of the staff (in points):
  float width = scale * (Len*(P6-P3)/200.0);
   // left-hand horizontal position of the staff on page (in points):
```

```
float hlpos = LM + Lx + scale * (Len*P3/200.0);
 // vertical position of bottom line of staff on page (to center of line):
float vbottom = BM + Bx + scale * ((P2-1)*Vx + P4*B*5*Step); // vertical distance between staff lines (in points);
float lspace = Step * 2 * P5 * scale;
 // scale to 4000-DPI coordinates (from 72-DPI coordinates):
hlpos * = \text{dpi}72\text{to}4000;vbottom *= dpi72to4000;
width * = dpi72to4000;
 lspace *= dpi72to4000;
int linecount = 5; // could be read from SCORE staff object parameters
float diatonicstep = 175 * P5;
float vorigin = vbottom - 3.0 * diatonicstep;;
 // 4000-DPI quantized versions of variables:
float hlposq = hlpos;
float widthq = width;
 float hrposq;
hlposq = (int)fixNearIntegers(hlposq);
widthq = (int)widthq;hrposq = width + hlpos;
hrposq = (int) fixNearIntegers(hrposq);
float vpos bottom = vorigin + 3 * diatonicstep;
float vpos top = vorigin + (3+(linear-1)*2) * diatonicstep;float vposq bottom = (int)fixNearIntegers(vpos bottom);
float vposq top = (int) fixNearIntegers(vpos top);
 // apply stroke-adjustment and convert to oDPI:
hlposq = setStrokeAdjust(hlposq, sDPI, rDPI, oDPI, +1);
hrposq = setStrokeAdjust(hrposq, sDPI, rDPI, oDPI, -1);
vposq bottom = setStrokeAdjust(vposq bottom, sDPI, rDPI, oDPI, -1);
vposq top = setStrokeAdjust(vposq top, sDPI, rDPI, oDPI, -1);
 // flip vertical origin from bottom left corner to top left corner:
 vposq_bottom = PAGEHEIGHT * oDPI - vposq_bottom;
vposq top = PAGEHEIGHT * oDPI - vposq top;
 // Do the final calculations of the pixel bounding box for the staff.
 // The horizontal positions (ulx, lrx) are already calculated.
 // The top y value is vpos of top line minus 1/2 of stroke width.
 // The bottom y value is vpos of top line plus 1/2 of stroke width.
*u1x = (int)h1posq;*lrx = (int) hrposq;
*uly = (int)(vposq top - LW/2.0);
*lry = (int) (vposq bottom + LW/2.0);
```
}

```
//////////////////////////////
//
// fixNearIntegers -- force a snap to integer value if float value
// is very close to an integer. Fixes case where float value moves
// by nearly 1.0 when converting to integers.
//
float fixNearIntegers(float value) {
   if (value < 0.0) {
      return value - 0.0001;
 }
   if (value > 0.0) {
       return value + 0.0001;
 }
    return value;
}
//////////////////////////////
//
// setStrokeAdjust -- Quantize position to quarter-pixel offset in rendering
   DPI.
//
float setStrokeAdjust(float value, int sDPI, int rDPI, int oDPI, 
       int direction) {
   float devicepos = direction * value / sDPI * rDPI;
    devicepos = floor(devicepos) + 0.25;
    float newvalue = direction * devicepos / rDPI * oDPI;
   if (fabs(newvalue - ((int)newvalue) - 0.75) < 0.0001) {
      newvalue - = 0.50;
    }
    return newvalue;
}
//////////////////////////////
//
// getSystemPixelBoundingBox -- returns the bounding-box for a system.
// see getStaffPixelBoundingBox() for meaning of input variables.
// Other input variables not part of getStaffPixelBoundingBox():
// system == staff to system mapping
// sysnum == target system number (counting from 1 starting at top of page)
// staves == lists of P1=8 (staves) on the page
// staffcount == number of objects in staves list.
//
void getSystemPixelBoundingBox(ScoreObject* staffobj, int* ulx, int* uly, 
       int* lrx, int* lry, float lmargin, float bmargin, float scale,
       float linewidth, int DPI, int rDPI, int oDPI, int* system, int sysnum,
       ScoreObject** staves, int staffcount) {
   *ulx = *uly = *lrx = *lry = -1;
   int topstaff = -1;
```

```
int bottomstaff = -1;
    int i, j;
    for (i=1; i<100; i++) {
      if (system[i] \leq 0) {
          continue;
       }
       if (system[i] == sysnum) {
          if (bottomstaff < 0) {
            bottomstaff = i;
 }
         topstaff = i;
       }
    }
    ScoreObject* tstaff = NULL;
    ScoreObject* bstaff = NULL;
    for (j=0; j<staffcount; j++) {
       if (topstaff == getStaff(staves[j])) {
         tstaff = staves[j];
       }
       if (bottomstaff == getStaff(staves[j])) {
         bstatf = staves[j]; }
    }
    int ulxt, ulyt, lrxt, lryt;
    int ulxb, ulyb, lrxb, lryb;
    getStaffPixelBoundingBox(tstaff, &ulxt, &ulyt, &lrxt, &lryt, lmargin, 
            bmargin, scale, linewidth, DPI, rDPI, oDPI);
    getStaffPixelBoundingBox(bstaff, &ulxb, &ulyb, &lrxb, &lryb, lmargin, 
            bmargin, scale, linewidth, DPI, rDPI, oDPI);
  // presuming that all staves in the system have the same horizontal 
   // endpoints.
  *ulx = ulxt;
  *lrx = lrxt;
   // top left vertical position of top staff is top left corner of system:
  *uly = ulyt;
   // bottom right position of bottom staff is bottom right corner of system:
   *lry = lryb;
}
///////////////////////////////////////////////////////////////////////////
//
// System idenfication functions
//
//////////////////////////////
//
// printStaffPixelBoundingBoxes -- print the pixel bounding boxes for each
```

```
// staff in the data list.
//
void printStaffPixelBoundingBoxes(ScoreObject** slist, int objectCount) {
    int i, j;
    int P1;
    int ulx, uly, lrx, lry;
    int system[100];
    int syscount = calculateSystemAssignments(slist, objectCount, system);
    ScoreObject* staves[objectCount];
    int staffcount = getObjectType(8, staves, slist, objectCount);
    // default print settings:
   float lmargin = 0.50;float bmargin = 0.75;
   float scale = 1.00; float linewidth = 4.0;
   int DPI = 600;
   int rDPI = 600;
   int oDPI = 600;
    ScoreObject* tstaff;
   int lastsystem = -1;
    for (i=99; i>0; i--) {
      if (system[i] \leq 0) {
          continue;
       }
       if (system[i] != lastsystem) {
          getSystemPixelBoundingBox(slist[i], &ulx, &uly, &lrx, &lry, lmargin, 
             bmargin, scale, linewidth, DPI, rDPI, oDPI, system, system[i],
             staves, staffcount);
          printf("System %d:\t%d,%d %d,%d\n", system[i], ulx, uly, lrx, lry);
          lastsystem = system[i];
       }
       tstaff = NULL;
      for (j=0; j <staffcount; j++) {
          if (i == getStaff(staves[j])) {
            tstaff = staves[j];
             break;
          }
       }
      if (tstaff == NULL) {
          continue;
       }
       getStaffPixelBoundingBox(tstaff, &ulx, &uly, &lrx, &lry, lmargin, 
            bmargin, scale, linewidth, DPI, rDPI, oDPI);
       printf("\tStaff %d:\t%d,%d %d,%d\n", i, ulx, uly, lrx, lry);
    }
}
//////////////////////////////
//
// calculateSystemAssignments -- group staves into systems. Examine how each
// staff is connected to others, and systems are defined where there are
```

```
// gaps between staves with no barlines. Returns the number of systems
// on the page. If there are no barlines on a staff, then this system
// extraction algorithm will not work (staff will be ignored).
//
int calculateSystemAssignments(ScoreObject** slist, int count, int* system) {
    int i, j, k;
    for (i=0; i<100; i++) {
      system[i] = -1; }
    int maxstaff = getMaxStaff(slist, count);
    int P2;
    int barheight;
    int target;
    ScoreObject* barlines[count];
    int barcount = getObjectType(14, barlines, slist, count);
   for (i=1; i<maxstaff; i++) {
      for (j=0; j<barcount; j++) {
          P2 = getStaff(barlines[j]);
          if (P2 != i) {
             continue;
 }
         barheight = getBarHeight(barlines[j]);
         for (k=0; k<sub>bar</sub> height; k++) {
            target = i;
            if (system[P2+k] == -1) {
               system[P2+k] = target; } else {
               target = system[ P2+k];
 }
          }
       }
    }
    // system array contains a list of systems marked by the lowest
    // staff in the system. Renumber the systems so that the top
    // system on the page is system 1, then increment by 1 going down 
    // the page.
    int currentSystem = 0;
   int laststaff = -1;
   for (i=98; i>0; i--) {
      if (system[i] \leq 0) {
          continue;
       }
       if (system[i] == laststaff) {
          system[i] = currentSystem;
       } else {
         laststaff = system[i]; system[i] = ++currentSystem;
       }
    }
    return currentSystem;
}
```
78

```
//////////////////////////////
//
// getBarHeight -- returns the number of staves that the barline attaches
// to.
//
int getBarHeight(ScoreObject* sobjp) {
   int P4 = abs( (int) getParameter(sobjp, 4));if (P4 == 0) {
      P4 = 1; }
   P4 = P4 % 100; return P4;
}
//////////////////////////////
//
// getBarlines -- create a list of all objects of a particular type.
     returns the number of objects which were found in the input list.
//
int getObjectType(int atype, ScoreObject** list, ScoreObject** slist, 
       int count) {
    int i;
   int tcount = 0;
    int P1;
   for (i=0; i<count; i++) {
       P1 = (int)getParameter(slist[i], 1);
      if (P1 := atype) {
          continue;
       }
      list[tcount++] = slist[i]; }
    return tcount; 
}
///////////////////////////////
//
// getMaxStaff -- returns the highest staff number given in all 
// staff objects on page.
//
int getMaxStaff(ScoreObject** slist, int count) {
    int i;
   int output = 0;
    int P2;
   for (i=0; i<count; i++) {
       if (!isStaffObject(slist[i])) {
          continue;
       }
      P2 = getStaff(slist[i]); if (output < P2) {
```

```
output = P2;
       }
    }
    if (output > 98) {
      output = 98; }
    return output;
}
//////////////////////////////
//
// getStaff -- returns the staff number to which the object belongs.
//
int getStaff(ScoreObject* sobjp) {
   return (int)getParameter(sobjp, 2);
}
//////////////////////////////
//
// isStaffObject -- returns true if P1=8.
//
int isStaffObject(ScoreObject* sobjp) {
   int P1 = (int) getParameter(sobjp, 1); return P1 == 8 ? 1 : 0;
}
//////////////////////////////
//
// isBarlineObject -- returns true if P1=14.
//
int isBarlineObject(ScoreObject* sobjp) {
  int P1 = (int) getParameter(sobjp, 1);return P1 == 14 ? 1 : 0;}
```
## **Appendix IV: Pretty-printer for SCORE PMX data**

SCORE's ASCII PMX data consists of lines of numbers, each separated by one or more space (but not tabs). The following PERL script, *prettypmx*, can be used to vertically align parameter values across multiple lines. This makes it easier to read through parameters, but does not affect how the file is read into SCORE.

Here is sample output direct from the SCORE PMX command. Most data is aligned vertically, but not in all cases. And the width of the data is wider than required to align the parameters. This causes some lines  $(P1=6$  for beams) to be wrapped onto a second line.

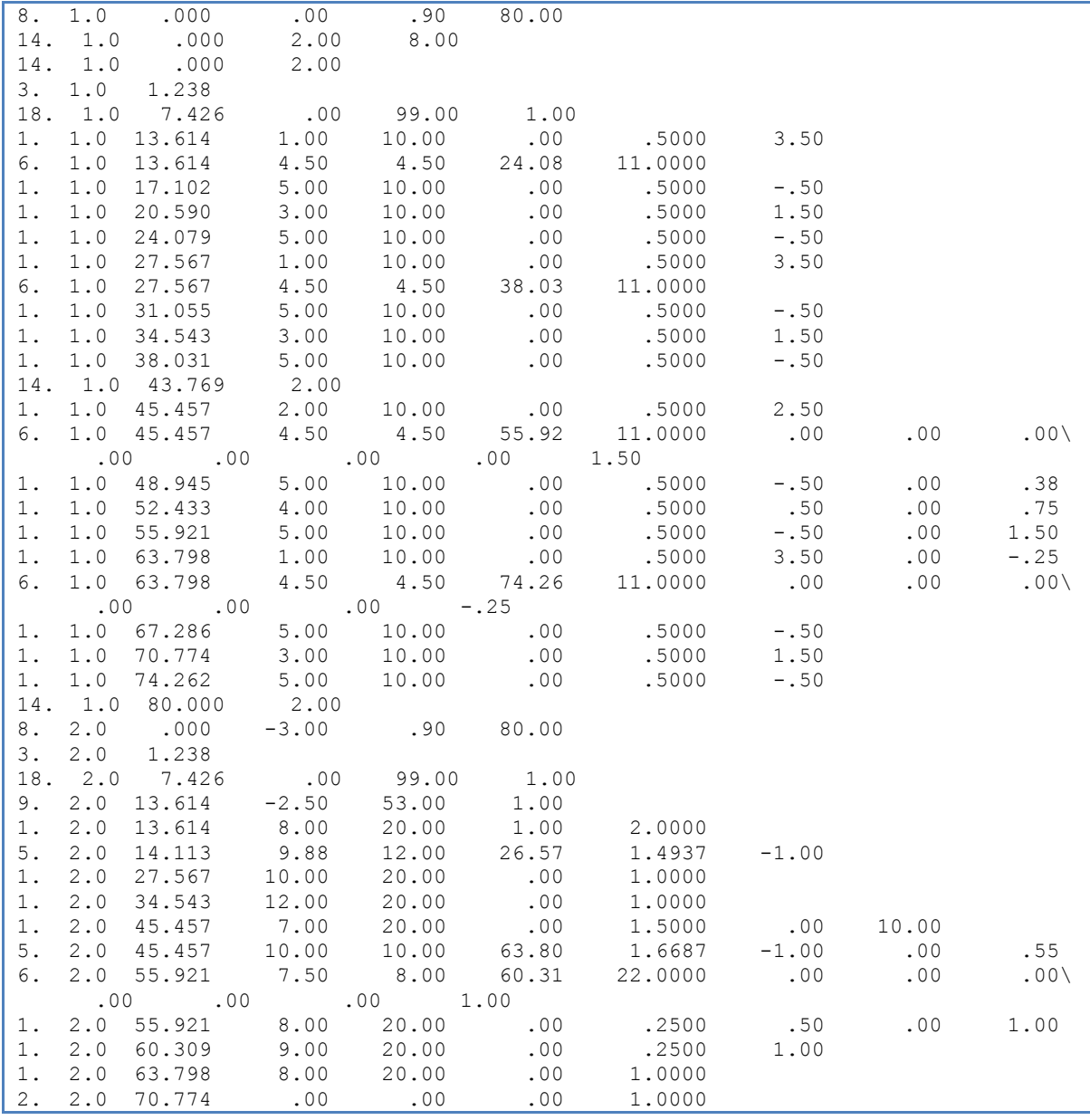

8 1 0.000 0.00 0.9 80.00 14 1 0.000 2.00 8.0 14 1 0.000 2.00 3 1 1.238 18 1 7.426 0.00 99.0 1.00 1 1 13.614 1.00 10.0 0.00 0.5000 3.5 6 1 13.614 4.50 4.5 24.08 11.0000 1 1 17.102 5.00 10.0 0.00 0.5000 -0.5 1 1 20.590 3.00 10.0 0.00 0.5000 1.5 1 1 24.079 5.00 10.0 0.00 0.5000 -0.5 1 1 27.567 1.00 10.0 0.00 0.5000 3.5 6 1 27.567 4.50 4.5 38.03 11.0000 1 1 31.055 5.00 10.0 0.00 0.5000 -0.5 1 1 34.543 3.00 10.0 0.00 0.5000 1.5 1 1 38.031 5.00 10.0 0.00 0.5000 -0.5 14 1 43.769 2.00 1 1 45.457 2.00 10.0 0.00 0.5000 2.5 6 1 45.457 4.50 4.5 55.92 11.0000 0.0 0 0.00 0 0 0 0.00 1.5 1 1 48.945 5.00 10.0 0.00 0.5000 -0.5 0 0.38 1 1 52.433 4.00 10.0 0.00 0.5000 0.5 0 0.75 1 1 55.921 5.00 10.0 0.00 0.5000 -0.5 0 1.50 1 1 63.798 1.00 10.0 0.00 0.5000 3.5 0 -0.25 6 1 63.798 4.50 4.5 74.26 11.0000 0.0 0 0.00 0 0 0 -0.25 1 1 67.286 5.00 10.0 0.00 0.5000 -0.5 1 1 70.774 3.00 10.0 0.00 0.5000 1.5 1 1 74.262 5.00 10.0 0.00 0.5000 -0.5 14 1 80.000 2.00 8 2 0.000 -3.00 0.9 80.00 3 2 1.238 18 2 7.426 0.00 99.0 1.00 9 2 13.614 -2.50 53.0 1.00 1 2 13.614 8.00 20.0 1.00 2.0000 5 2 14.113 9.88 12.0 26.57 1.4937 -1.0 1 2 27.567 10.00 20.0 0.00 1.0000 1 2 34.543 12.00 20.0 0.00 1.0000 1 2 45.457 7.00 20.0 0.00 1.5000 0.0 10 5 2 45.457 10.00 10.0 63.80 1.6687 -1.0 0 0.55 6 2 55.921 7.50 8.0 60.31 22.0000 0.0 0 0.00 0 0 0 1.00 1 2 55.921 8.00 20.0 0.00 0.2500 0.5 0 1.00 1 2 60.309 9.00 20.0 0.00 0.2500 1.0 1 2 63.798 8.00 20.0 0.00 1.0000 2 2 70.774 0.00 0.0 0.00 1.0000

Here is output from the *prettypmx* program using the above data. The output now aligns all parameters across all objects and compacts the widths of the lines:

Example uses of the *prettypmx* program on the command-line:

```
./prettypmxpl input.pmx > output.pmx
cat input.pmx | ./prettypmx.pl > output.pmx
./score2pmx input.mus | ./prettypmx.pl > output.pmx
```
# prettypmx.pl

```
#!/usr/bin/perl
#Craig Stuart Sapp <craig@ccrma.stanford.edu>
# Programmer:
# Creation Date: Sat Feb 25 09:10:04 PST 2012
# Last Modified: Sat Feb 25 09:10:04 PST 2012
# Filename: prettypmx
# Syntax:
                 perl 5
## Description:
\pmuse strict;
my $COLUMNSPACE = "";
my @contents = \langle \rangle;
@contents = cleanContents (@contents);
my $i;
my $j;
my $textnext;
my @data;
my $line;
for (\frac{1}{2} = 0; \frac{1}{2} < 0 \text{ contents}; \frac{1}{2} + \frac{1}{2})$line = $contents[$i];chomp $line;
   \thetadata = split(/\t/, $line);
   if ($line = \sqrt{\frac{s+t}{i}} {
      $textnext = 1;\} else {
     $text = 0;\rightarrowfor (\frac{5}{7}=0; \frac{5}{7}<0data; \frac{5}{7}++) {
     print $data[$j];
      if (Sj < \theta data - 1) {
        print $COLUMNSPACE;
      \overline{\phantom{a}}\}print "\n";
   if ($textnext) {
      chomp $contents[$i+1];
      print "$contents[$i+1]\n";
      $i++;\}\mathcal{E}#### cleanContents --
##sub cleanContents {
  my @input = @;
  my @output;
   my $i;
```

```
my $j;
my $textnext;
my $line;
my @data;
my $value;
my $lout;
my @fracdig;
for (\frac{1}{2} = 0; \frac{1}{2} < 0 \text{ input}; \frac{1}{2} + \frac{1}{2}) {
    $line = $input[$i];chomp $line;
    if ($line =~ /\hat{S}*t\s/i) {
       $textnext = 1;} else {
       $text = 0;if ($line ! \sim / \lambda s^* \ddot{\alpha}/ ) {
           $line =~s/\s + $//;$input[$i] = $line;next;
       \}\rightarrow$line = \sim s/\sqrt{s+1/7}$line =~s/\s + $//;\thetadata = split(/\s+/, $line);
    \frac{1}{2} slout = \overline{11};
    for (\frac{5}{7})=0; \frac{5}{7}<@data; \frac{5}{7}++) {
       $value = $data[$j];if ($value = \angle /t/i) {
           $lout := "\t$value";
        \left\{\right. else \left.\right\}if ($value =~ /\^{\wedge}\./) {
               $value = "0$value";} elsif ($value = \land - \./) {
               $value = ~ s/~~~\cdot~~/~$value = "-0.$value";- 1
           if ($value = \sqrt{\lambda}./) {
               # remove trailing zeros after decimal point
               $value = ~ s/0+$///;\mathcal{L}$lout := "\t$value";
           $fracdig[$j] = getMaxFractionalDigits($value, $fracdig[$j]);
       \, }
    \rightarrow$lout =~s/^s+///;$input[$i] = $lout;if ($textnext) {
       $input[$i+1] = s/[\r{n]+$/;
       $i++;\left| \right|\}# remove trailing zeros but keep at least the first four values
for (\frac{1}{2}i=0; \frac{1}{2}(-\frac{1}{2}i+1) {
    $line = $input[$i];chomp $line;
    if ($line =~ /^\s*t/i) {
       $text = 1;} else {
       $text = 0;if (\text{line} ! \sim / \land \text{s*}\d) {
           next;
```
 $\}$ 

```
\rightarrow$line =~s/^{\wedge}s+//;
    $line =~s/\s + $//;\thetadata = split(/\s+/, $line);
    for (\xi j = \xi * data; \xi j >= 4; \xi j --) {
       if ({\text{Sdata}}[{\text{Sj}}] == 0) {
          pop(@data);
       } else {
          last;
       \}\}$lout = "";
    for (\frac{5}{7}) = 0; \frac{5}{3} < 0 data; \frac{5}{7} + 1 {
      $1out . = " \t\cdot $data[5] \r\left\{ \right\}$lout =~ s/^t t/;
    $input[$i] = $lout;$i++ if $textnext;
\}# add trailing zeros if needed to match fracdig for each column
my $tval;
my $digits;
my $add;
my $k;
for (\frac{1}{2} = 0; \frac{1}{2} \cdot \frac{1}{2})$line = $input[$i];if ($line =~ /\hat{S}*t/i) {
       $text = 1;\} else {
       $text = 0;if ($line ! \sim / \lambda s^* \ddot{\theta}) {
          next;
       \}\rightarrow$line =~ s/\sqrt{s+1};
    $line =~s/\s + $//;\thetadata = split(/\s+/, $line);
    \text{slout} = \overline{\mathbf{u}};
    for (\frac{5}{7})=0; \frac{5}{7}<@data; \frac{5}{7}++) {
       $value = $data[$j];if ($value = /(t/i) {
          $lout := "\\t$value";\} else {
           if (\frac{5}{2} \text{fracd}[5] = 0) {
               $value = ~ s/\iota, \frac{2}{3}/;next;
           \}$value = ~ / \ . (d*) ;
           $tval = $1;$digits = length ($tval);$add = $fradig[$j] - $digits;if (($add > 0) && ($value !~ /\./)) {
               $value := "."\rightarrowfor (\$k=0; \$k<\$add; \$k++) {
               $value := "0";$lout := "\t$value";
       \}
```

```
\rightarrow$lout =~ s/^s+1/;$input[$i] = $lout;$i++ if $textnext;
\lambda# count left-hand characters max for each column
my @ldigits;
for (\frac{1}{2} = 0; \frac{1}{2} < 0 \text{ input}; \frac{1}{2} + \frac{1}{2}) {
   $line = $input[$i];if ($line = \sqrt{\frac{s+t}{i}} {
       $textnext = 1;} else {
       $text = 0;if ($line ! \sim / \lambda s^* \ddot{\alpha}/ ) {
            next;
        \}\rightarrow$line =~ s/^s; s+/;$line =~s/\s + $//;@data = split//s+/, $line);
    $1out = "";for (\frac{1}{2}) = 0; \frac{1}{2} < 0 data; \frac{1}{2} + \frac{1}{2} {
        $value = $data[$j];$value = ~ / ([-\dagger] + ) \ . ?$tval = $value;$tval = ~ s/\lceil .*//;die "value = $value, before decimal: $tval" if $tval = \sqrt{\frac{s}{s}};
        \text{Sdiqits} = \text{length}(\text{Stval});
        $ldigits[\$j] = 0 \text{ if } $ldigits[\$j] = \sqrt{\frac{\S}{s}};$ldigits[$j] = $digits if $digits > $ldigits[$j];$lout .= "\t$value";
    $lout =~s/^s+///;$input[$i] = $lout;$i++ if $textnext;
\lambda# Add spaces before values to match column lenghts before decimal.
for (\frac{1}{2} = 0; \frac{1}{2} < 0 \text{ input}; \frac{1}{2} + \frac{1}{2}) {
    $line = $input[$i];if ($line = \sqrt{\frac{s+t}{i}} {
        $textnext = 1;\} else {
        $text = 0;if ($line ! \sim / \lambda s^* \ddot{\theta}) {
            next;
        \}$line =~s/^{\wedge}s+//;
    $line =~ s / \s + $ //;@data = split//s+/, $line);
    $lout = \overline{''}:
    for (\frac{5}{7}) = 0; \frac{5}{3} < 0data; \frac{5}{7} + \frac{1}{1} {
        $value = $data[$j];$value = ~ / ([ - \dagger + ) \ . ?$tval = $value;$tval = ~ s/\.\ .*//;\text{Sdigits} = \text{length}(\text{Stval});
```

```
$add = $ldigits[$j] - $digits;for (\$k=0; \$k<\$add; \$k++) {
             if (5j == 0) {<br>$value := " ";} else {
                 $value = " $value";\}\}$lout := "\t$value";
       \rightarrow$lout =~ s/^{\star}t+///;$input[$i] = $lout;$i++ if $textnext;
   \lambdareturn @input;
\}*******************************
#### getMaxFractionalDigits --
##sub getMaxFractionalDigits {
   my ($value, $fracdig) = \stackrel{\circ}{\text{e}};<br>$fracdig = 0 if $fracdig = \sim /^\s*$/;
   my $digits = 0;if ($value ! \sim / \backslash . /) {
      # no fractional digits
      return $fracdig;
   \}$value = \sim s/\cdot * \cdot //;
   $ digits = length ($value);if ($digits > $fracdig) {
      return $digits;
   } else {
      return $fracdig;
   \}
```
## **Appendix V: Spinning Song PMX data**

The following SCORE PMX data describes the first page of Spinning Song by Felix Mendelssohn which is used as the example music in Figure 14 on page 47. Here is the graphical music notation that the following PMX data will generate:

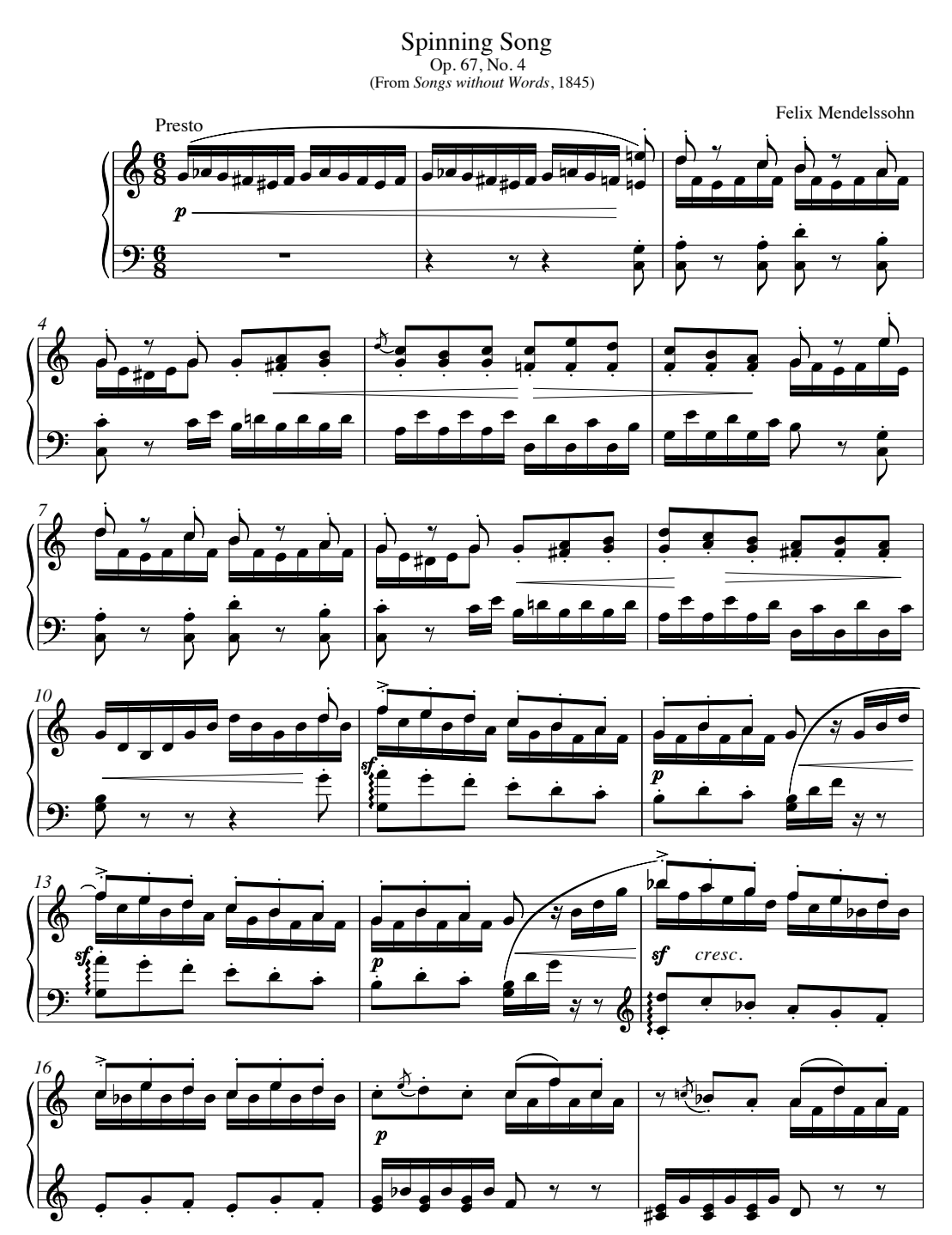

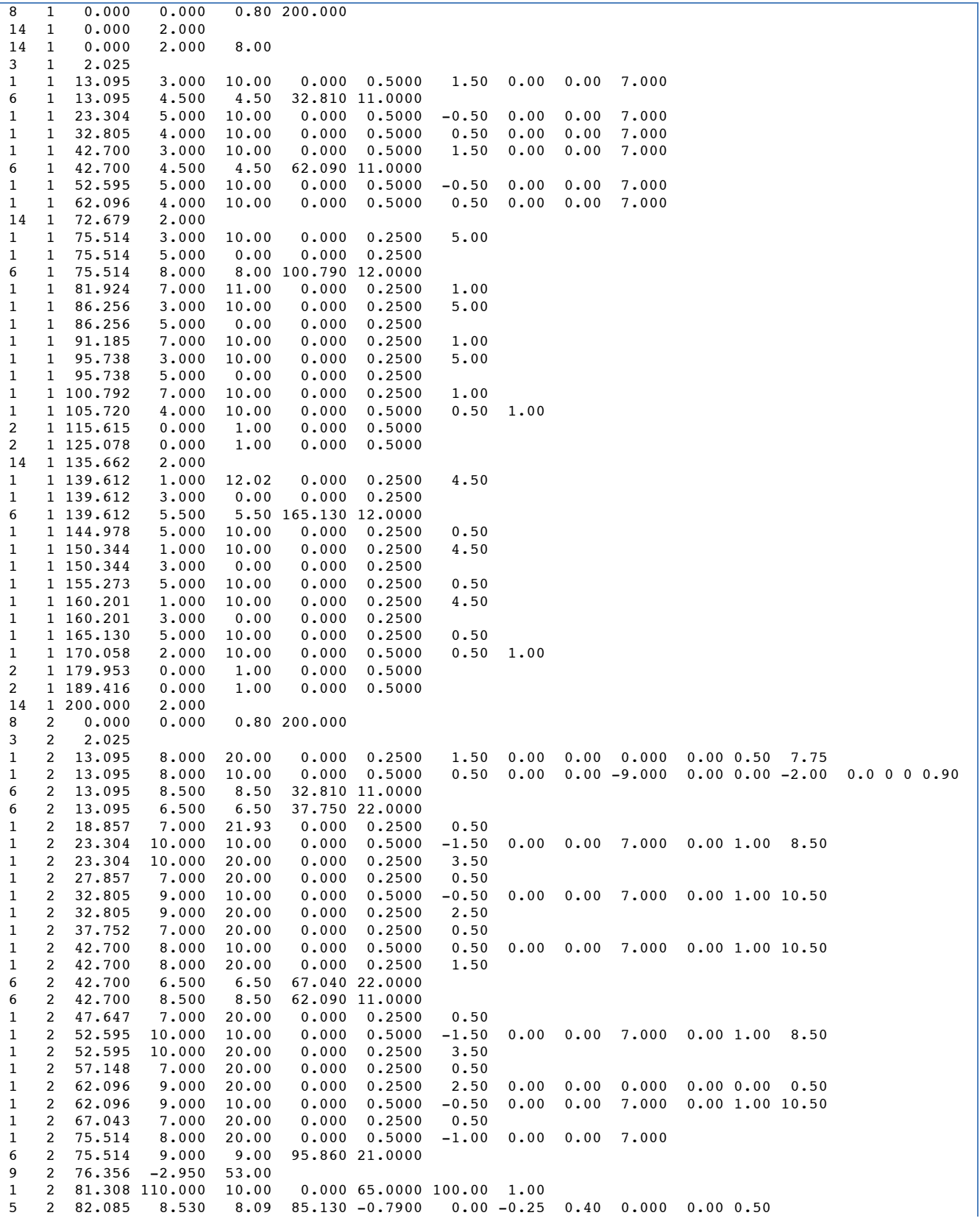

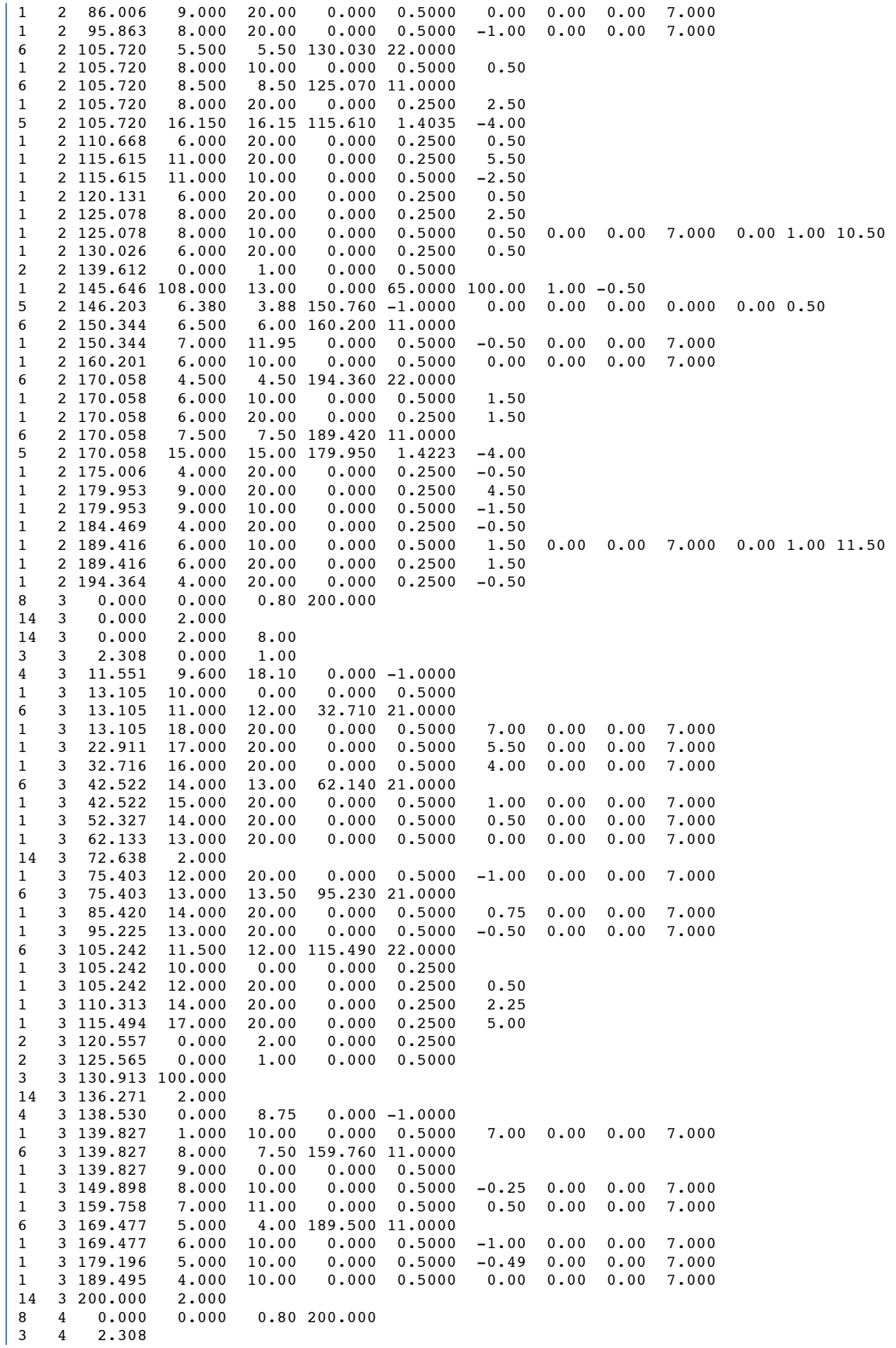

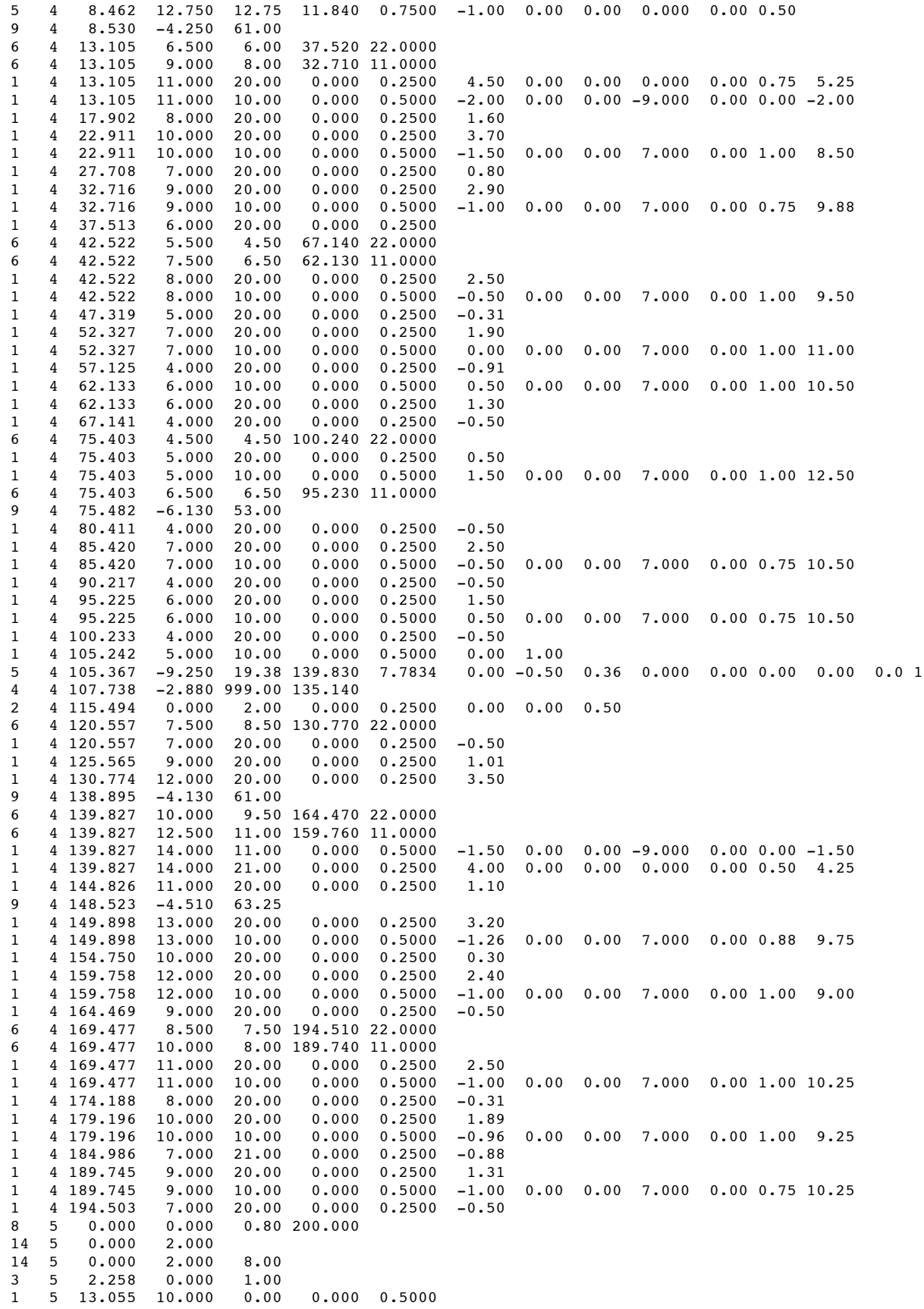

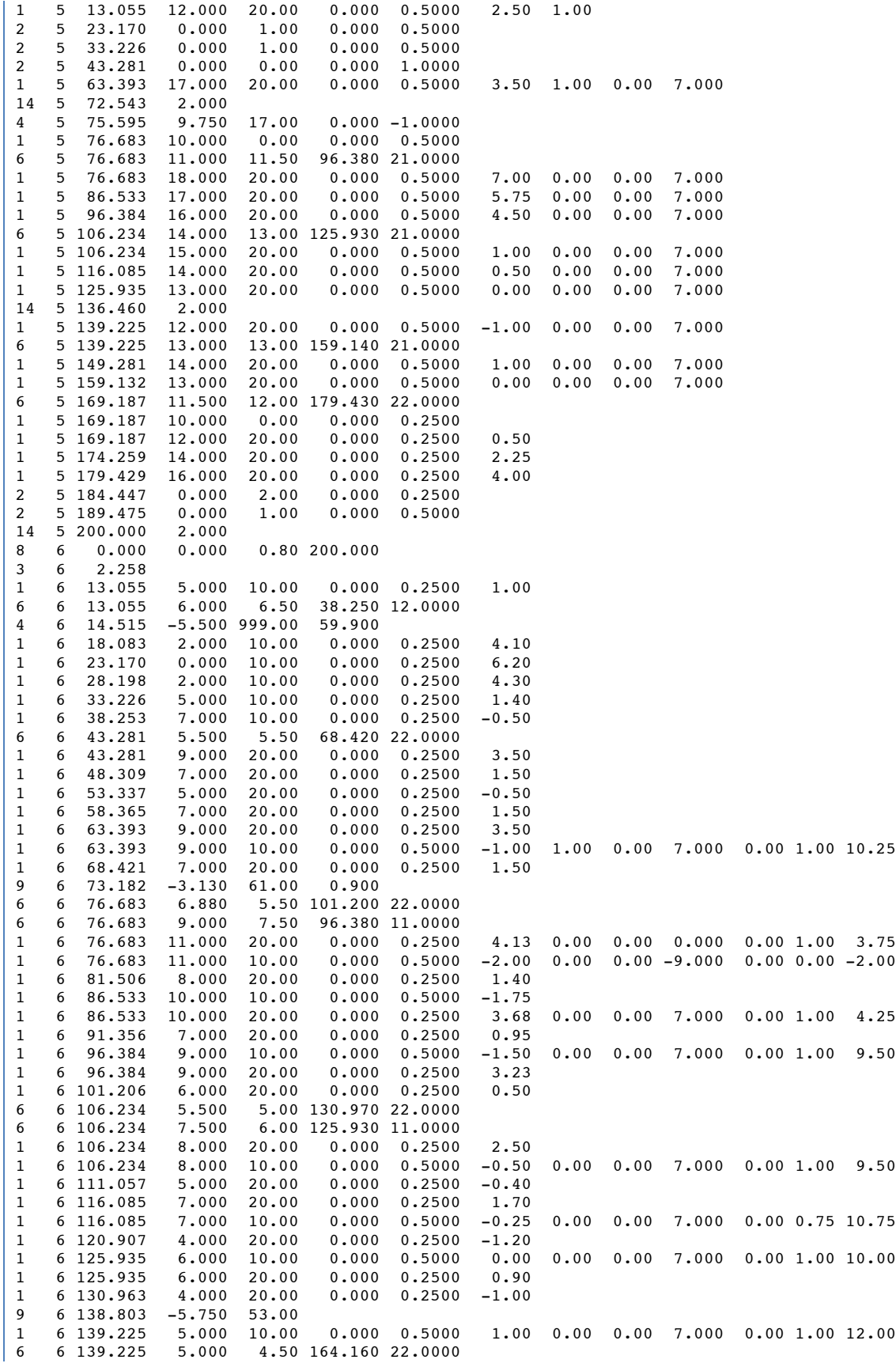

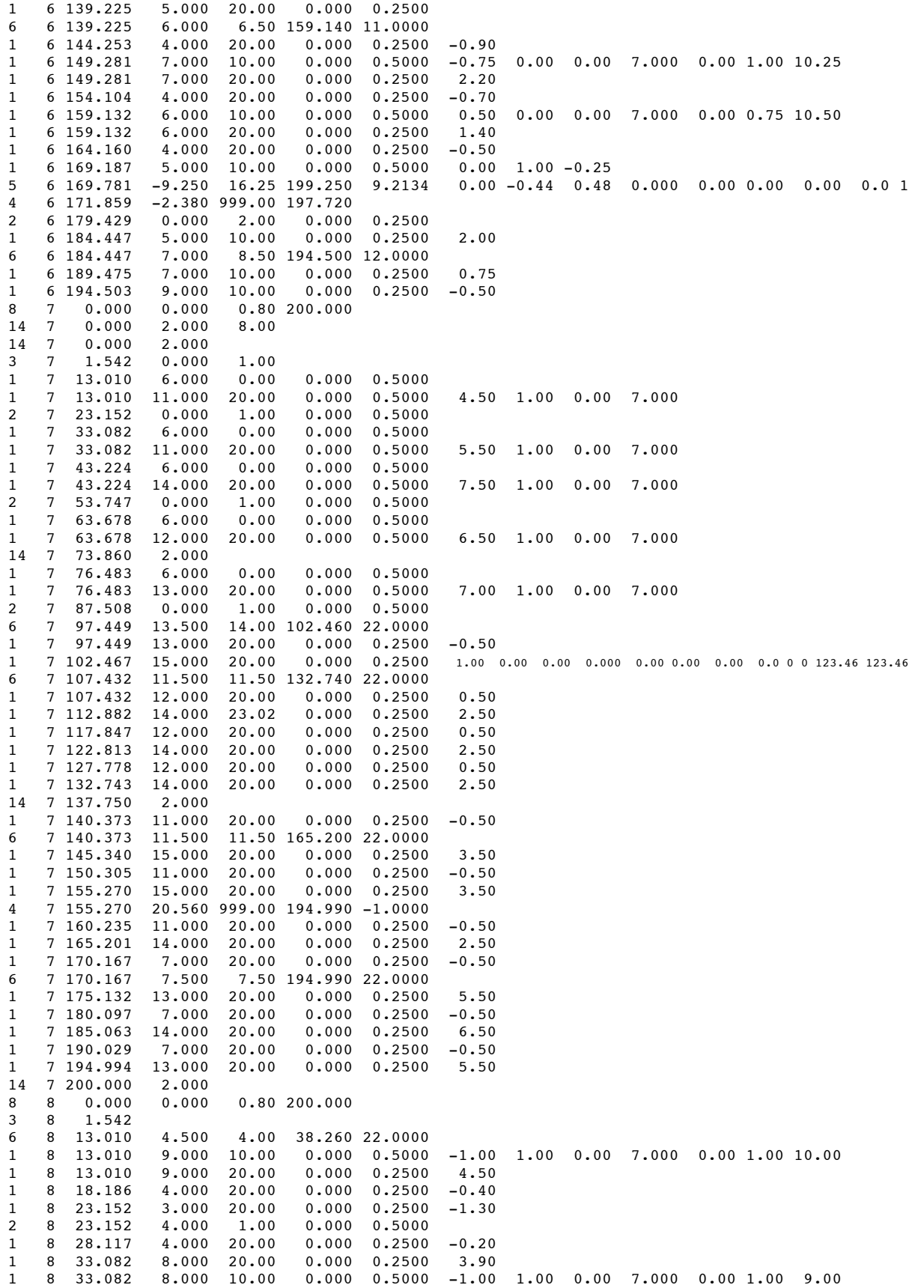

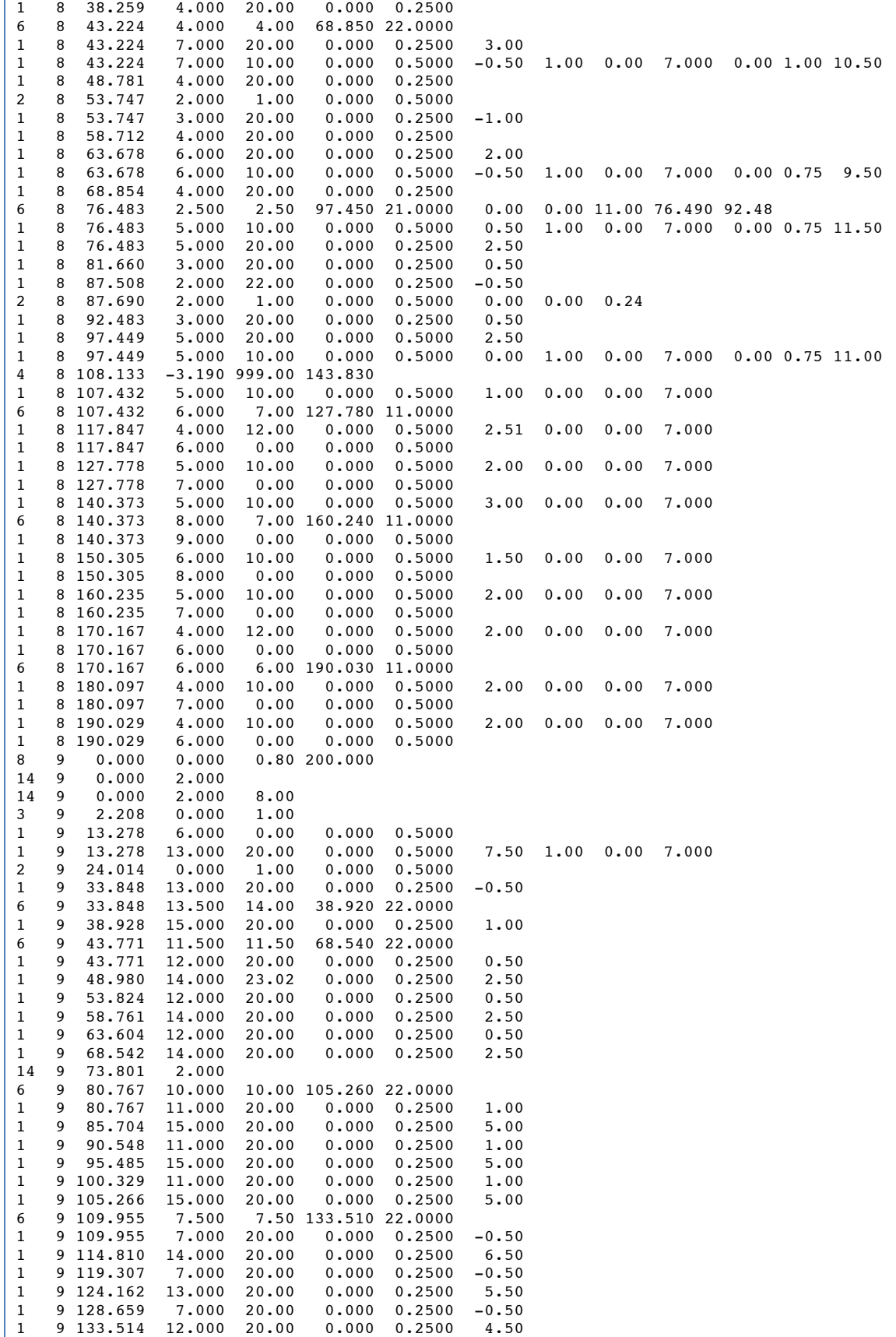

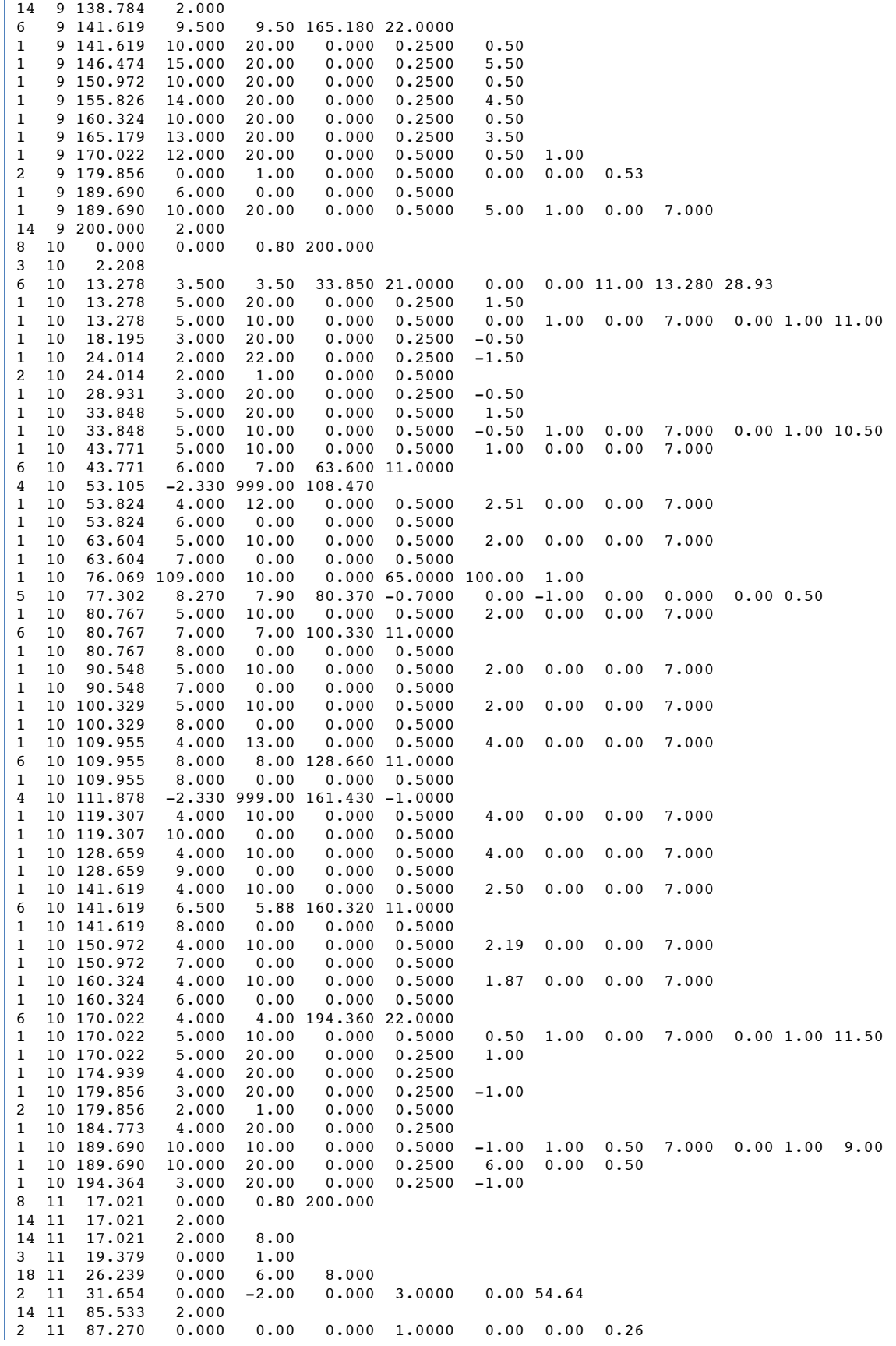

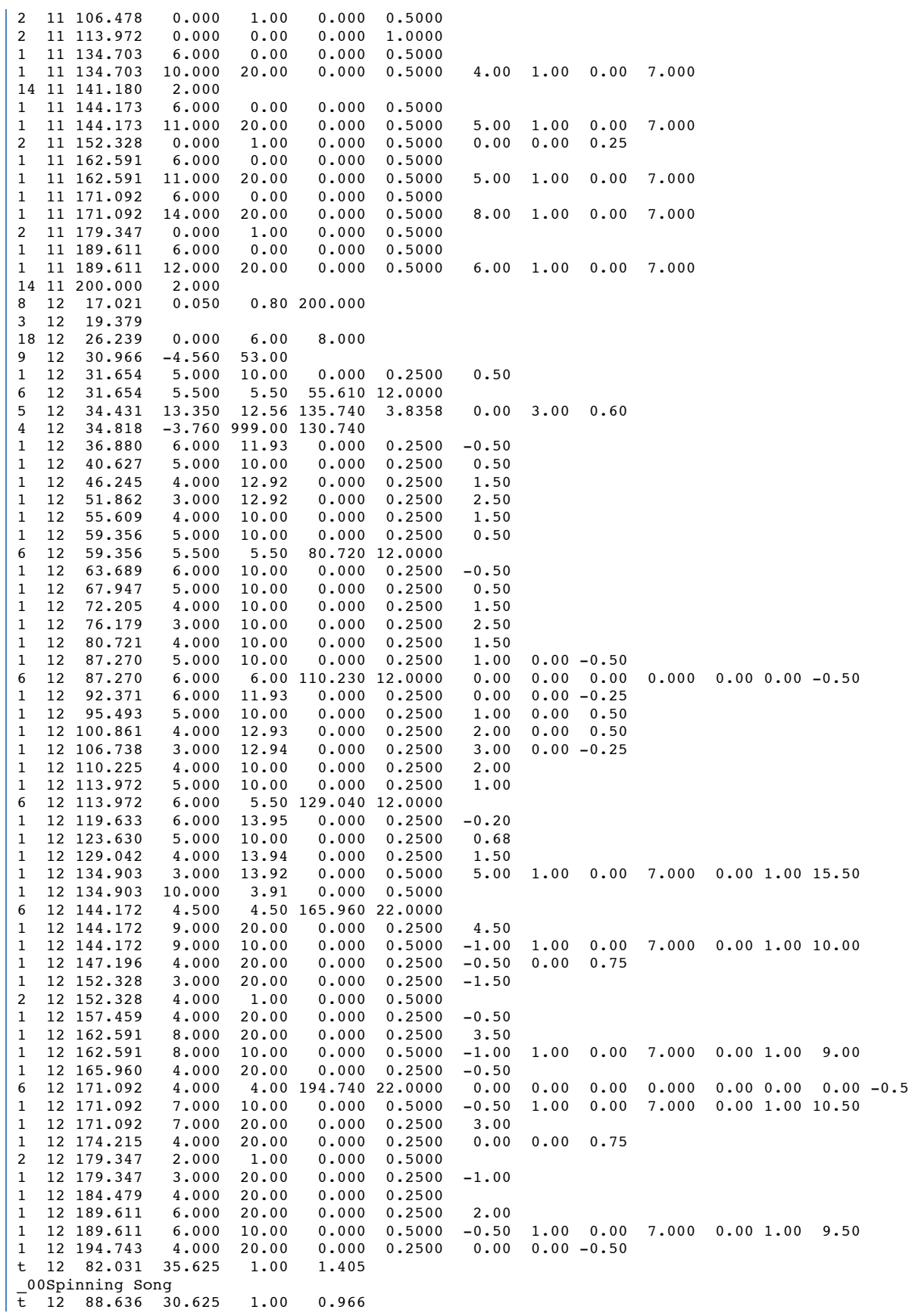

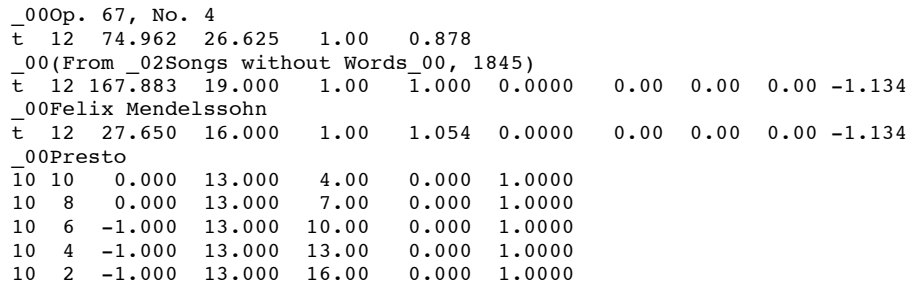

Using the above PMX data, the command:

## **./scrstaffqq –pf spin1.pmx > spin1.vec**

will generate the following vector-graphic information for each staff line on the page.

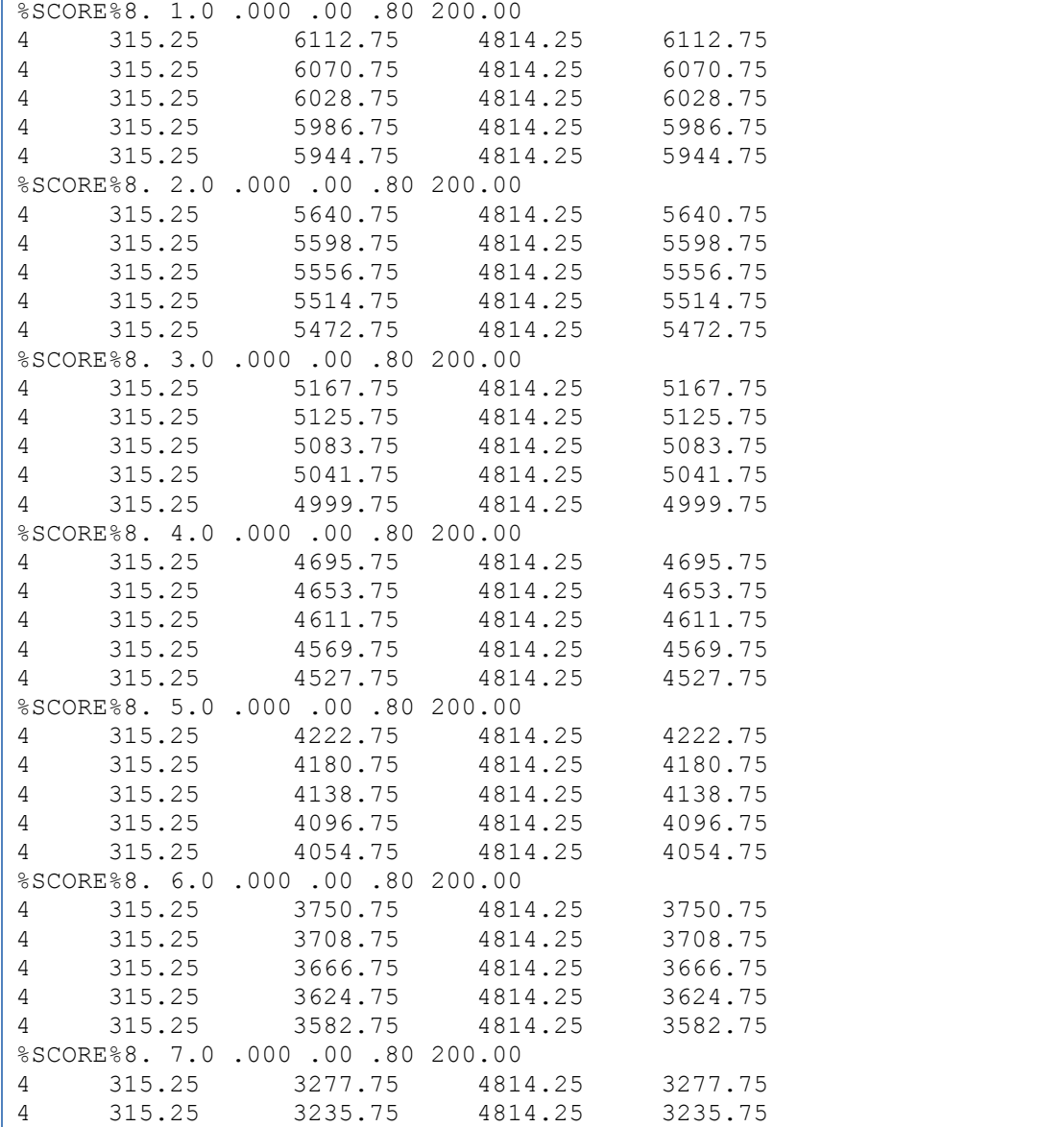

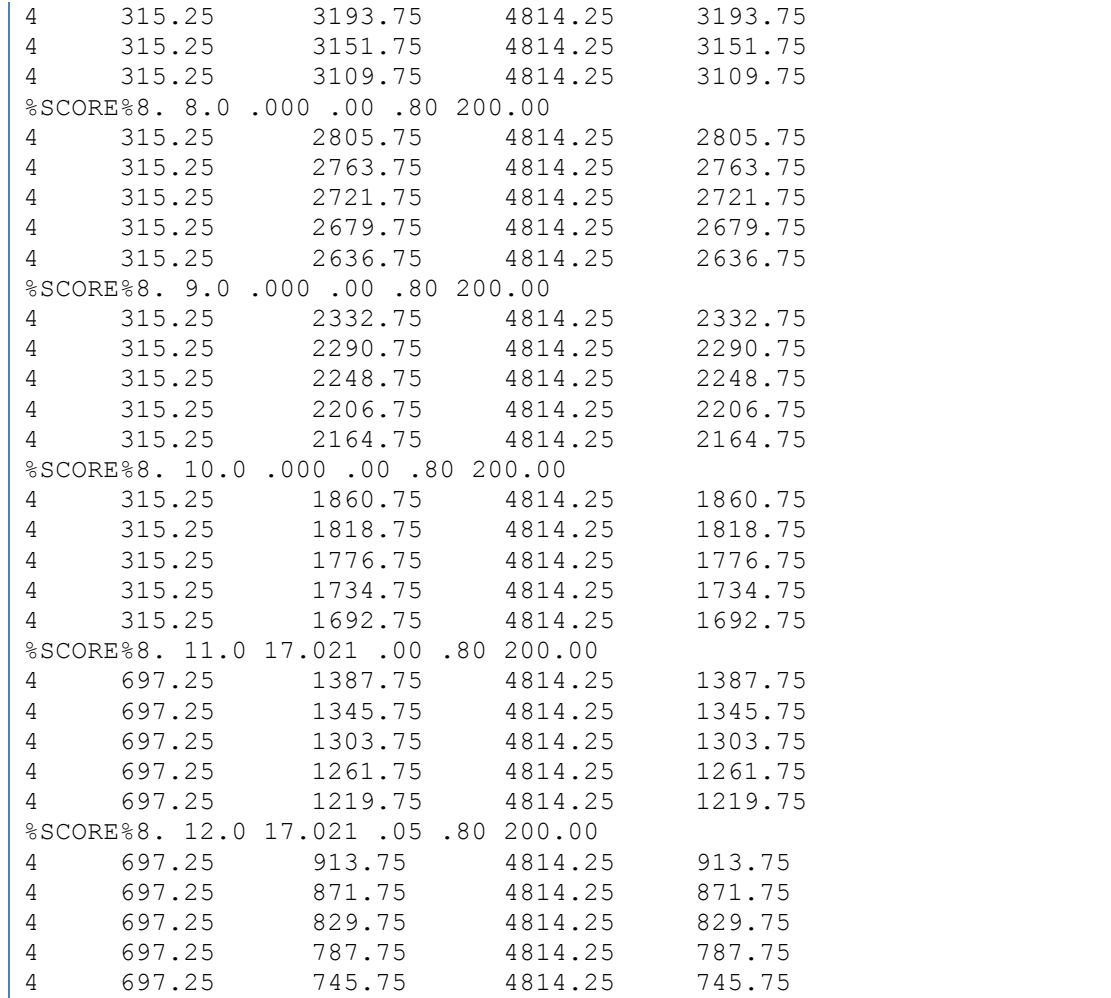

This data can in turn be sent through the *hilitestaff* program (page 43) to highlight staves in a bitmapped image (as done in Figure 14 on page 47), or using the –d option, it can produce a list of rectangular areas in the image which cover each staff/system:

### **./hilitestaff –d spin1.vec**

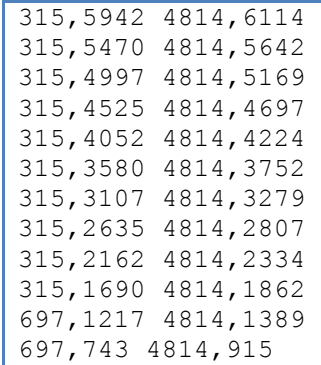

The highlighted grouping of every two staves in Figure 14 was done by adding the  $-$ s 2 option to the *hilitestaff* command:

#### **./hilitestaff –s2 –d spine1.vec**

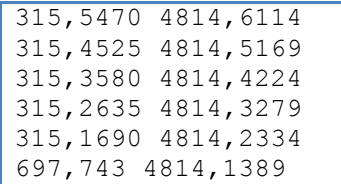

Generalized highlighting by system would require parsing both barline and staff objects in the original PMX data. SCORE has no explicit method for labeling systems, so system groupings of staves must be done by examining how the staves are connected to each other with barlines. When there are no barlines in common between two adjacent staves, a break between systems can reliably be inferred. The C code at the end of Appendix III demonstrates how to identify the system grouping for staves. See the calculateSystemAssignments() function on page 77. Here is the demonstrated output at the end of Appendix III where systems are automatically identified for this same musical example:

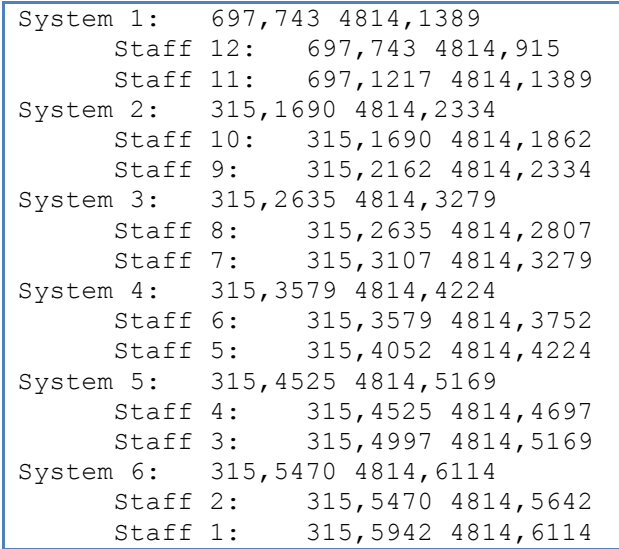